# **République Algérienne Démocratique et Populaire**

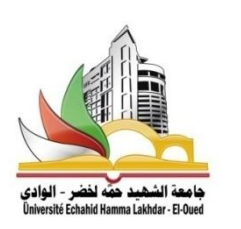

**Ministère de l'Enseignement Superieure et de la Recherche Scientifique**

**Université Echahid Hamma Lakhdar d'El-Oued FACULTE DE TECHNOLOGIE DEPARTEMENT DE GENIE MECANIQUE**

**Mémoire de fin d'étude** Présenté pour l'obtention du diplôme de

# **MASTER ACADEMIQUE**

Domaine : Sciences et Technologies Filière : Electromécanique Spécialité : Electromécanique

# **Thème**

Etude et simulation de la commande d'un moteur à courant continu à excitation série par un redresseur commandé

Présenté par :

MILOUDI Khaled Président CHEREFI Hakima Examinateur LARGOT Soulef Encadreur MOHREM Abdelkrim Co-encadreur

**-** ATIR Nour el wiam

- NEZLI Tayeb
- BEN MEBAREK Latifa

**2018-2019**

# **République Algérienne Démocratique et Populaire**

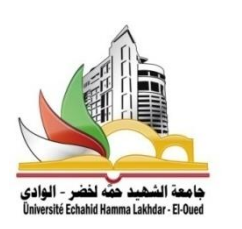

**Ministère de l'Enseignement Superieure et de la Recherche Scientifique**

**Université Echahid Hamma Lakhdar d'El-Oued FACULTE DE TECHNOLOGIE DEPARTEMENT DE GENIE MECANIQUE**

**Mémoire de fin d'étude** Présenté pour l'obtention du diplôme de

# **MASTER ACADEMIQUE**

Domaine : Sciences et Technologies Filière : Electromécanique Spécialité : Electromécanique

# **Thème**

Etude et simulation de la commande d'un moteur à courant continu à excitation série par un redresseur commandé

Présenté par :

MILOUDI Khaled Président CHEREFI Hakima Examinateur LARGOT Soulef Encadreur MOHREM Abdelkrim Co-encadreur

**-** ATIR Nour el wiam

- NEZLI Tayeb
- BEN MEBAREK Latifa

**2018-2019**

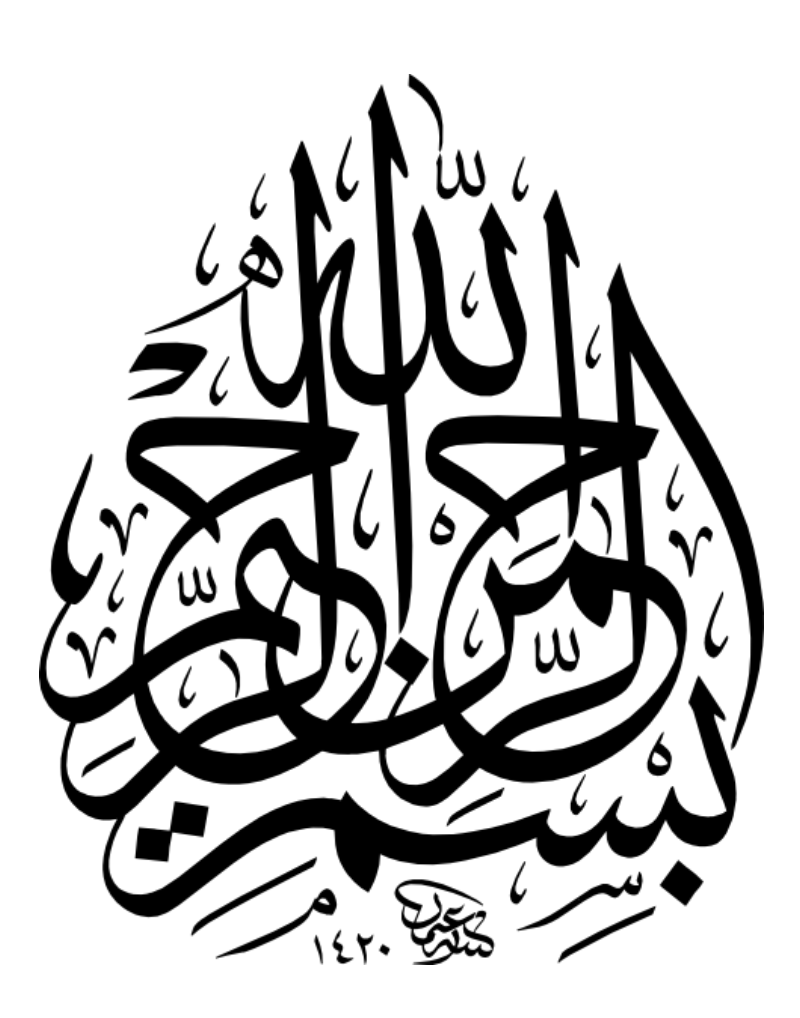

## *Dédicaces*

*Nous offrons cet humble travail avec un cœur plein de joie: A ceux qui nous ont été source d'inspiration et de volonté: mes très chers pères et mes très chères mères pour leurs sacrifices et encouragement durant toute la période de nous études.*

*A tous mes frères et sœurs.*

*A toute la famille :ATIR – NEZLI – BEN MEBAREK*

*A mes amis et collègues.*

*A tous ceux qui nous ont aidés de près ou de loin à faire ce travail.*

 *ATIR.Nourelwiam*

 *NEZLI.Tayeb*

 *BEN MEBAREK.Latifa*

### *Remerciement*

*Avant tout, nous remercions le bon dieu tout puissant qui nous donne de la foi, du courage et de patience afin d'accomplir ce modeste travail.*

> *Nous tenons à remercier notre encadreur Mme. LARGOT Soulef.*

*et le professeur assistant Monsieur MOHREM Abd elkarim .*

*D'avoir accepté de nous encadrer et pour les efforts qu'il est déployé, pour nous aider, conseiller, encourager et corriger avec une grande gentillesse durant toute cette période.*

*Nous remercions tous les membres du jury qui ont accepté de juger notre travail et pour l'intérêt qu'ils ont porté à ce dernier. Nous remercions tous les enseignants qui ont contribué à notre formation sans exception.*

*Nous remercions Monsieur LABIOD Chouaib.*

 *ATIR.Nour el waim NEZLI.Tayeb BEN MEBAREK.Latifa*

# *Sommaire*

[Introduction générale](#page-18-0)

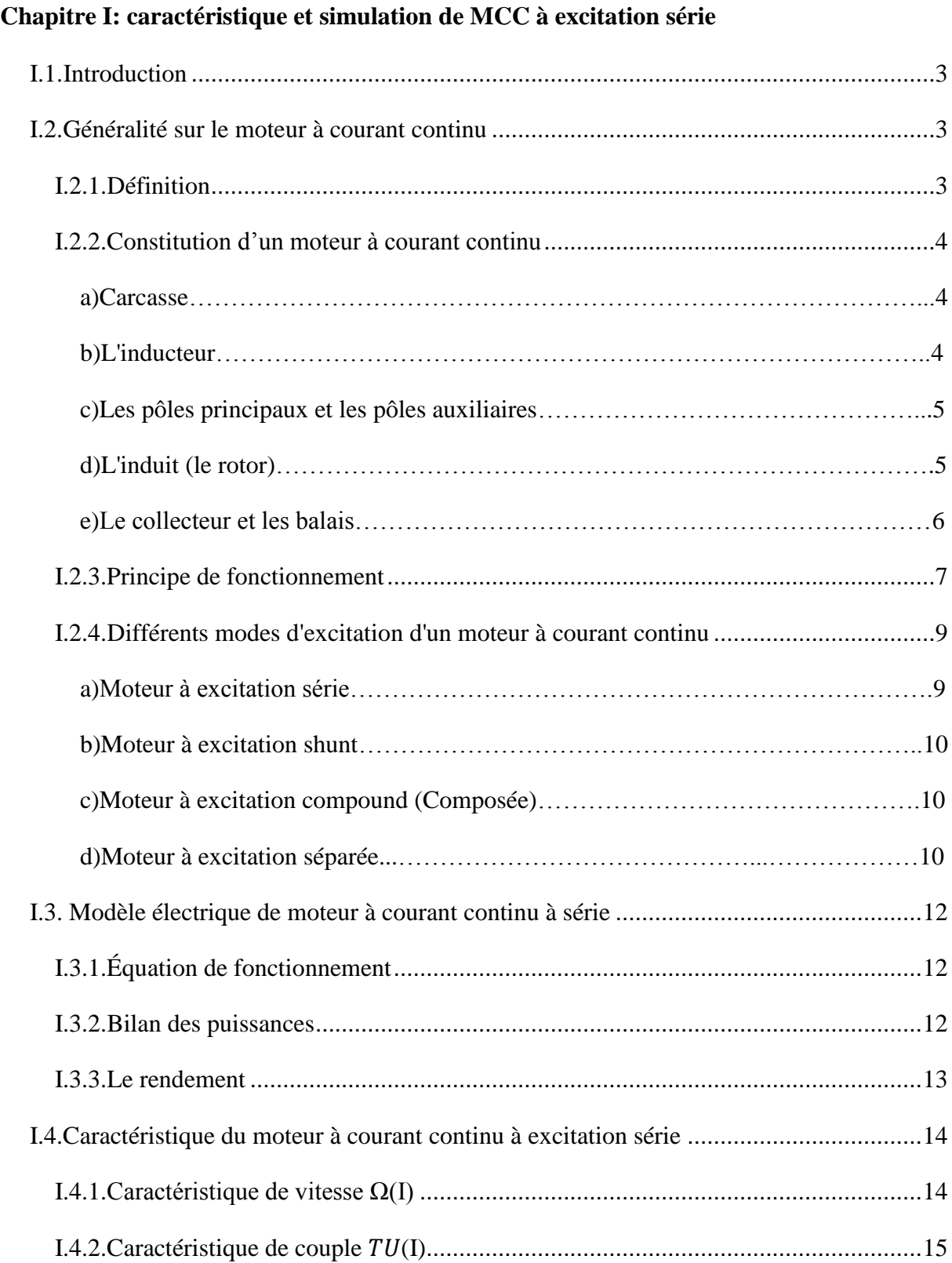

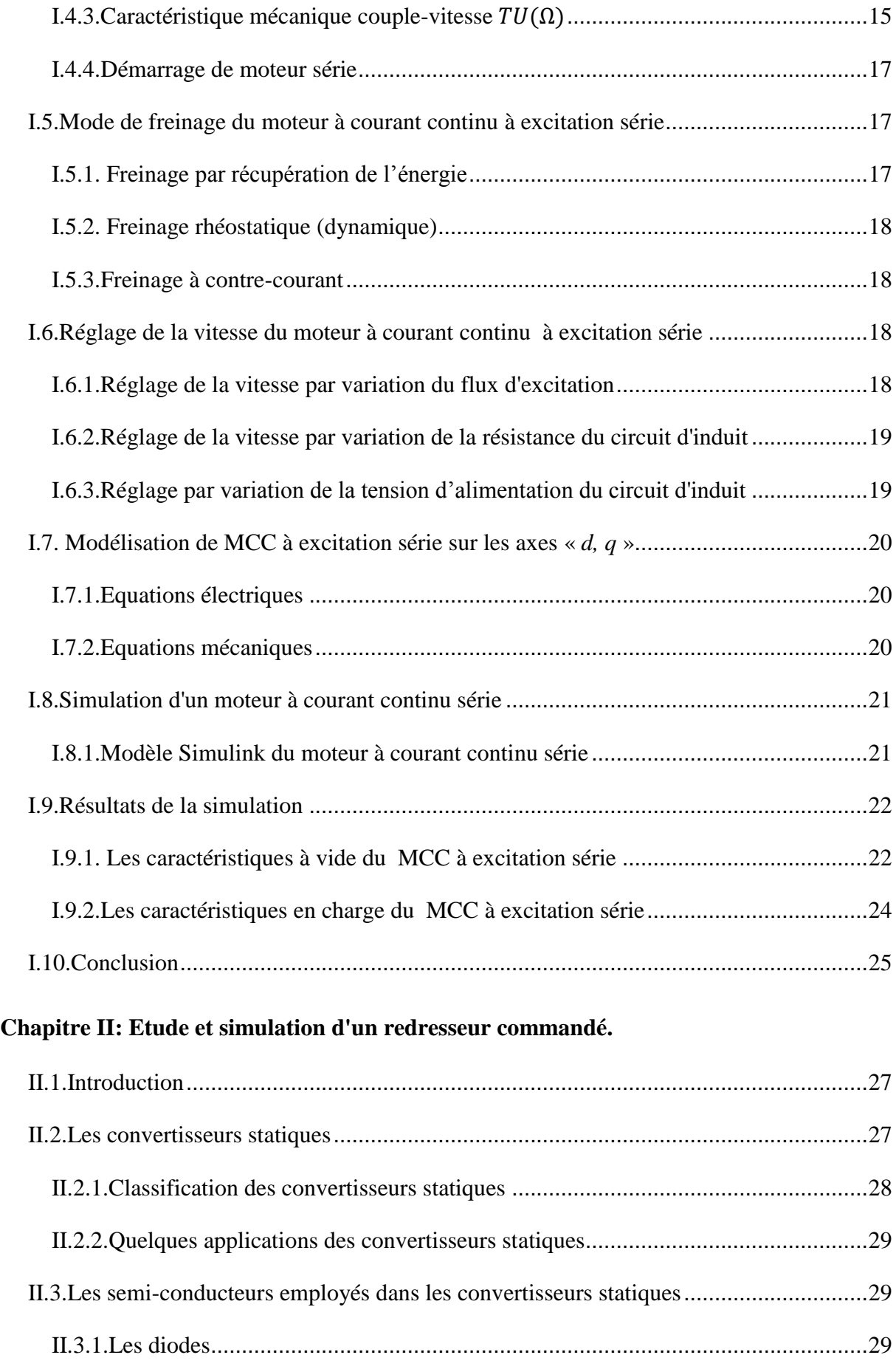

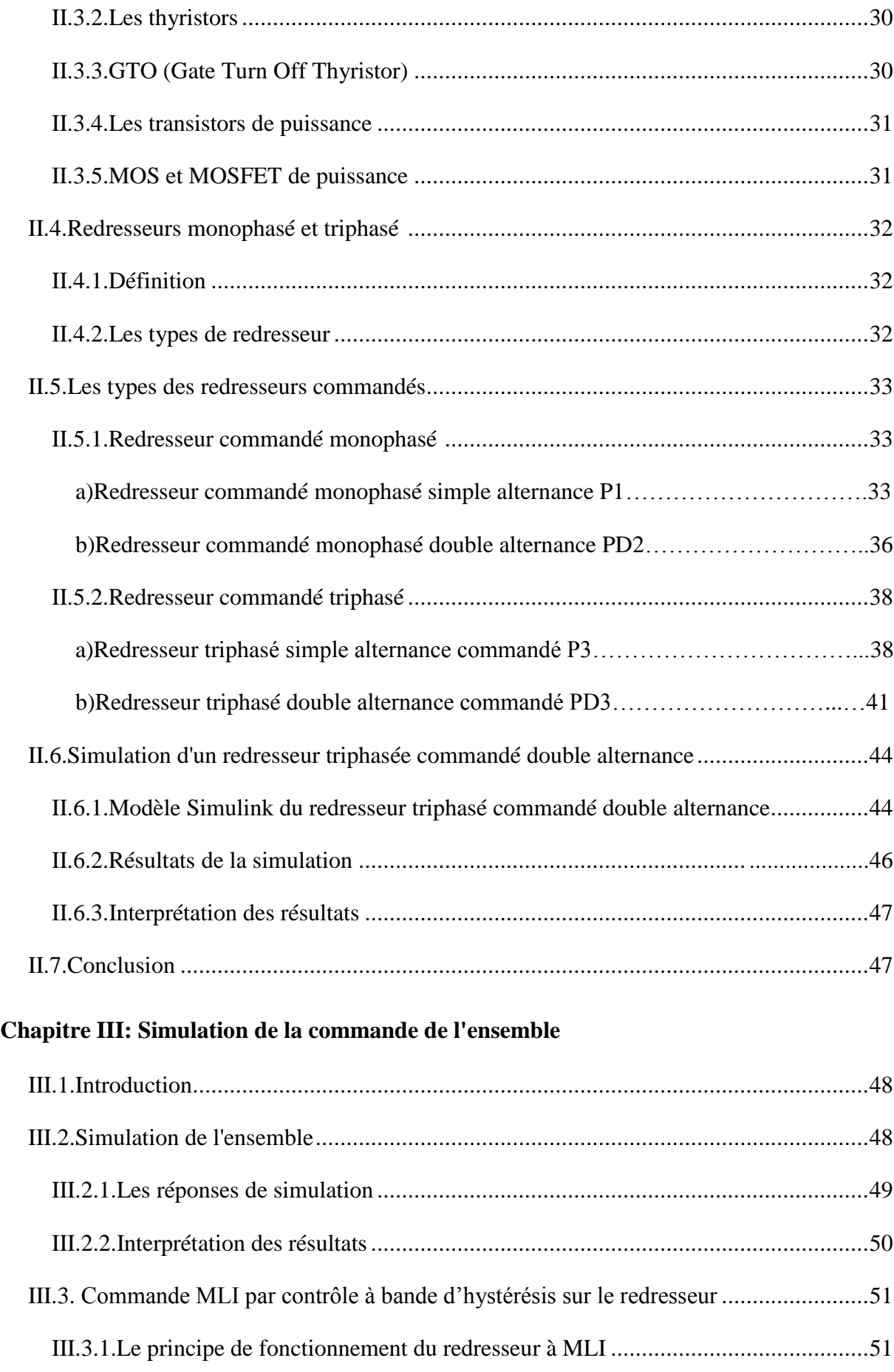

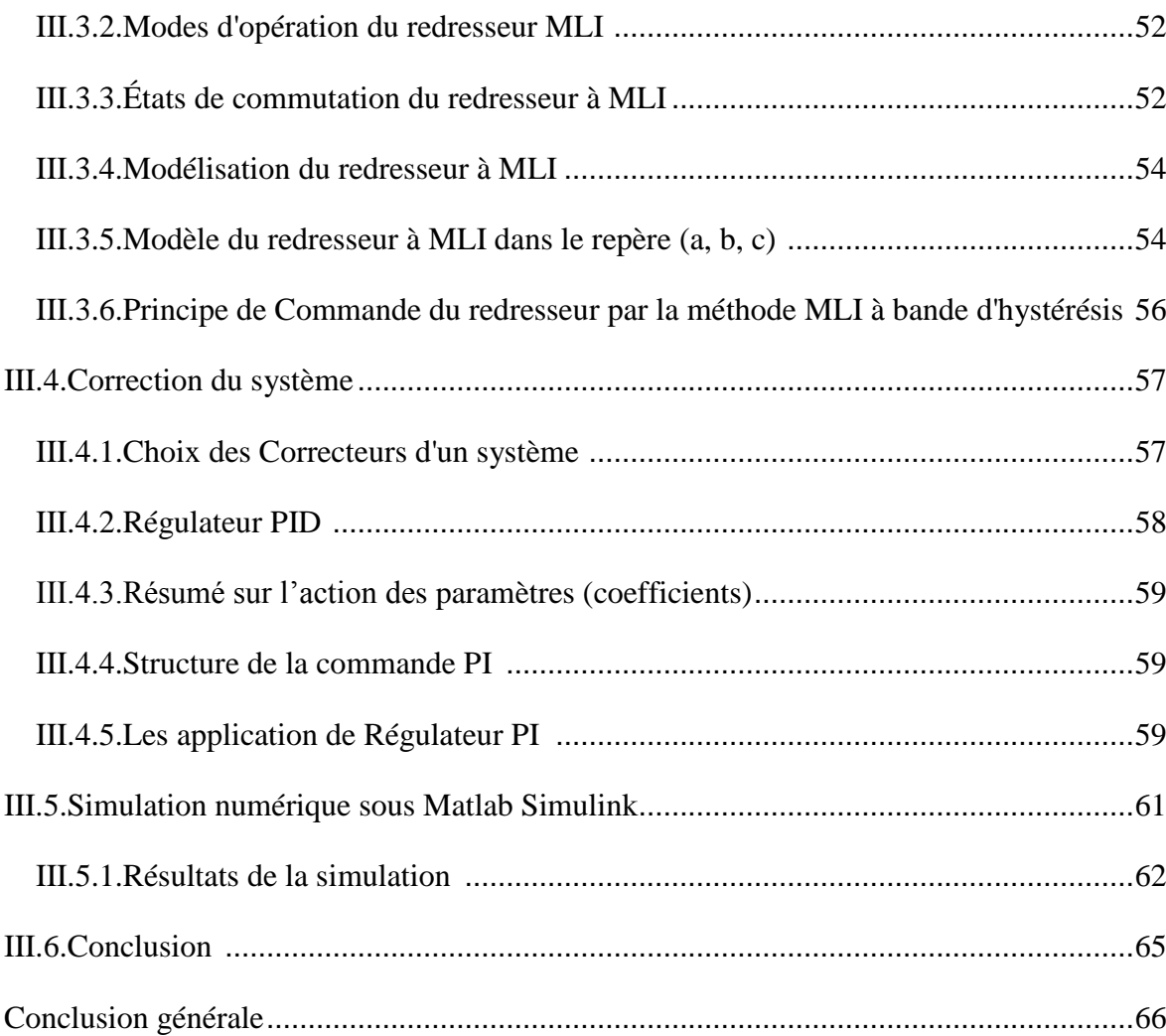

#### *Liste des symboles et abréviations*

F:la force en Newton (N).

- B: le champ magnétique en Tesla (T).
- : La longueur du conducteur soumis au champ magnétique en mètre (m).
- $\gamma$ : L'angle entre le champ magnétique et le conducteur parcouru par le courant en

degré(°) ou en radian (rad).

- : Nombre de paire de pôles de la machine.
- : Nombre de conducteurs actifs de la périphérie de l'induit.
- : Nombre de paires de voies de l'enroulement entre les deux balais.
- Ω: La vitesse angulaire [rad/s].
- Ф: Flux sous un pôle de la machine en Webers.
- E: La force électromotrice en volte [V].

 $T_{EM} = C_e$ : Couple électromagnétique en Newton foi mètre [N.m].

- $P_{EM}$ :La puissance électromagnétique en Watt [w].
- $P_V$ : Les pertes à vide en Watt [w].
- $P_J$ : Les pertes Joule en Watt [w].
- $P_U$ : La puissance utile en Watt [w].
- $T_P$ : Le couple de pertes en Newton foi mètre [N.m].
- $T_{U}$ : Le couple utile en Newton foi mètre [N.m].
- $P_F$ : Pertes fer en Watt [w].
- $P_c$ : Les pertes collectives en Watt [w].
- $P_A$ : La puissance électrique absorbée en Watt [w].

 $P_M$ : Les pertes mécaniques en Watt [w].

ƞ: Le rendement.

 $T_d$ : Couple de démarrage en Newton foi mètre [N.m].

 $T_n$ : Couple nominal en Newton foi mètre [N.m].

 $U_a$ :La tension L'inducteur en volte [V].

 $U_s$ : La tension d'induiten volte [V].

: La fréquence de réseau en [Hz].

 $R_a = r$ :Résistance d'inducteur ohm [Ω].

 $R_s = R$ : Résistance d'induit ohm [Ω].

 $L_a$ : Inductance d'inducteur en henry [H].

 $L_s$ :Inductanced'induit en henry [H].

I : Amplitude du courant réseau en ampère [A].

U: amplitude de la tension de réseau en volte [V].

 $I_q$ : Courant d'inducteur sur les axes " d, q" en ampère [A].

 $I_s$ : Courant d'induit sur les axes " d, q" en ampère [A].

 $C_r$ : Couple résistive en Newton foi mètre [N.m].

 $f_r = F$ : Coefficient de frottement.

 $M_{sd}$ : Matrice des inductances mutuelles entre le stator et le rotor [H].

 $\omega_r$ : vitesse de rotation [rad/s].

 $J:$  Moment d'inertie  $[Kg, m^2]$ .

 $u_F$ : La tension d'entrée en redresseur en volte [V].

 $u<sub>S</sub>$ : La tension d'sortie en redresseur en volte [V].

 $U_{red}$ : La tension redressée en volte [V].

 $\theta = \omega t$ : Angle d'amorçage.

 $\tau$ : Taux d'ondulation.

 $\alpha$ : Retard à l'amorçage.

 $V_{dc}$ : La tension du bus continuen volte [V].

 $V_{in0}$ : La tension de point a, b et c par rapport au point  $n_0$  en volte [V].

 $S_j$ ( $j = a, b, c$ ): Des ordres de commandes.

 $u_{ab}$ ,  $u_{bc}$  et $u_{ca}$ : La tension composée en volte [V].

 $V_{an}$ ,  $V_{bn}$ ,  $V_{cn}$ : Les tensions simples en volte [V].

 $R:$  Résistance de la ligne  $[\Omega]$ .

: Inductance de la ligne [H].

: Condensateur [F].

Vjs:La tension simple d'sortie en volte [V].

 $i<sub>is</sub>$ : Le courant d'sorti en ampère [A].

Ich: Le courant de charge en ampère [A].

 $e(t)$ :Signal de commande.

 $K_n$ :Gain Proportionnel.

 $K_i$ :Gain Intégral.

 $K_d$ :Gain Dérivative.

P : Opérateur de Laplace.

: Fonction de transfert du redresseur.

 $C_i$ : Fonction de transfert du régulateur de courant.

 $C_{\Omega}$ : Fonction de transfert du régulateur de vitesse.

MCC : moteur à courant continu.

MLI : modulation de largeur d'impulsions (Pulse Width Modulation).

IGBT: Insulated Gate Bipolar Transistor.

GTO: Gate Turn –Of.

# *Liste des figures:*

### **Chapitre I: caractéristique et simulation de MCC à excitation série**

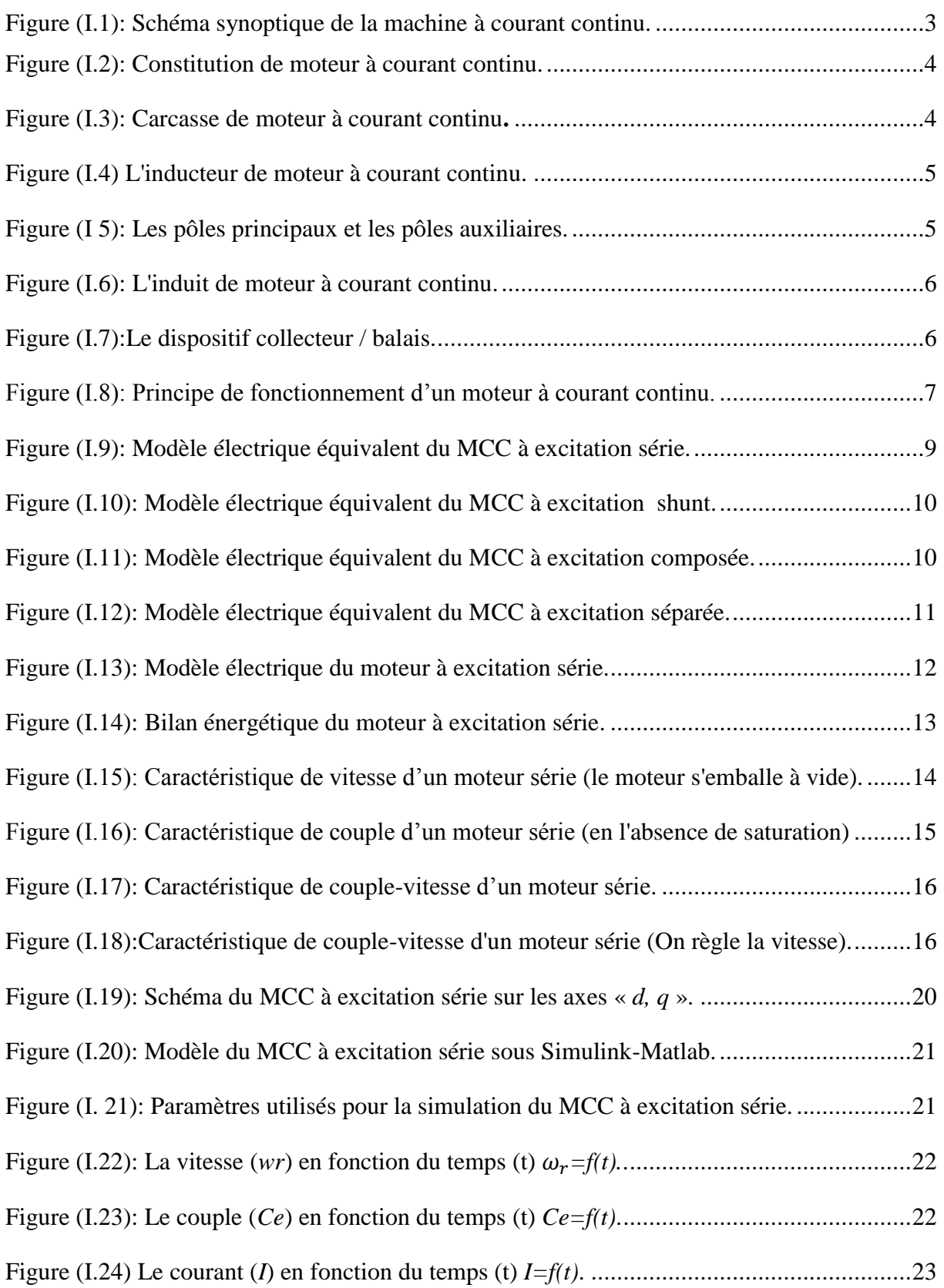

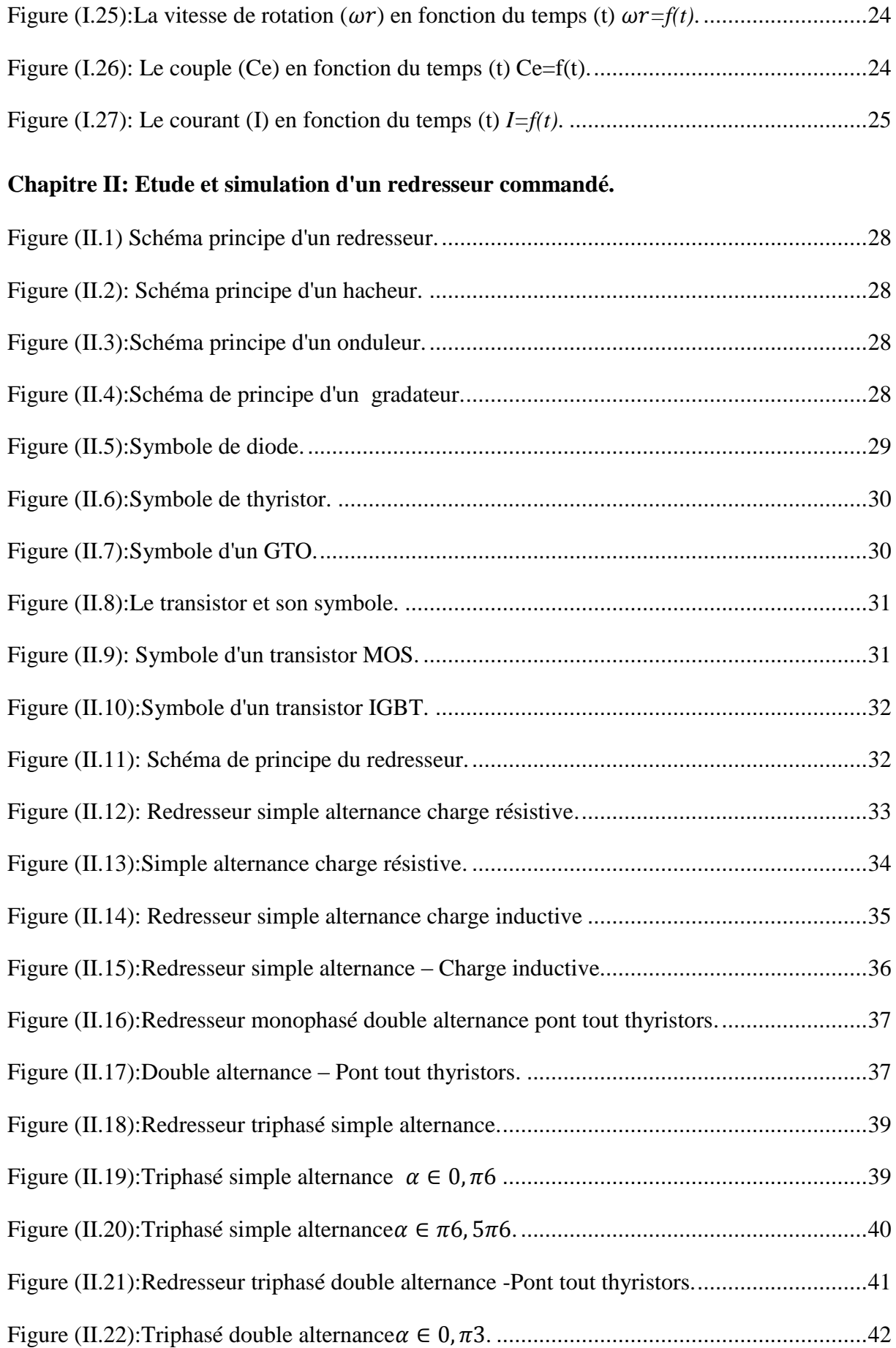

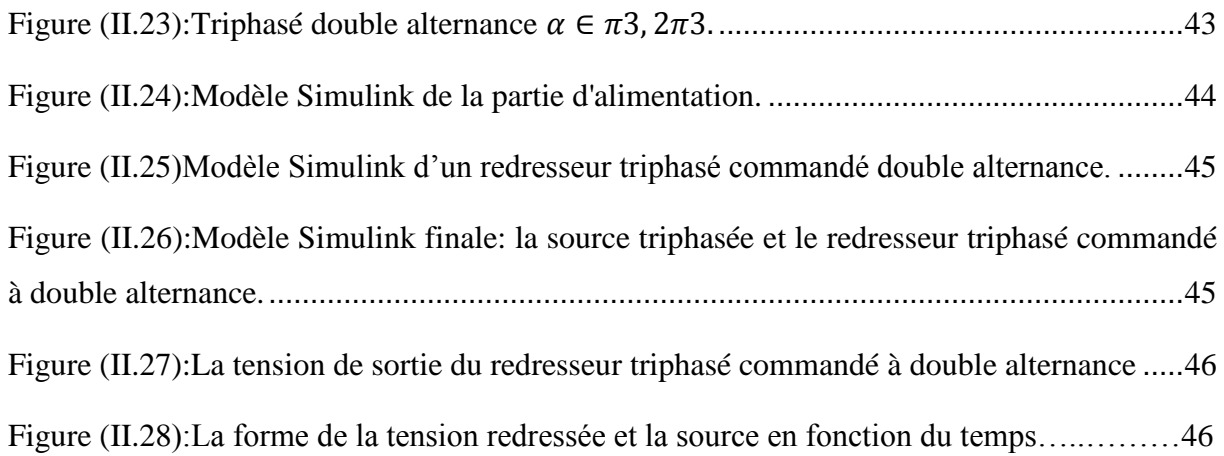

### **Chapitre III: Simulation de la commande de l'ensemble.**

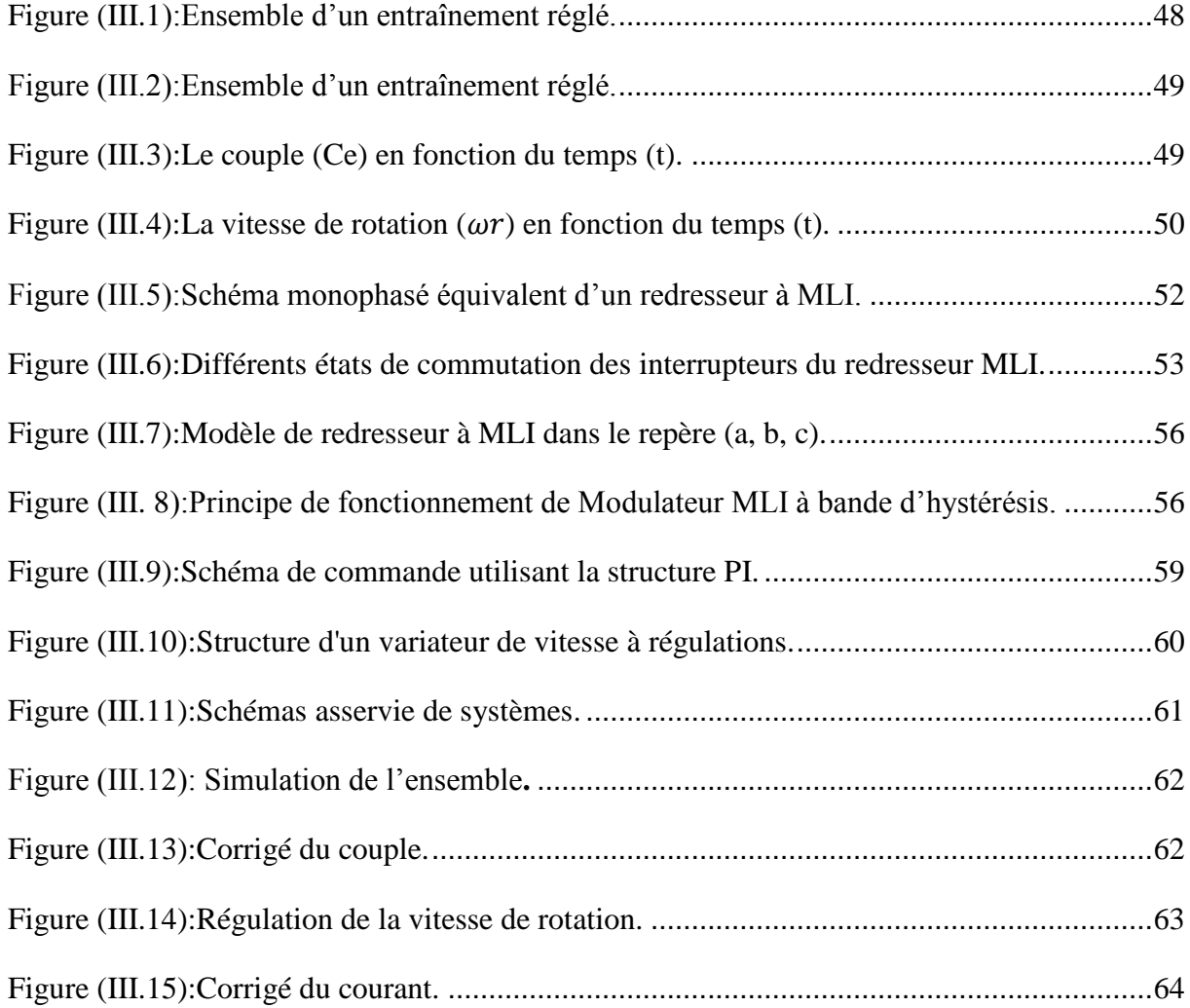

## *List des tableaux*

### **Chapitre I: caractéristique et simulation de MCC à excitation série.**

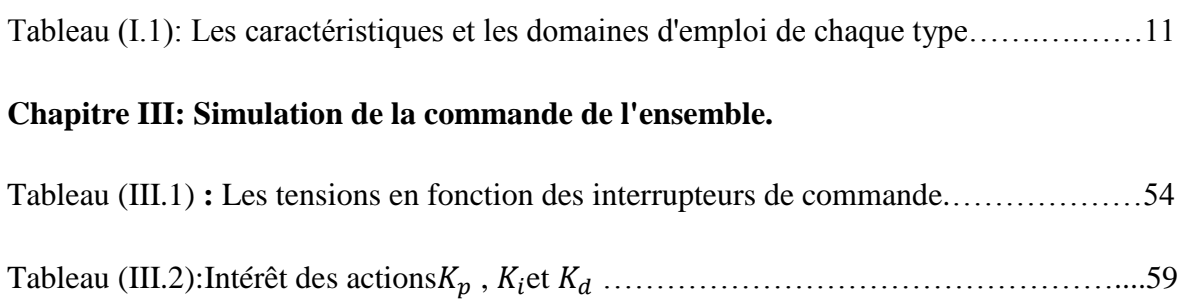

# **Introduction générale**

#### <span id="page-18-0"></span>**Introduction générale:**

Une machine électrique est un terme général désignant des machines utilisant des forces électromagnétiques, telles que les moteurs électriques, et les générateurs électriques. Ce sont des convertisseurs d'énergie électromécaniques: un moteur électrique convertit l'énergie électrique en énergie mécanique, tandis qu'un générateur électrique convertit l'énergie mécanique en énergie électrique.

Par ailleurs, les moteurs électriques sont les plus largement utilisés et considérés comme la force motrice pour plusieurs applications industrielles, ils consomment environ 60% de l'énergie électrique dans le monde. Ils sont classés en deux types selon la nature de tension d'alimentation: les moteurs à courant alternatif et les moteurs à courant continu.

Les moteurs à courant continu sont encore toujours utilisés dans les applications qui nécessitent une vitesse d'entrainement variable, et cela grâce aux déférentes caractéristiques particulières de ces moteurs. Parmi elles, leurs grands couples de démarrage et la possibilité de varier la vitesse dans une large marge.

Selon le mode d'excitation, il y a plusieurs types de moteurs à courant continu parmi lesquels: le moteur à excitation composée, à excitation séparée, à excitation shunt et à excitation série, ce dernier est le type qui sera étudié dans ce projet. Il faut noter que ce moteur ne peut pas être branché directement aux réseaux électriques de distribution parce qu'il y a une différence entre la nature de source d'alimentation et la nature d'alimentation de ce récepteur.

Avec le développement technologique de l'industrie des semi-conducteurs les circuits d'électroniques de puissance, la variation de vitesse et la régulation du couple sont devenues précises, simples et onéreuses pour des performances élevées.

Dans notre mémoire, nous avons procédé à étudier la méthode de commande d'un moteur à courant continue à excitation série par un convertisseur statique - dite redresseur commandé – et nous avons proposé un correcteur PI et PID pour la régulation de la vitesse de ce dernier.

Ce travail est divisé en trois chapitres:

 Le premier chapitre est consacré à l'étude générale de la machine à courant continu, avec une explication brève de son principe de fonctionnement. Nous avons présenté les différentes modes d'excitation de cette machine. Par la suite, nous avons choisi le moteur à excitation série pour cette étude. On a présenté les caractéristiques, les modes de freinage, les méthodes de réglage de la vitesse. Une modélisation de ce moteur est faite, qui a nous permis de réaliser son simulation par Matlab.

- Le deuxième chapitre est consacré à présenter les différents composants utilisés dans les convertisseurs statiques. Ensuite nous avons cité les types de redresseurs commandés, en donnant les équations qui permettent de calculer la valeur efficace, moyenne et le facteur de forme. Enfin nous avons proposé une simulation par Matlab d'un redresseur triphasé commandé.
- Le troisième chapitre a présenté une simulation de l'ensemble (Redresseur triphasé commandé à double alternance - moteur série) sans système de régulation. Par la suite, on a présenté la technique de la commande MLI à bande d'hystérésis et on a implémentées cette technique sur le moteur à courant continu série à vitesse contrôlée en boucle ouverte et en boucle fermée. À la fin de cette étude on a élaboré la simulation numérique sous Matlab du système de l'ensemble: régulateur, redresseur et moteur.

 Enfin, ce présent travail est clôturé par une conclusion générale résumant les différents résultats obtenus.

# **Chapitre I :**

# **Caractéristique et simulation de MCC à excitation série**

#### <span id="page-21-0"></span>**I.1.Introduction:**

Les moteurs et les générateurs (dynamos) à courant continu furent les premières machines électriques utilisées par les ingénieurs au milieu du 19ième siècle pour produire de la puissance motrice en usine ou en transport (les tramways).

La propriété essentielle des moteurs à courant continu est leur remarquable capacité de variation de vitesse, demeura la machine par excellence pour les applications demandant un contrôle de vitesse jusqu'à tout récemment.

Dans ce chapitre on s'intéresse de l'étude des caractéristiques du moteur à courant continu à excitation série ainsi que sa modélisation et simulation sous l'environnement MATLAB/ Simulink.

#### <span id="page-21-1"></span>**I.2.Généralité sur le moteur à courant continu:**

#### <span id="page-21-2"></span>**I.2.1.Définition:**

Les machines à courant continu sont des convertisseurs électromécaniques d'énergie. Il existe deux modes de fonctionnement d'une machine à courant continu. Mode moteur, si l'énergie électrique absorbée est convertie en énergie mécanique et capable de fournir une puissance mécanique suffisante pour entraîner une charge. L'autre mode est générateur, si l'énergie mécanique reçue est convertie en énergie électrique, dans ce cas elle peut utiliser pour alimenter une charge électrique. [1]

Le moteur à courant alternatif est invariablement utilisé dans l'industrie pour la conversion d'énergie électrique en énergie mécanique, mais un moteur à courant continu est très utilisé pour les petites et moyennes puissances car il apporte une très grande souplesse de fonctionnement avec un encombrement minimum .La figure (I.1) représente un schéma synoptique d'une machine à courant continue:

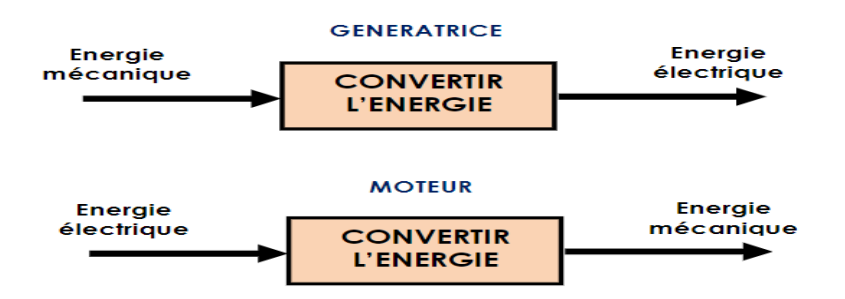

<span id="page-21-3"></span>Figure (I.1):Schéma synoptique de la machine à courant continu.

#### <span id="page-22-0"></span>**I.2.2.Constitution d'un moteur à courant continu:**

Une machine à courant continu comprend les parties principales suivantes: l'inducteur, il contient des pôles principaux et des pôles auxiliaires, la carcasse, le rotor ou l'induit et le dispositif collecteur / balais. Comme indiqué dans la figure (I.2)

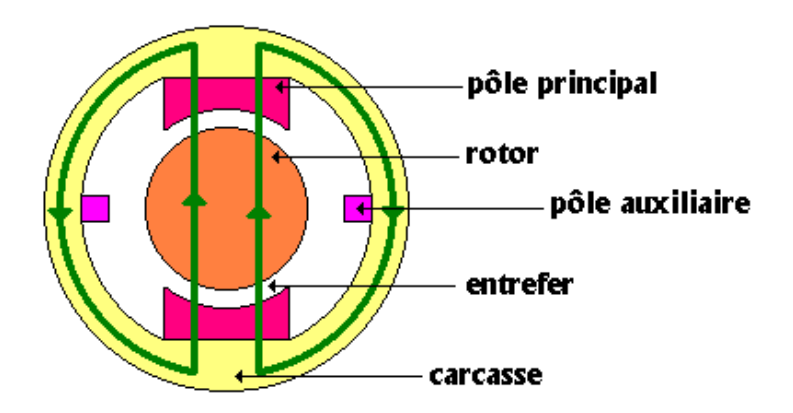

Figure (I.2): Constitution de moteur à courant continu.

#### <span id="page-22-3"></span><span id="page-22-1"></span>**a) Carcasse:**

On appelle carcasse figure (I.3) la partie de la machine à laquelle sont fixés le circuit d'inducteur (les pôles principaux et auxiliaires).

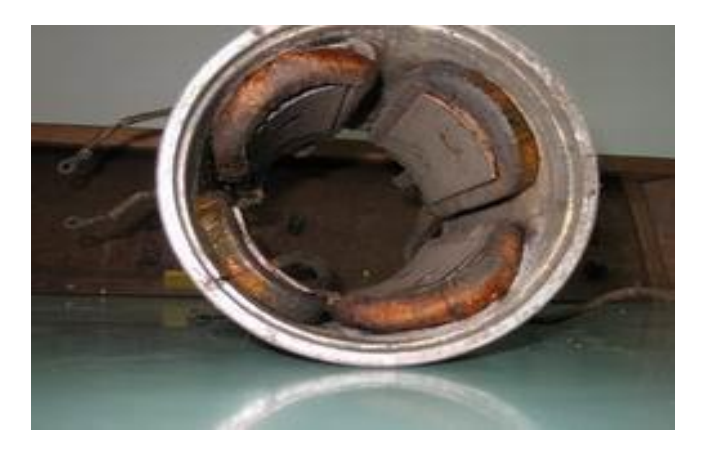

Figure (I.3):Carcasse de moteur à courant continu**.**

#### <span id="page-22-4"></span><span id="page-22-2"></span>**b) L'inducteur:**

L'inducteur est formé d'aimants en ferrite ou de bobines enroulées sur des noyaux polaires disposés sur le stator figure (I.4). Lorsque les bobines sont parcourues par un courant continu (courant inducteur ou courant d'excitation), elles créent un champ magnétique dans le circuit magnétique de la machine, et en particulier dans l'entrefer.

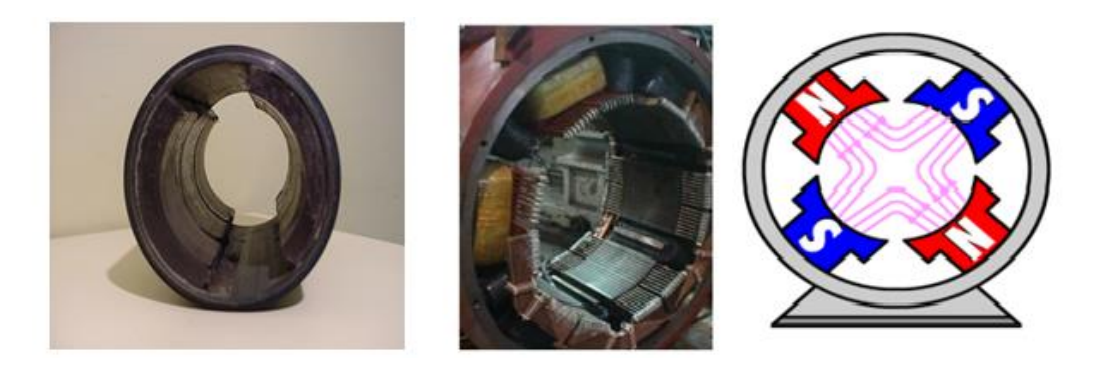

Figure (I.4):L'inducteur de moteur à courant continu.

#### <span id="page-23-2"></span><span id="page-23-0"></span>**c) Les pôles principaux et les pôles auxiliaires:**

Les bobines de l'inducteur, appelées bobines excitatrices et portées par le noyau des pôles appelés les pôles principaux et sont destinés pour créer le flux magnétique principal. Il faut un tour complet de l'induit d'une machine bipolaire (deux pôles) pour faire un cycle ou une période de tension. Si l'on ajoute deux pôles, un demi-tour suffira pour faire une période de tension. Une rotation complète de la bobine produira donc deux périodes.

Les pôles auxiliaires sont installés exactement au milieu de la distance qui sépare les pôles principaux et sont fixés à la carcasse par des boulons.

La figure (I.5) montre une photo réelle des pôles principaux et des pôles auxiliaires:

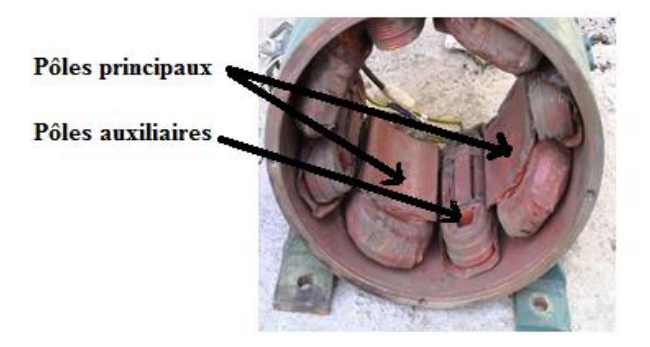

Figure (I.5):Les pôles principaux et les pôles auxiliaires.

#### <span id="page-23-3"></span><span id="page-23-1"></span>**d) L'induit (le rotor):**

L'induit, dans cet organe la tension est induit, il est fait de tôles en fer doux, et monté sur un arbre. Il reçoit l'ensemble des conducteurs qui coupent le flux magnétique. Un certain nombre de conducteurs, regroupés en spires, forment une bobine. L'induit renferme plusieurs bobines placées dans des encoches la figure (I.6) représente une photo réelle d'un induit.

Il est alimenté par une source de tension continue variable par l'intermédiaire du système de collecteur balais.

Le courant qui le parcourt alors, crée un champ magnétique qui tend à s'aligner sur celui de l'inducteur créant ainsi le couple moteur.

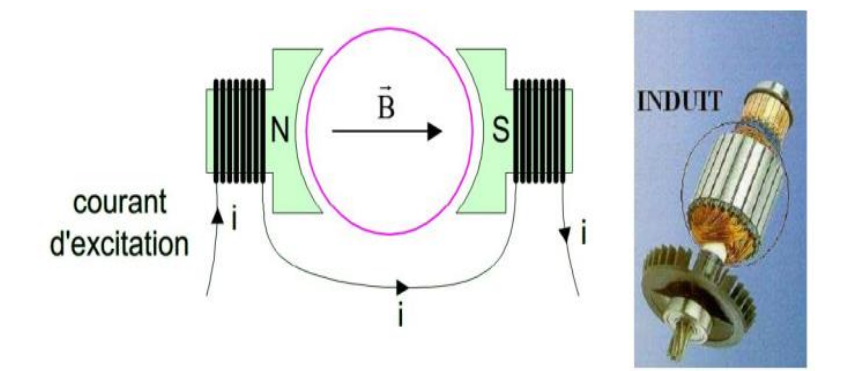

Figure (I.6): L'induit de moteur à courant continu.

#### <span id="page-24-1"></span><span id="page-24-0"></span>**e) Le collecteur et les balais :**

Le collecteur est un ensemble de lames de cuivre isolées latéralement les unes des autres, réunies aux conducteurs de l'induit en certains points.

Les balais ou frotteurs, sont fixes et appuient sur le collecteur pour assurer la transmission de l'énergie entre la machine et le circuit extérieur. Ils sont maintenus par des porte-balais dans lesquels des ressorts viennent maintenir une pression appropriée du balai sur le collecteur.

Ces balais sont faits de carbone. Il s'agit d'un matériau ayant une bonne conductivité thermique et électrique. De plus, il est assez doux pour ne pas endommager le collecteur.

<span id="page-24-2"></span>La figure (I.7) représente une photo réelle de l'ensemble collecteur/ balais.

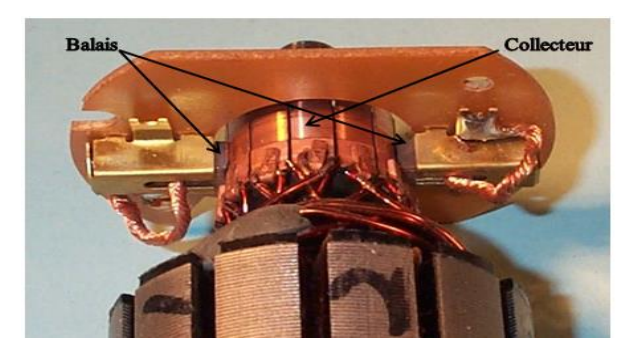

Figure (I.7):Le dispositif collecteur / balais.

#### <span id="page-25-0"></span>**I.2.3.Principe de fonctionnement :**

Le fonctionnement du moteur à courant continu est basé sur le principe des forces de Laplace comme le montre la figure (I.8):

Un conducteur de longueur (L), placé dans un champ magnétique et parcouru par un courant, ce conducteur est soumis à une force électromagnétique.

Le champ créé par l'inducteur agit sur les conducteurs de l'induit : Chacun des (N) conducteurs de longueurs (L) placé dans le champ (B) et parcouru par un courant (I) est le siège d'une force électromagnétique perpendiculaire au conducteur.

$$
F = B.l. \sin \gamma \tag{I.1}
$$

Avec :

*F* **:** La force en Newton (N)

*B* **:** Le champ magnétique en Tesla (T)

**:** La longueur du conducteur soumis au champ magnétique en mètre (m)

 $\gamma$ : L'angle entre le champ magnétique et le conducteur parcouru par le courant en degré (°) ou en radian (rad).

Ces forces de Laplace exercent un couple proportionnel à l'intensité de courant (I) et au flux (Φ) sur le rotor. Le moteur se met à tourner à une vitesse proportionnelle à la tension d'alimentation (V) et, inversement proportionnelle au flux (Φ).

Au passage de tout conducteur de l'induit sur la ligne neutre, le courant qui le traverse change de sens grâce au collecteur. Le moteur conserve le même sens de rotation [1].

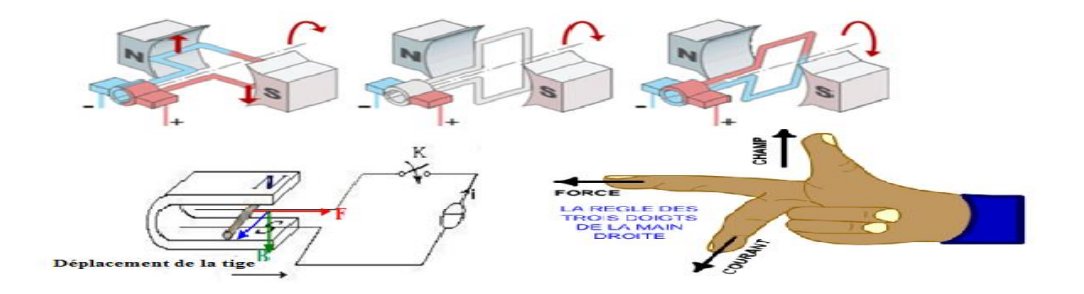

<span id="page-25-1"></span>Figure (I.8): Principe de fonctionnement d'un moteur à courant continu.

#### **La Force contre électromotrice :**

Elle est donnée par la relation d'électrotechnique : La force électromotrice (E) est la tension produite par le rotor (l'induit) lors de sa rotation dans le flux magnétique produit par la partie fixe (l'inducteur). Elle dépend des éléments de construction de la machine [2]**.**

$$
E = -\frac{P}{a}N \cdot n\Phi \tag{I.2}
$$

P: Nombre de pair de pôles de la machine.

N: Nombre de conducteurs actifs de la périphérie de l'induit.

: Nombre de paires de voies de l'enroulement entre les deux balais.

: Fréquence de rotation de l'induit (en t/s).

Ф : flux sous un pôle de la machine en Webers.

Finalement:

$$
E = K. \Omega. \Phi \tag{I.3}
$$

Avec:

$$
K = \frac{P}{2\pi a} . N \tag{I.4}
$$

#### **Couple électromagnétique:**

Pour une spire : les deux brins d'une spire placées dans le champ magnétique B, subissent des forces de Laplace  $F_1$  et  $F_2$ formant un couple de force $(F_1 = -F_2 = I \cdot l \wedge B)$ ,

Pour une spire:  $\Gamma = 2rF = 2rlBI = SBI = \Phi I$ .

Donc le couple électromagnétique total développé est [3]:

$$
T_{EM} = K\Phi I \tag{I.5}
$$

K: est la même constante que dans la formule de la f.é.m.

Si de plus la machine fonctionne à flux constant :  $T_{EM} = K\Phi I$ ; avec  $K' = K\Phi$ .

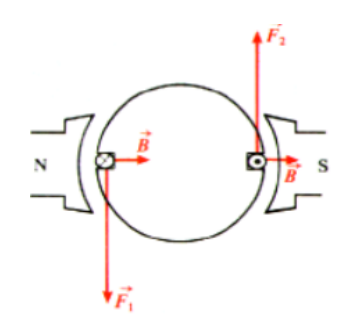

#### **Puissance électromagnétique:**

Si l'induit présente une f.é.m. E et s'il est parcouru par le courant I, il reçoit une puissance électromagnétique  $P_{EM} = E.I$ .

D'après le principe de conservation de l'énergie cette puissance est égale à la puissance développée par le couple électromagnétique [4].

$$
P_{EM} = T_{EM}\Omega = EI \tag{I.6}
$$

#### **Réversibilité:**

A flux  $Φ$  constant, E ne dépend que de  $Ω$  et I ne dépend que de  $T_{EM}$ .

La f.é.m. de la machine et l'intensité du courant dans l'induit sont deux grandeurs indépendantes. On peut donc donner le signe souhaité au produit  $E$ .  $I$ . La machine peut donc indifféremment fonctionner en moteur ( $P_{EM}$  >0) [5].

#### <span id="page-27-0"></span>**I.2.4.Différents modes d'excitation d'un moteur à courant continu:**

Étant donné que les moteurs à courant continu sont utilisés dans une grande variété d'applications, selon le mode d'excitation, il existe quatre types de moteurs adaptés aux différentes tâches dans le secteur industriel:

- Le moteur à excitation série.
- Le moteur à excitation shunt.
- Le moteur à excitation composée.
- Le moteur à excitation séparée.

#### <span id="page-27-1"></span>**a) Moteur à excitation série :**

Pour le moteur à courant continu à excitation série, l'induit et l'inducteur sont branchés en série, il est donc traversé par le même courant, comme il est indiqué dans la figure (I.9).

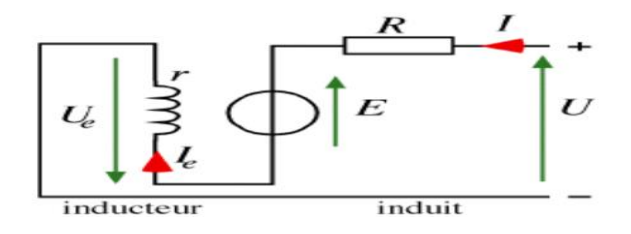

<span id="page-27-2"></span>Figure (I.9):Modèle électrique équivalent du MCC à excitation série.

On constate que le courant dans un moteur à excitation série peut-être inversé sans que le sens de rotation le soit. Le moteur peut donc fonctionner en courant alternatif. Pour optimiser son fonctionnement en courant alternatif il subit quelques modifications. On l'appelle le moteur universel.

#### <span id="page-28-0"></span>**b) Moteur à excitation shunt:**

Dans un moteur à excitation shunte, l'inducteur et l'induit sont connectés en parallèle et alimentés par une seule source de tension continue.

Le schéma électrique de ce moteur est présenté sur la figure(I.10):

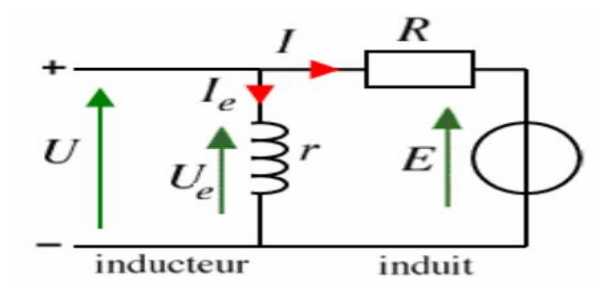

Figure (I.10): Modèle électrique équivalent du MCC à excitation shunt.

#### <span id="page-28-3"></span><span id="page-28-1"></span>**c) Moteur à excitation compound (Composée):**

C'est une combinaison des excitations shunt et série, on peut réaliser un compound-Age additif (Si les flux des deux enroulements s'additionnent) ou soustractif (dans le cas contraire) Le schéma électrique de ce moteur est présenté sur la figure (I.11).

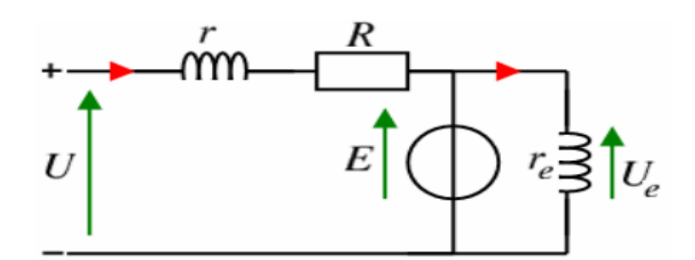

Figure (I.11):Modèle électrique équivalent du MCC à excitation composée.

#### <span id="page-28-4"></span><span id="page-28-2"></span>**d) Moteur à excitation séparée:**

L'alimentation de l'enroulement inducteur est maintenue par une source indépendante de la source de l'induit comme il est indiqué dans la figure (I.12).

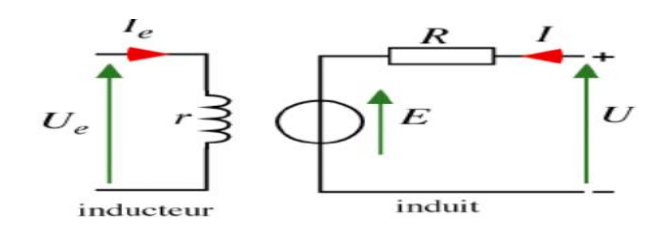

Figure (I.12):Modèle électrique équivalent du MCC à excitation séparée.

<span id="page-29-0"></span>Les caractéristiques et les domaines d'emploi de chaque type sont présentés dans ce tableau:

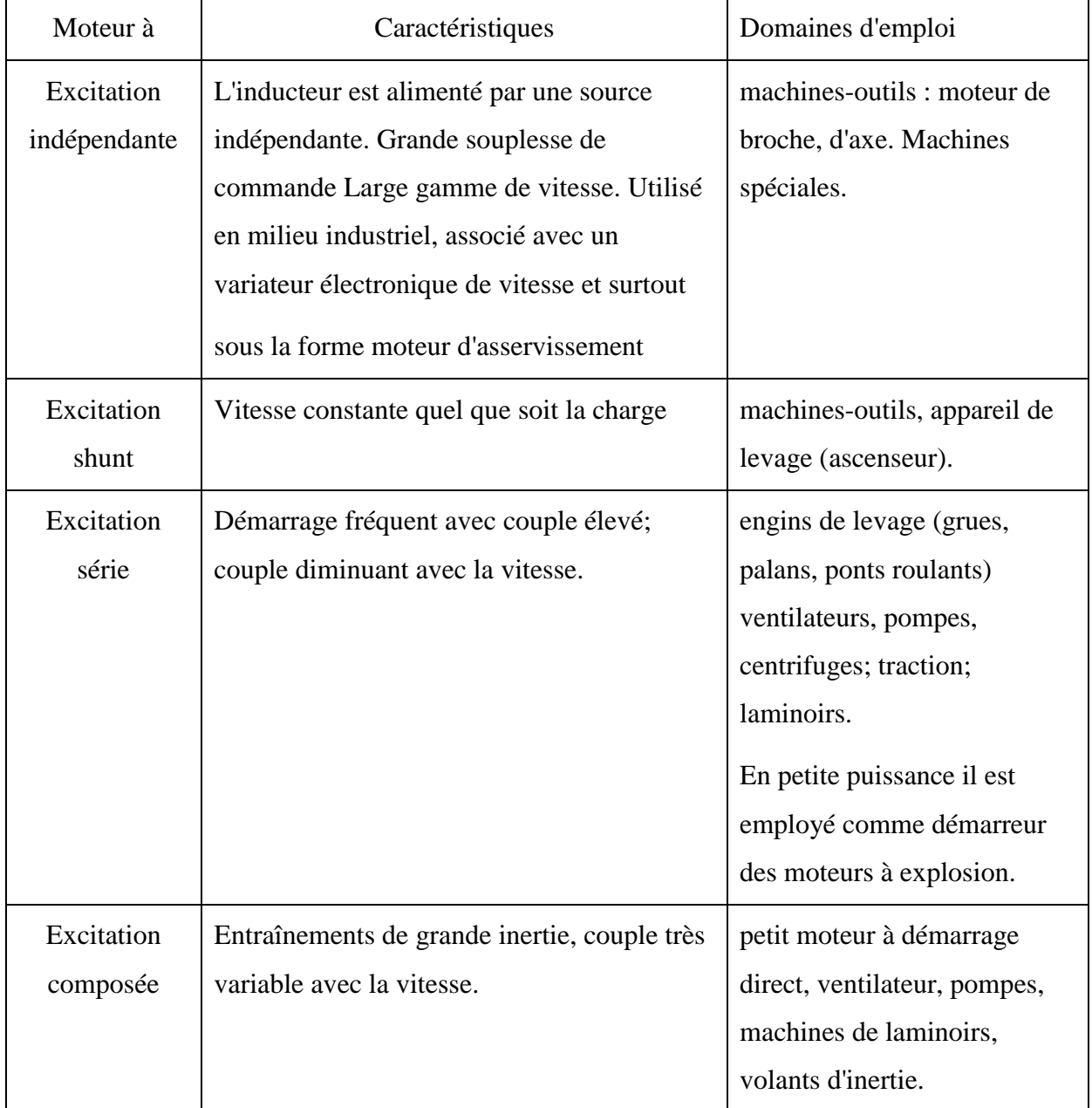

Tableau(I.1): les caractéristiques et les domaines d'emploi de chaque type.

### <span id="page-30-0"></span>**I.3. Modèle électrique de moteur à courant continu à excitation série [6]:**

Dans un moteur à excitation série, le circuit d'excitation est en série avec le circuit d'induit. Ce type des moteur à un couple élevé diminue avec la vitesse on les trouve dans les engins de levage et la traction électrique.

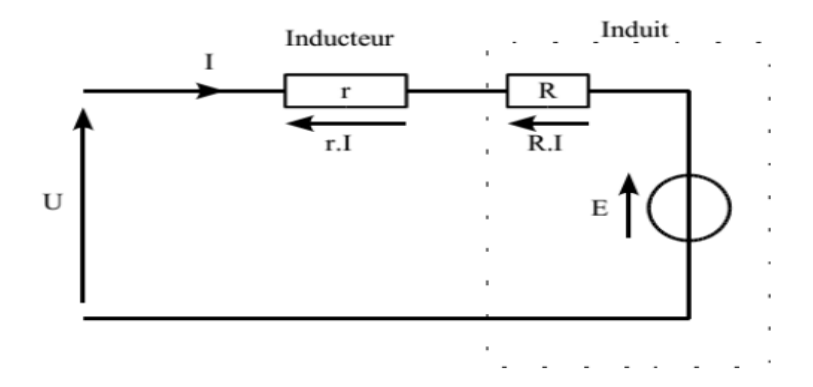

Figure (I.13):Modèle électrique du moteur à excitation série.

#### <span id="page-30-3"></span><span id="page-30-1"></span>**I.3.1.Équation de fonctionnement :**

$$
R_T = R + r \tag{I.7}
$$

$$
U = E + R_T \, . \tag{I.8}
$$

$$
E = K. \Phi. \Omega \tag{I.9}
$$

$$
T_{EM} = K. \Phi. I \tag{I.10}
$$

#### <span id="page-30-2"></span>**I.3.2.Bilan des puissances:**

Le moteur absorbe la puissance électrique∶

$$
P_A = UI \tag{I.11}
$$

Au niveau de l'excitation (l'inducteur), il se crée des pertes par effet Joule:

$$
P_{JE} = rI^2 \tag{I.12}
$$

Pour l'induit, les pertes par effet Joule sont:

$$
P_{JI} = RI^2 \tag{I.13}
$$

La puissance électromagnétique∶

$$
P_{EM} = P_A - P_{JE} - P_{JI} = EI = T_{EM}.\Omega
$$
\n(1.14)

Lors d'un essai à vide:

$$
P_V = R.I_V + P_C \tag{I.15}
$$

On peut déterminer les pertes collectives qui représentent les pertes magnétiques ou pertes fer  $P_F$ ainsi que les pertes mécaniques  $P_M$ soit :

$$
P_C = P_F + P_M \tag{I.16}
$$

On définit le couple de pertes par :

$$
T_P = T_{EM} - T_U \tag{I.17}
$$

La puissance utile disponible sur l'arbre du moteur est :

$$
P_U = P_A - P_{JE} - P_{II} - P_C \tag{I.18}
$$

- **Bilan énergétique:**

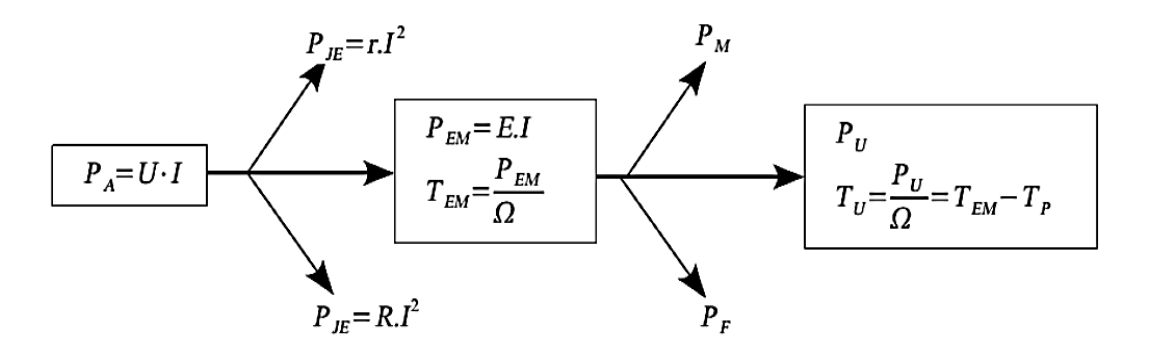

Figure (I.14):Bilan énergétique du moteur à excitation série.

#### <span id="page-31-1"></span><span id="page-31-0"></span>**I.3.3.Le rendement:**

Le rendement du moteur à courant continu est∶

$$
\eta = \frac{P_U}{P_A} = \frac{P_U}{U.I} \tag{I.19}
$$

#### <span id="page-32-0"></span>**I.4.Caractéristique du moteur à courant continu à excitation série [7]:**

Le flux n'est plus constant mais proportionnelle à (I). Dans ces conditions, la force contre électromotrice (E) dépend de la vitesse de rotation (Ω) et de l'intensité du courant (I). Donc la vitesse de rotation (Ω) est proportionnelle à la tension (U) et au courant (I) d'alimentation du moteur.

#### <span id="page-32-1"></span>**I.4.1.Caractéristique de vitesse Ω(I):**

Le moteur série s'emballe à vide on remarquera qu'à vide le courant absorbé $I_0$ étant très faible, la vitesse est très grande. Pour un moteur à excitation série, le flux (Φ) n'est pas constant mais proportionnel à (I) donc la tension d'alimentation (V) est proportionnelle à la vitesse de rotation  $(Ω)$  et à l'intensité  $(I)$ :

$$
\Phi = K'.I \tag{I.20}
$$

$$
E = K\Phi\Omega = U - R_T.I \tag{I.21}
$$

$$
\Omega = \frac{U - R_T I}{K \Phi} = \frac{U}{K'' I} - \frac{R_T}{K''}
$$
\n(1.22)

On a : $K'' = K.K'$ .

La figure(I.15) suivante représente la courbe de vitesse en termes de courant:  $\Omega = f(I)$ 

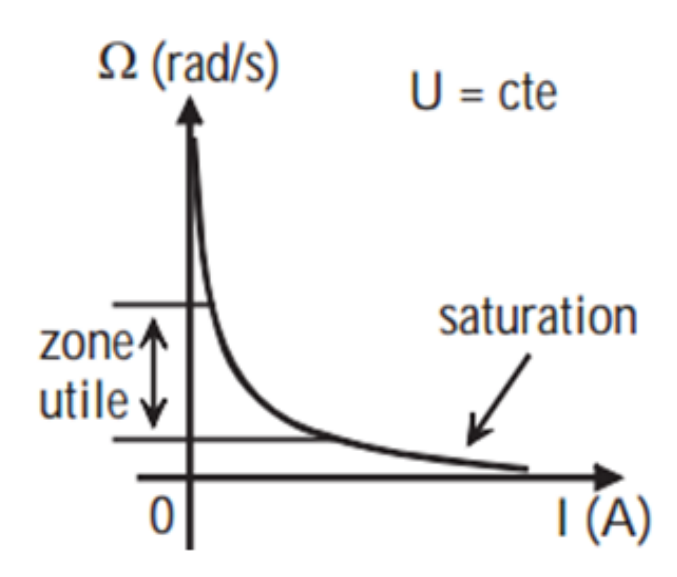

<span id="page-32-2"></span>Figure (I.15):Caractéristique de vitesse d'un moteur série (le moteur s'emballe à vide).

#### <span id="page-33-0"></span>**I.4.2.** Caractéristique de couple  $T_{II}(I)$ :

Si (Ω) est proportionnelle à (U) et à (I) cela signifie que le couple (Tu) est proportionnel au carré de l'intensité du courant d'alimentation (I²) :

 $\hat{A}$  partir de l'équation(I.17),(I.9), (I.14) et (I.20) ,on trouver:

$$
T_U = T_{EM} - T_P = \frac{P_{EM}}{\Omega} - T_P = \frac{EI}{\Omega} - T_P = \frac{K.\Phi.\Omega.I}{\Omega} - T_p = K''.I^2 - T_P
$$
(I.23)

La figure(I.16) suivante représente la courbe du couple en termes de courant:  $T_U = f(I)$ 

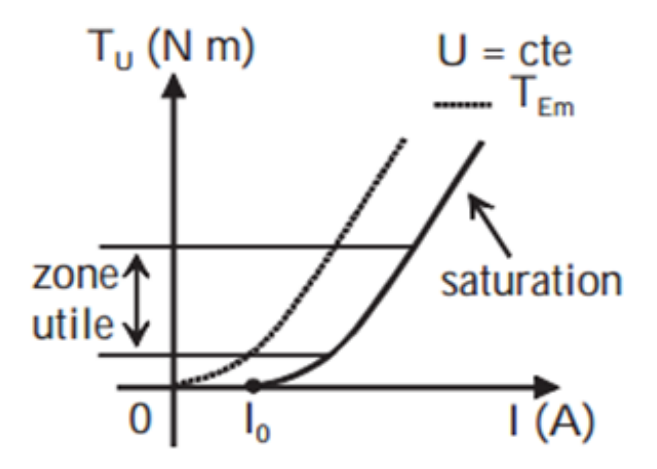

<span id="page-33-2"></span>Figure (I.16):Caractéristique de couple d'un moteur série (en l'absence de saturation)

#### <span id="page-33-1"></span>**I.4.3.Caractéristique mécanique couple-vitesse** $T_U(\Omega)$ :

Fonctionnement sous tension nominale:

Le moteur est autorégulateur de puissance, la puissance du moteur reste ensablements constante.

 $\hat{A}$  partir de l'équation(I.8), (I.9) et (I.20), on trouver:

$$
U = K. K'. I. \Omega - R_T. I \rightarrow I = \frac{U}{K''\Omega + R_T}
$$
\n(1.24)

$$
T_U = K'' \cdot I^2 - T_p = \frac{K''U^2}{(K''\Omega + R_T)^2} - T_p \tag{I.25}
$$

Sous tension nominale, le moteur à excitation en série ne peut pas fonctionner à faible charge car la vitesse dépasserait largement la limite admise.

La figure(I.17) suivante représente la courbe du couple en termes de vitesse:  $T_U = f(\Omega)$ 

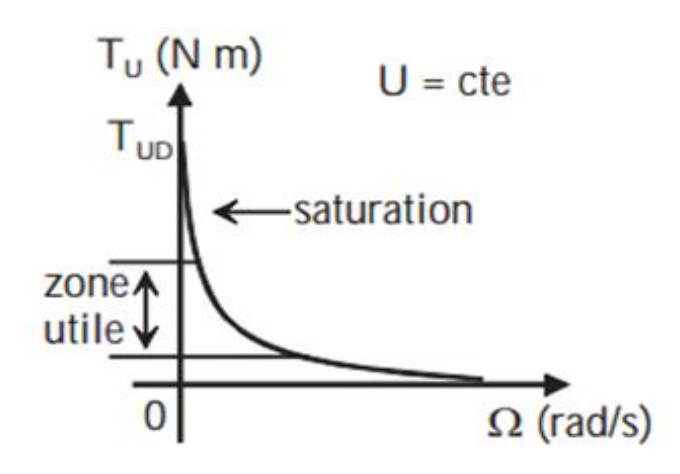

<span id="page-34-0"></span>Figure (I.17):Caractéristique de couple-vitesse d'un moteur série(le moment du couple est maximal au démarrage).

Fonctionnement sous tension variable:

La diminution de la tension d'alimentation permet d'obtenir un déplacement de la caractéristique mécanique.  $T_{r1}$  et  $T_{r2}$  sont les caractéristiques de deux charges différentes.

Le point de fonctionnement est déterminé par l'intersection des deux caractéristiques $T_U$ et $T_r$  [3].

La figure(I.18) suivante représente la courbe du couple en termes de vitesse à tension variable:  $T_U = f(\Omega)$ 

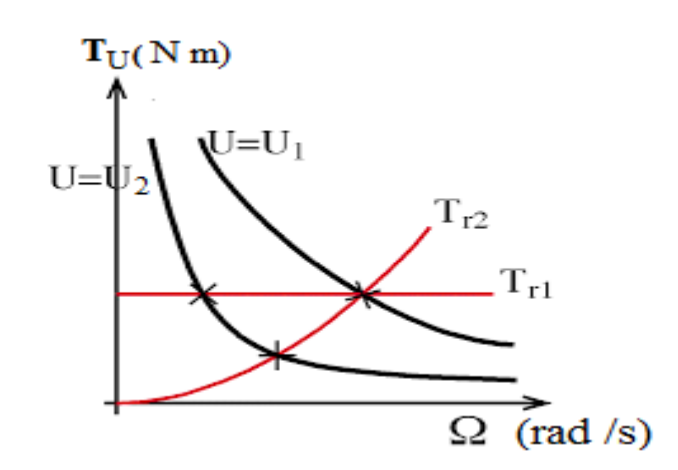

<span id="page-34-1"></span>Figure (I.18):Caractéristique de couple-vitesse d'un moteur série (On règle la vitesse).

#### <span id="page-35-0"></span>**I.4.4.Démarrage de moteur série:**

#### **Conditions de démarrage:**

– Il faut limiter le courant d'induit  $I_d$  au démarrage  $(I_d < 2I_n$  en général) en démarrant sous tension réduite, grâce à un hacheur ou un redresseur commandé.

– On ne doit jamais démarrer à vide sous tension nominale car sinon, le moteur s'emballe et l'induit peut être détruit.

#### - **Tension de démarrage:**

Comme pour le moteur à excitation indépendante, il est préférable de démarrer sous tension d'induit réduite. En effet au démarrage :  $\Omega = 0 \Rightarrow E = 0 \Rightarrow I_d = \frac{U}{R}$  $R_t$ 

#### - **Couple de démarrage :**

Le moteur série peut démarrer en charge. Supposons que l'on limite le courant de démarrage  $I_d$  à N ( $N = \frac{I_d}{I_u}$  $\frac{d}{d}I_n$ ) fois le courant nominal  $I_n$  d'excitation série :

$$
T_d = kI_d^2 = N^2kI_n^2 = N^2T_n
$$
 (I.26)

Le moteur série possède un meilleur couple de démarrage [3].

#### <span id="page-35-1"></span>**I.5.Mode de freinage du moteur à courant continu à excitation série [8],[9]:**

Il existe trois modes de freinage :

- Freinage par récupération de l'énergie
- Freinage à contre-courant
- Freinage rhéostatique (dynamique).

#### <span id="page-35-2"></span>**I.5.1.Freinage par récupération de l'énergie :**

Ce mode de freinage à lieu lorsque la vitesse du moteur devient supérieure à la vitesse de marche à vide idéale dans ce cas le courant et le couple changent leurs sens et le moteur devient un générateur en parallèle avec le réseau.
#### **I.5.2.Freinage rhéostatique (dynamique) :**

Lorsque le moteur est débranché du réseau l'arbre continu a tourné par inertie. Au même temps l'inducteur continue à développer un flux fixe ce qui donne naissance à un courant dans les enroulements d'induit ce courant entre en interaction avec le flux d'excitation qui crée un couple de freinage qui provoque l'arrêt du moteur électrique.

#### **I.5.3.Freinage à contre-courant :**

Il est réalisé lorsque le moteur est brancher dans le sens directe et pour inverser le sens de rotation il faut le débrancher et inverse l'alimentation.

Donc avant l'utiliser ce mode de freinage il faut s'assurer que l'isolation des enroulements d'induit peut supporter cette tension.

# **I.6.Réglage de la vitesse du moteur à courant continu à excitation série [10]:**

Le réglage de la vitesse du moteur à courant continu à excitation série par variation de:

- Flux d'excitation.
- La résistance du circuit d'induit (Rd).
- La tension d'alimentation du circuit d'induit.

#### **I.6.1.Réglage de la vitesse par variation du flux d'excitation:**

On peut réaliser cette méthode soit on alimentant le circuit d'excitation par un convertisseur ou bien insérant une résistance réglable; on constate que la variation du flux ne peut être effectué que dans le sens de sa diminution par rapport au flux nominal (on raison du phénomène de saturation).

Cette méthode présente un grand avantage qu'elle est très économique quel que soit le procédé utilisé car le courant d'excitation représente 10 % du courant nominal d'induit, mais tout de même elle présente des inconvénients suivants :

- La diminution de la rigidité de la caractéristique mécanique.
- La diminution de la capacité de surcharge.

 Le réglage de la vitesse peut être effectué uniquement dans le sens de l'augmentation.

#### **I.6.2.Réglage de la vitesse par variation de la résistance du circuit d'induit:**

Cette méthode est réalisée à l'aide d'une résistance réglable inséré dans le circuit d'induit, c'est une méthode très simple qui permet le réglage dans le sens de la diminution par rapport à sa vitesse nominal. Toute fois elle présente les inconvénients suivant :

- La diminution de la rigidité de la caractéristique mécanique.
- La diminution de la capacité de surcharge.
- Des grandes pertes d'énergie par effet joule.

#### **I.6.3.Réglage par variation de la tension d'alimentation du circuit d'induit :**

Les procèdes utilisé pour la réalisation de cette méthode sont le système génératrice moteur (procédé presque abandonner) et le réglage dans le système est convertisseur moteur. Cette méthode présente les avantages suivants :

- La même quantité de pertes nominale pour les différentes vitesses.
- La rigidité de la caractéristique mécanique ne varie pas.
- **❖** Très économique.
- Le réglage est effectué dans le sens de la diminution par rapport à la vitesse nominale.

Et son inconvénient est lié à la diminution de la capacité de surcharge.

Dans le cas de la commande des moteurs à courant continu nous disposons de deux moyens de réglage de la vitesse, soit par variation de la tension aux bornes du circuit d'induit, soit par variation du flux d'excitation. Il n'est pas indifférent d'employer l'un ou l'autre de ces deux procèdes celui qui convient le mieux dépend de la machine que le moteur entraîne et dans le cas ou le domaine de variation de la vitesse exige l'emploi des deux méthodes, il y' a encore lieu de déterminer celui qu'il faut choisir.

Parmi les différents types de moteurs, les plus utilisés dans l'industrie sont ceux à excitations série.

# **I.7. Modélisation de MCC à excitation série sur les axes «** *d, q* **»:**

Le modèle de la figure suivante représente, le modèle du moteur à excitation série sur les axes «  $d$ ,  $q$  » [11].

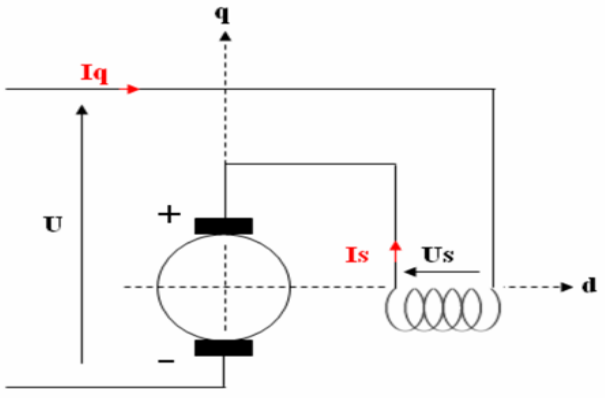

Figure (I.19):Schéma du MCC à excitation série sur les axes « *d, q* ».

Pour le moteur à excitation série, le circuit d'induit est en série avec l'inducteur alors le même courant parcourt les deux circuits, et la tension est égale à la somme des deux tensions, ce qui nous conduit à écrire :

$$
\begin{cases}\nU = U_a + U_s \\
I_q = I_s\n\end{cases} (I.27)
$$

#### **I.7.1.Equations électriques:**

$$
\begin{cases}\nU_s = R_s. I_s + L_s. \frac{dI_s}{dt} \\
U_a = R_a. I_q + L_a. \frac{dI_q}{dt} + \omega_r. M_{sd}. I_q \\
U = (R_a + R_s + \omega_r. M_{sd}). I_q + (L_a + L_s). \frac{dI_q}{dt} \\
C_e = M_{sd}. I_q^2\n\end{cases}
$$
\n(1.28)

#### **I.7.2.Equations mécaniques:**

$$
J \cdot \frac{d\omega_r}{dt} = C_e - C_r \tag{I.29}
$$

En remplaçant≪  $C_e$  ≫par son expression, on obtient :

$$
\frac{d\omega_r}{dt} = \frac{M_{sd} \cdot I_q^2}{J} - \frac{C_r}{J} \tag{I.30}
$$

# **I.8.Simulation d'un moteur à courant continu série:**

#### **I.8.1.Modèle Simulink du moteur à courant continu série :**

D'après les équations électriques et mécaniques obtenues à partir du modèle du moteur série, on a construit le schéma bloc présenté par la figure ci-dessous figure (I.20) :

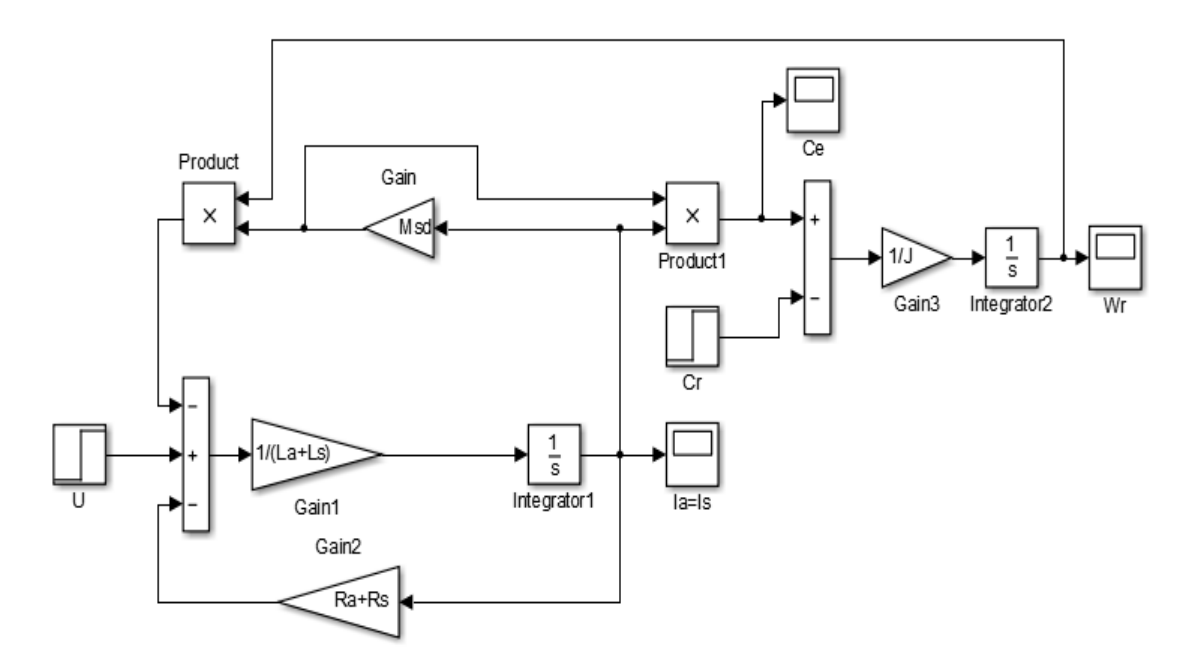

Figure (I.20):Modèle du MCC à excitation série sous Simulink-Matlab.

Pour simuler le modèle donné par la figure (I.20) on doit définir les paramètres «U, Ls, Rs, La, Ra, Msd». En utilisant le fichier d'initialisation de la figure (I.21).

|        | $1 -$ | $_{\rm clc}$   | $\boldsymbol{\Lambda}$ |
|--------|-------|----------------|------------------------|
|        | $2 -$ | clear all      |                        |
|        | $3 -$ | $U = 220;$     |                        |
|        | $4 -$ | $Ls = 5.257$ ; |                        |
|        | $5 -$ | $Rs = 92;$     |                        |
|        | $6 -$ | La=0.084;      |                        |
|        | $7 -$ | $Ra = 2.52;$   |                        |
|        | $8 -$ | $J=0.017;$     |                        |
| $9 -$  |       | Msd=0.284;     |                        |
| $10 -$ |       | $Cr=0;$        |                        |
| 11     |       | $%Cr=1;$       | v                      |
|        |       |                |                        |

Figure (I.21):Paramètres utilisés pour la simulation du MCC à excitation série.

# **I.9.Résultats de la simulation:**

# **I.9.1.Les caractéristiques à vide du MCC à excitation série:**

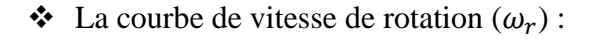

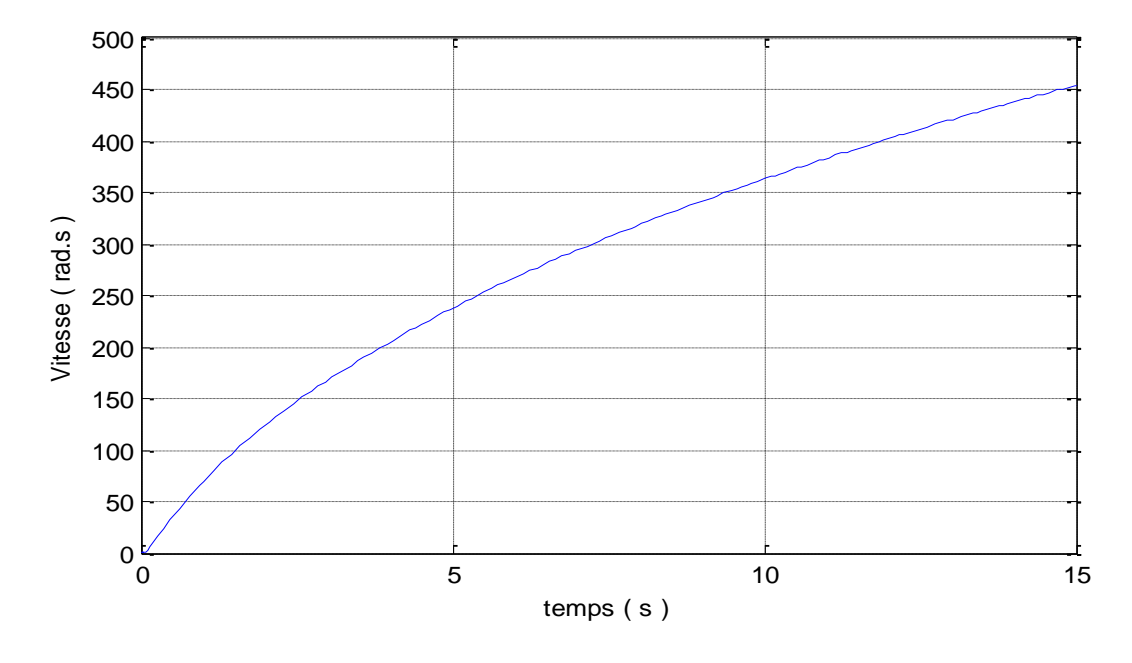

Figure (I.22): La vitesse de rotation  $(\omega_r)$  en fonction du temps (t)  $\omega_r = f(t)$ .

La courbe de couple (Ce):

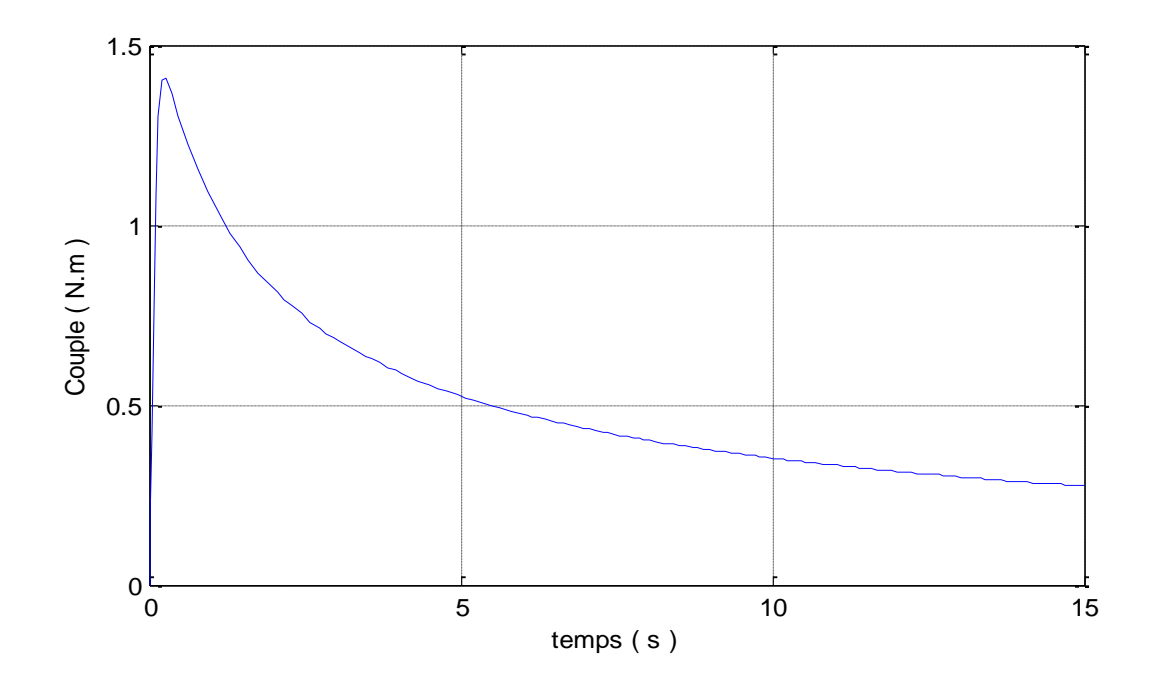

Figure (I.23):Le couple (*Ce*) en fonction du temps (t) *Ce=f(t)*.

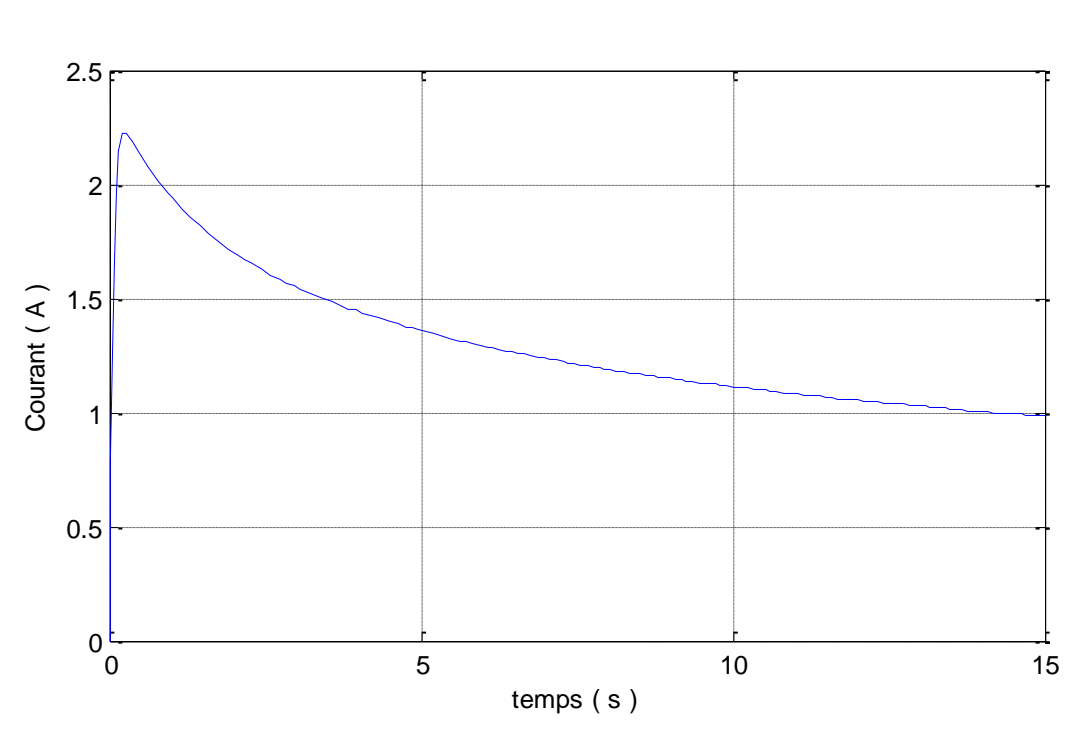

Figure (I.24):Le courant (*I*) en fonction du temps (t) *I=f(t)*.

#### **Interprétation des résultats :**

La courbe de courant (*I*) :

D'après la courbe de la figure (I.22), fonctionnement à vide, on voit que la vitesse augmente avec le temps et tend vers l'infini, ce qu'on appelle la Phénomène d'emballement.

D'après la courbe de la figure (I.23), on voit que le couple développé au démarrage par ce moteur est très important « Ce=1.4 N.m» à t=0.3s.

En régime permanent le couple se diminue jusqu' à une faible valeur.

D'après la courbe de la figure (I.24), il est claire que le courant de démarrage est très important, il atteint un pic de «I=2.22 A » à t=0.3s, puis on constate qu'il se diminue graduellement.

Notant que ce courant est le même qui traverse l'induit et l'inducteur «caractéristique du circuit série ».

# **I.9.2.Les caractéristiques en charge du MCC à excitation série :**

Nous appliquons un couple de 1 N.m à l'instant 0s et observons les résultats suivants:

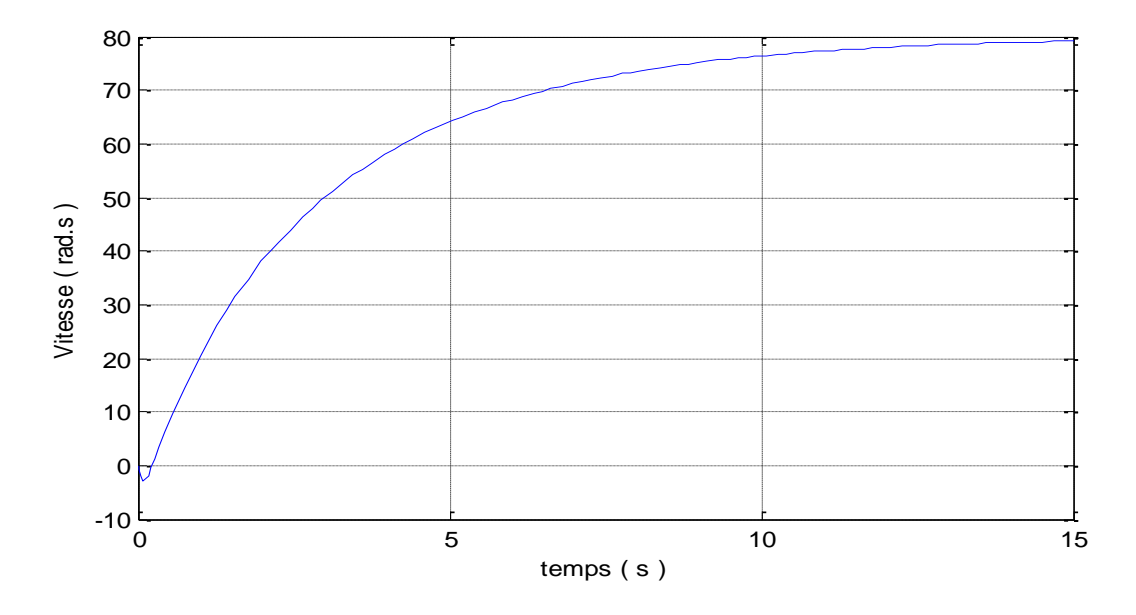

**↓** La courbe de vitesse de rotation  $(\omega_r)$ :

Figure (I.25):La vitesse de rotation  $(\omega_r)$  en fonction du temps (t)  $\omega_r = f(t)$ .

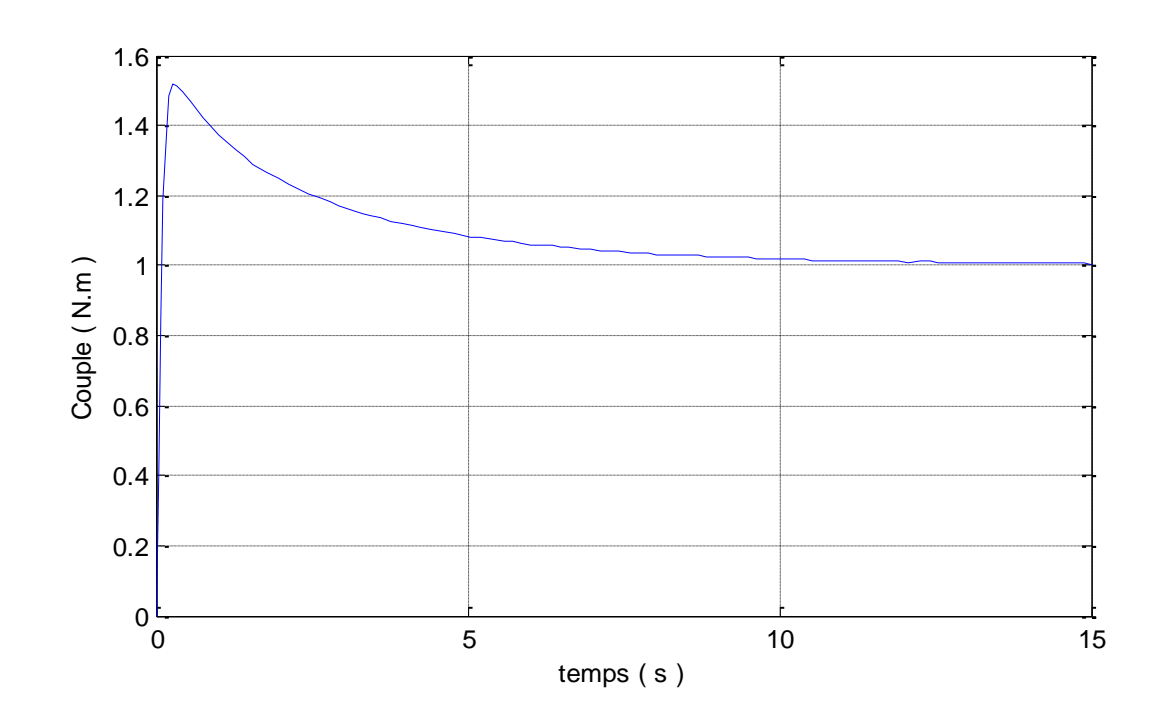

La courbe de couple (*Ce*) :

Figure (I.26):Le couple (Ce) en fonction du temps (t) Ce=f(t).

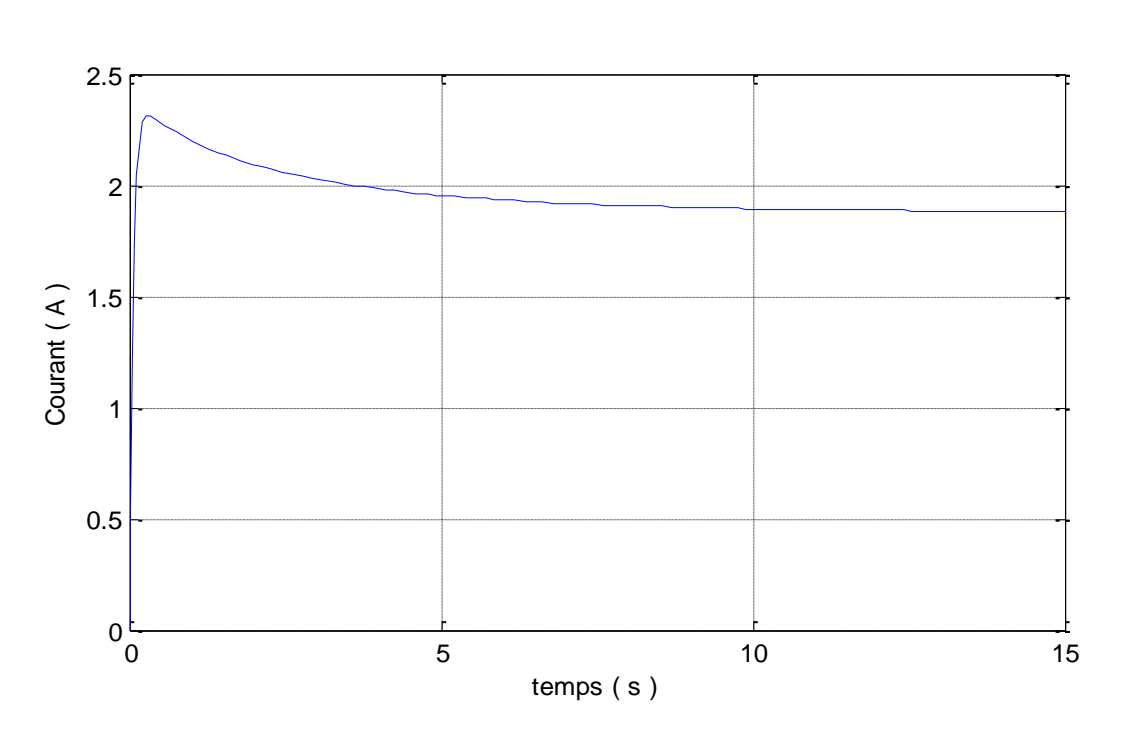

Figure (I.27):Le courant (I) en fonction du temps (t) *I=f(t)*.

#### **Interprétation des résultats :**

La courbe de courant (*I*) :

La figure (I.25) À l'instant  $t = 0s$ , la vitesse augmente rapidement pour atteindre une valeur constante de 80 rad/s.

La figure (I.26) : on voit que le couple développé au démarrage par le moteur est très important « Ce=1.5 N.m» à t=0.3. Après il se diminue jusqu'à t=10s il se reprend une valeur constante 1 N.m ce qui est la valeur du couple résistant.

La figure  $(1.27)$ : au le moment de démarrage de moteur  $(t=0)$  la valeur de courant Ia augmente jusqu'à « Ia=2.55 A » à t=0.3, puis elle est diminuer graduellement a 1.88A au 10s le courant prend une valeur fixe.

## **I.10.Conclusion:**

Nous avons présenté, dans ce chapitre les différentes parties d'une machine à courant continue, avec une explication brève de sa principe de fonctionnement. Les différentes modes d'excitation de cette machine sont expliqués avec les schémas électriques équivalant, puis nous avons choisi le moteur à excitation série pour cette étude, on a présenté son caractéristiques, les modes de freinage, les méthodes de réglage de son vitesse. Une modélisation de ce moteur est faite, qui a nous permis de réaliser une simulation par Matlab sous l'environnement Simulink. La simulation a amené de visualiser les caractéristiques à vide et en charge d'un moteur typique à excitation série tel que la vitesse, le couple, et le courant en fonction du temps. Les résultats de la simulation étaient les mêmes que les caractéristiques données par la théorie. Il était clair que le fort couple de démarrage est parmi les raisons essentielles de l'emploi des moteurs série dans les engins de levage, les ventilateurs, les pompes centrifuges; traction; et en petite puissance comme démarreur des moteurs à explosion.

Dans le chapitre suivant, le convertisseur statique sera étudié et simulé: cas d'un redresseur commandé.

# **Chapitre II : Etude et simulation d'un redresseur commandé**

#### **II.1.Introduction:**

L'avènement de l'électronique de puissance a fait un impact majeur sur le monde industriel dans ces dernières décennies. Cet avènement s'est produit par l'arrivée sur le marché des composants d'électronique de puissance tels les thyristors, les triacs, les GTO, les IGBT ou les transistors de forte puissance. Ces composantes ont permis le développement de convertisseurs statiques de grande puissance qui permettent la conversion de la puissance électrique d'une forme quelconque à une autre forme. Ces convertisseurs apportent un progrès considérable au niveau des procédés industriels.

Les montages redresseurs, sont des convertisseurs de l'électronique de puissance qui assurent directement la conversion alternatif-continu. Les redresseurs peuvent être alimentés par une source de tension alternative monophasée ou polyphasée, ils permettent d'alimenter en courant continu des récepteurs branchés à leur sortie.

On utilise un redresseur dans les cas où on a besoin d'une tension continue, alors que l'énergie électrique est disponible en alternatif.

Comme c'est sous cette seconde forme que l'énergie électrique est presque toujours générée et distribuée, les redresseurs ont un très vaste domaine d'applications.

Les redresseurs à diodes, ou redresseurs non contrôlés, ne permettent pas de faire varier le rapport entre la ou les tensions alternatives d'entrée et la tension continue de sortie.

De plus, ils sont irréversibles, c'est-adire que la puissance ne peut aller que du côté alternatif vers le côté continu.

#### **II.2.Les convertisseurs statiques:**

Un convertisseur statique est un système permettant d'adapter la source d'énergie électrique à un récepteur donné en la convertissant.

Les premiers convertisseurs de puissance électrique ont été réalisés avec des machines électriques couplées mécaniquement.

Avec l'apparition des semi-conducteurs et de l'électronique de puissance, avec les diodes, les transistors, thyristors, les systèmes de conversion deviennent de plus en plus élaborés et ne nécessitent plus de machines tournantes [12].

#### **II.2.1.Classification des convertisseurs statiques:**

Les convertisseurs statiques peuvent être classés de la manière suivante [13]:

 $\triangleright$  Les redresseurs:

Ce sont des convertisseurs alternatif-continu. Figure (II.1)

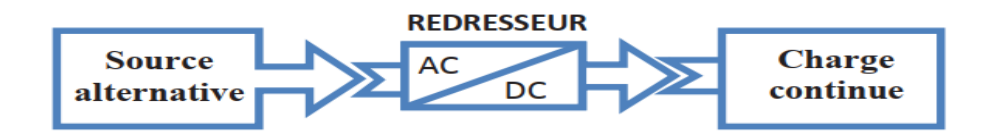

Figure (II.1):Schéma principe d'un redresseur.

Les hacheurs**:**

Ce sont des convertisseurs continus- continue. Figure (II.2)

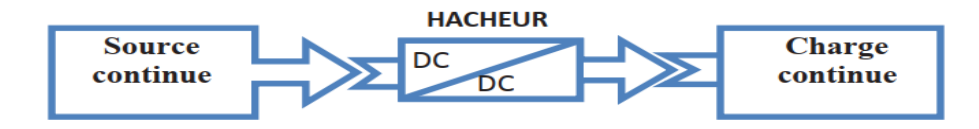

Figure (II.2):Schéma principe d'un hacheur.

 $\triangleright$  Les onduleurs:

Ce sont des convertisseurs continue-alternatif. Figure (II.3)

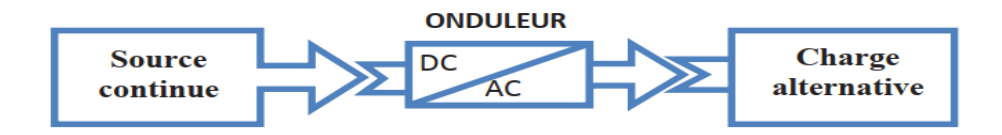

Figure (II.3):Schéma principe d'un onduleur.

 $\triangleright$  Les gradateurs:

Ce sont des convertisseurs alternatif-alternatif. Figure (II.4)

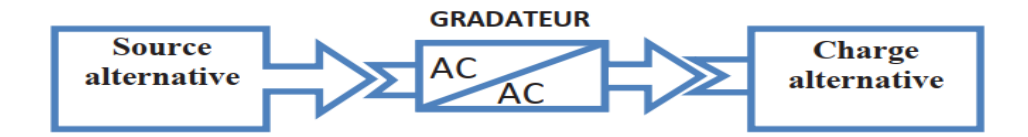

Figure (II.4):Schéma de principe d'un gradateur.

#### **II.2.2.Quelques applications des convertisseurs statiques:**

On peut citer quelques applications des convertisseurs statiques dans le domaine industriel [14]:

- Alimentation des moteurs à courant continu, chargeur des batteries. (Redresseur)
- Commande des moteurs à courant continu (vitesse variable) alimentation à découpage. (Hacheur)
- $\div$  Production de tensions alternatives, alimentation des appareils électriques autonomes, protection contre les surtensions et coupures de réseau (informatique), commande des machines à courant alternatif. (Onduleur)
- Production des vitesses variables en alternatif (Levage, machine-outil). (Gradateur)

Dans ce chapitre nous nous intéressons par les redresseurs commandés qui seulement seront expliqués.

#### **II.3.Les semi-conducteurs employés dans les convertisseurs statiques :**

#### **II.3.1.Les diodes:**

La diode est un composant non contrôlé qui ne laisse passer le courant que dans un seul sens.

Lorsque la tension est positive, la diode conduit. Lorsque la tension est négative, la diode ne conduit pas.

Une diode est caractérisée par :

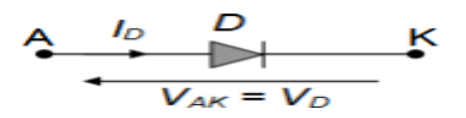

Figure (II.5):Symbole de diode.

-la tension inverse  $V<sub>D</sub>$  qui peut supporter.

-le courant moyen direct  $I_d$  qu'elle peut écouler.

#### **II.3.2.Les thyristors:**

C'est un composant contrôlé à l'allumage, ne laissant passer le courant que dans un seul sens .Si la tension anode – cathode est positive et si une impulsion de courant entre dans la gâchette, alors le thyristor conduit.

Le thyristor s'éteint si une tension extérieure annule le courant anode cathode.

L'énergie de l'allumage ne dépend pas du courant à commuter.

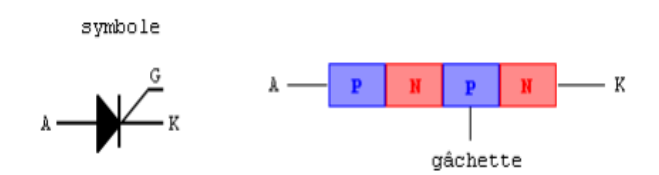

Figure (II.6):Symbole de thyristor.

#### **II.3.3.GTO (Gate Turn Off Thyristor)**

Il s'agit d'un thyristor dont l'extinction peut être commandée par injection d'un courant de quelques ampères dans la gâchette.

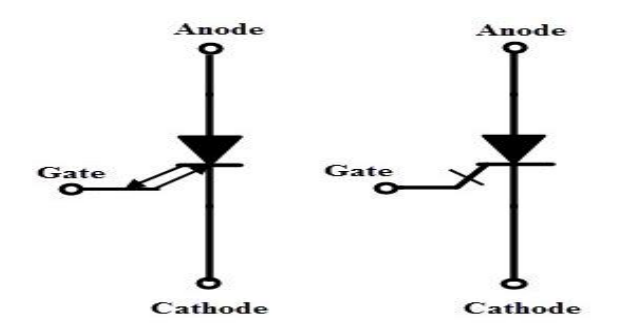

Figure (II.7):Symbole d'un GTO.

Comme un thyristor et au contraire d'un transistor, sa mise en conduction s'auto-verrouille, il ne possède par conséquent pas de zone de fonctionnement linéaire. Figure (II.7) montre le symbole d'un GTO.

Toujours comme un thyristor, le GTO se bloque si le courant d'anode s'annule. C'est pourquoi, dans la majorité des applications, on maintient le courant de gâchette pendant toute la phase de conduction désirée.

#### **II.3.4.Les transistors de puissance:**

C'est un semi-conducteur contrôlé pendant toute la phase de conduction, ainsi qu'à l'allumage et à l'extinction. Il ne laisse passer le courant que dans un seul sens figure(II.8).

A l'allumage, la commutation est obtenue par injection d'un courant dans la base. L'extinction est obtenue par la suppression du courant de base. Il existe au sein du transistor, la notion de gain, c'est-à-dire que le courant de conduction est égal au courant de la base multiplié par le gain du transistor.

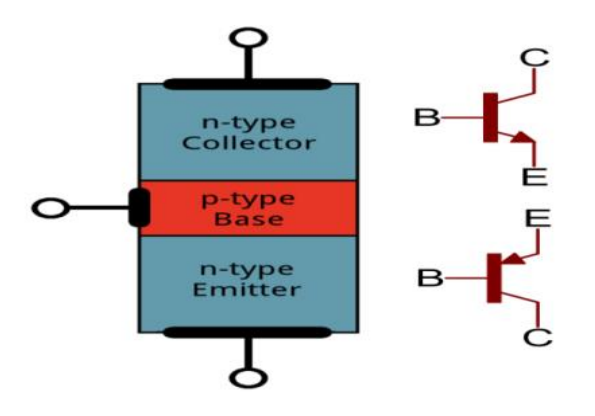

Figure (II.8):Le transistor et son symbole.

C : collecteur, E : Emetteur, B:base

#### **II.3.5.MOS et MOSFET de puissance:**

Le transistor MOS est un composant totalement commandé à la fermeture et à l'ouverture. C'est le composant le plus rapide à se fermer et à s'ouvrir.

C'est un composant très facile à commander. Il est rendu passant grâce à une tension positive. La grille est isolée du reste du transistor, ce qui procure une impédance grille-source très élevée. La grille n'absorbe donc aucun courant en régime permanent.

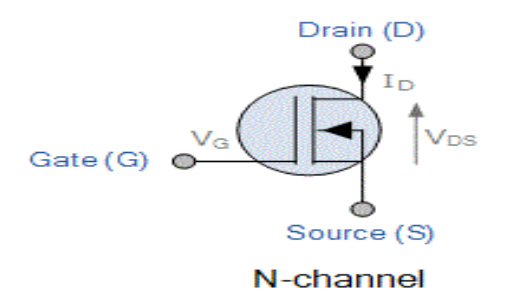

Figure (II.9): Symbole d'un transistor MOS.

Le transistor IGBT est l'association d'un transistor bipolaire (collecteur et émetteur) et d'un transistor MOSFET. Il associe les performances en courant entre collecteur et émetteur et la commande en tension par sa grille qui nécessite un courant permanent quasiment nul.

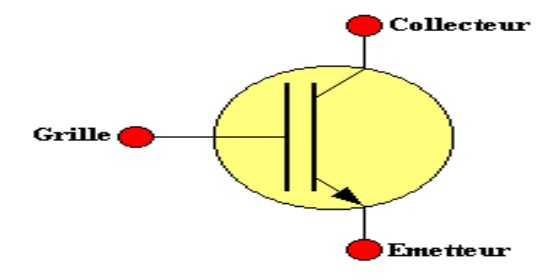

Figure (II.10):Symbole d'un transistor IGBT.

Ses caractéristiques sont reprises de celles du transistor bipolaire.

# **II.4.Redresseurs monophasé et triphasé :**

#### **II.4.1.Définition :**

Les montages redresseurs, sont les convertisseurs de l'électronique de puissance qui assurent directement la conversion alternatif-continu. Alimenté par une source de tension alternative monophasée ou triphasée, ils permettent d'alimenter en courant continu le récepteur branché à leur sortie [15].

La figure (II.11) présente le schéma de de principe du redresseur:

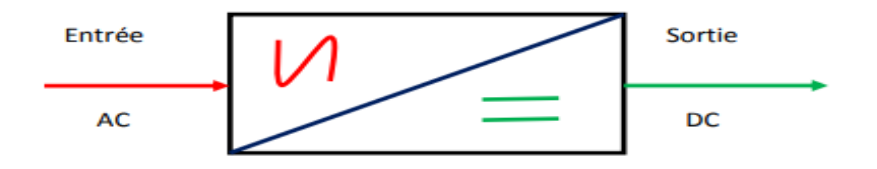

Figure (II.11):Schéma de principe du redresseur.

#### **II.4.2.Les types de redresseur:**

Il existe deux types de redresseurs, non commandés (à diode) et commandés. Si V(t) est la tension d'entrée et Vs(t) est la tension en sortie du redresseur, on obtient alors une tension de sortie qui ressemble le suivant [16]:

Une redresseuse monophasée et triphasée simple alternance :

 $\triangleright$  les redresseurs non commandés, constitués d'une diode en série avec la charge.

 $\triangleright$  les redresseurs commandés, constitués d'un thyristor ou un transistor de puissance (MOSFET ou IGBT) en série avec la charge.

Une redresseuse monophasée et triphasé double alternance :

- $\triangleright$  les redresseurs non commandés ou pont de diode, composé de diode.
- $\triangleright$  les redresseurs commandés ou pont de thyristor, composé de thyristor.

Parmi tous ces types de convertisseurs statiques (redresseur), notre étude, sera basé uniquement sur les redresseurs commandés.

#### **II.5.Les types des redresseurs commandés:**

#### **II.5.1.Redresseur commandé monophasé [7]:**

#### **a) Redresseur commandé monophasé simple alternance P1:**

Le montage de la figure (II.12) fonctionne en redresseur de courant. La tension d'entrée est donnée par la relation suivante:

$$
u_E = U_{EMax} \sin \theta \tag{II.1}
$$

Avec  $\theta = \omega t$  et  $\omega T = 2\pi$ .

 $\checkmark$  Charge résistive:

Schéma de principe:

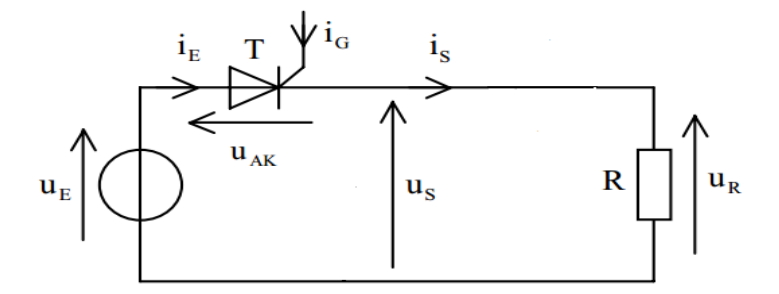

Figure (II.12):Redresseur simple alternance charge résistive.

La forme de la tension redressée:

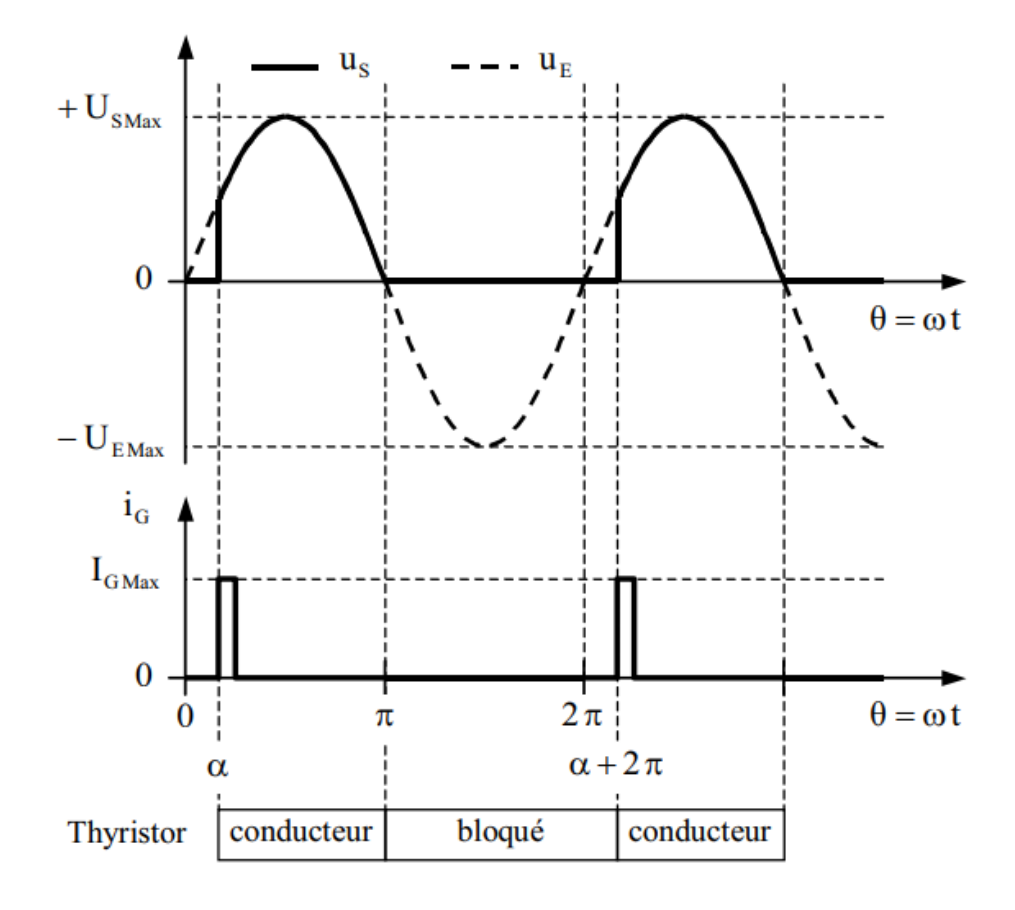

Figure (II.13):Simple alternance charge résistive.

L'impulsion de commande est appliquée sur la gâchette du thyristor T. La portion d'arche de sinusoïde variant avec l'angle d'amorçage  $\alpha$  du thyristor, il en résulte un courant dans la charge de valeurs moyenne et efficace réglables. Le thyristor conduit de  $\alpha \lambda \pi$ . La tension bornes de R est $u_s = U_{s \text{ max}} \sin (\theta)$  pour  $\alpha \pm 2k\pi \le \theta \le \pi \pm 2k\pi$ , et  $u_s = 0$  ailleurs, avec $u_s =$  $Ri<sub>S</sub>$  et  $U<sub>sMax</sub>=U<sub>EMax</sub>$  (thyristor parfait).

La période de  $u_s$  est égale à la période de  $U_E$ .

L'expression des valeurs moyenne et efficace de la tension $V_s$ , et la valeur du facteur de forme et taux d'ondulation:

Valeur moyenne:

$$
U_{sMoy} = \frac{1}{2\pi} \int_{\alpha}^{\pi} U_{sMax} \sin \theta d\theta = \frac{U_{sMax}}{2\pi} (1 + \cos \alpha)
$$
 (II.2)

Valeur efficace:

 $(TI, F)$ 

$$
U_{sEff} = \sqrt{\frac{3}{2\pi} \int_{-\pi/3}^{\pi/3} U_{sMax}^2 \sin^2 \theta d\theta} = \frac{U_{sMax}}{2} \sqrt{1 - \frac{\alpha}{\pi} + \frac{\sin 2\alpha}{2\pi}}
$$
(II.3)

Facteur de forme :

$$
F = \frac{U_{SEff}}{U_{SMoy}} = \frac{\pi}{1 + \cos \alpha} \sqrt{1 - \frac{\alpha}{\pi} + \frac{\sin 2\alpha}{2\pi}}
$$
(II.4)

Taux d'ondulation:

$$
\tau = \sqrt{F^2 - 1} \tag{11.3}
$$

 $\checkmark$  Charge inductive:

Schéma de principe:

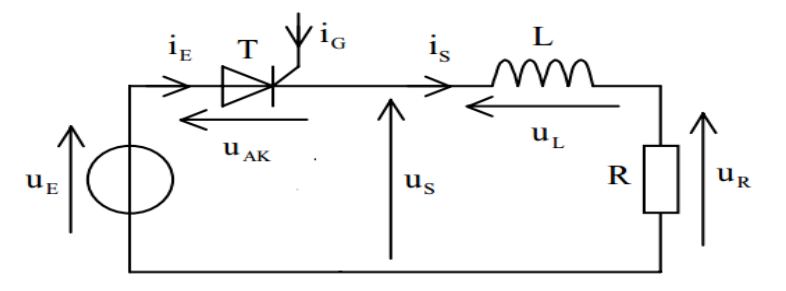

Figure (II.14):Redresseur simple alternance charge inductive.

La présence de l'inductance a pour effet de retarder le courant  $i<sub>s</sub>$  par rapport à la tension  $u<sub>S</sub>$ ou le thyristor reste conducteur tant que le courant le traversant est positif.

C'est pourquoi la tension  $u<sub>s</sub>$ devient négative de  $\pi \pm 2k \pi$  à  $\Psi \pm 2k \pi$ . Ensuite, lorsque le courant dans le thyristor s'annule, celui-ci se bloque et la tension de sortie s'annule à son tour.

La forme de la tension redressée:

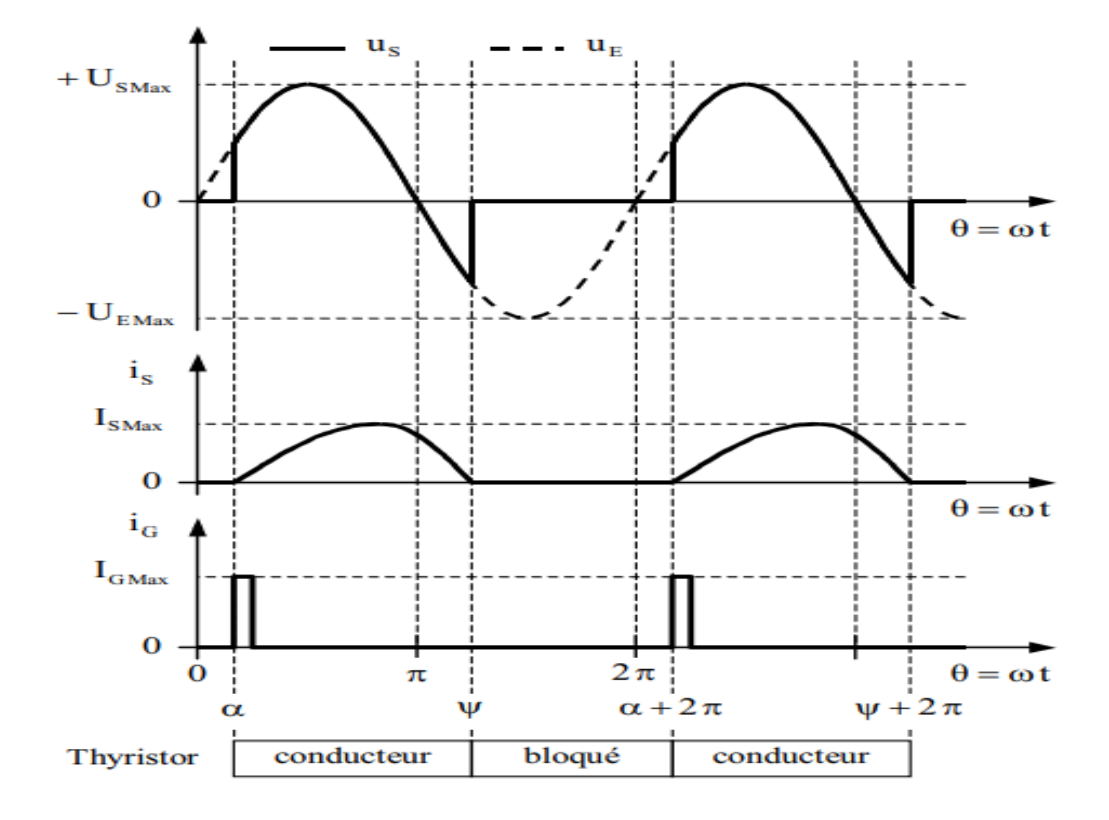

Figure (II.15):Redresseur simple alternance – Charge inductive.

#### **b) Redresseur commandé monophasé double alternance PD2:**

Il existe trois types de redresseurs monophasés double alternance : le pont de Graëtz tout thyristors, dit symétrique ; le pont de Graëtz mixte composé de deux thyristors et de deux diodes ; le montage au point milieu composé de deux thyristors et nécessitant un transformateur au point milieu.

 $\checkmark$  Pont tout thyristors

Le montage de la figure (II.16) sans diode de roue libre fonctionne en redresseur de courant, ou en onduleur assisté sous certaines conditions. La tension d'entrée s'écrit:

$$
u_E = U_{EMax} Sin\theta \tag{II.6}
$$

Avec:  $\theta = \omega t$  et  $\omega T = 2\pi$ .

Schéma de principe:

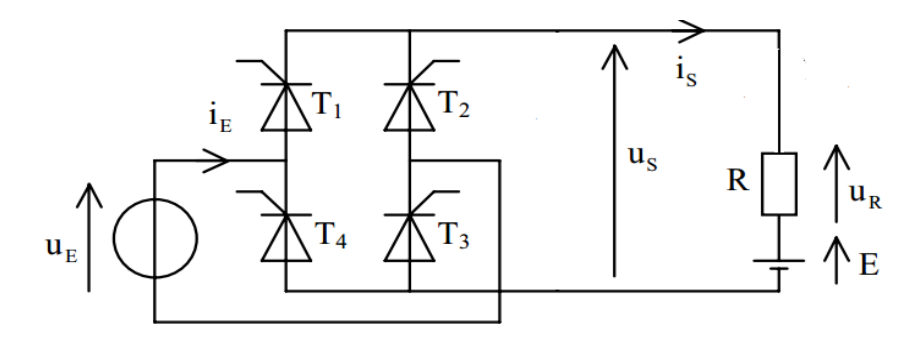

Figure (II.16):Redresseur monophasé double alternance pont tout thyristors.

Le dispositif fonctionne en redresseur de courant. Le pont conduit de  $\alpha \lambda \pi$ .

La tension aux bornes la résistance R est  $u_s = |U_s|_{\text{Max}}$  sin  $\theta$ | pour  $\alpha \pm k \pi \ll \theta \ll \pi \pm k \pi$ , et  $u_s = 0$  ailleurs. Avec  $u_s = R_{is}$ et  $U_{sMax} = U_{EMax}$  (cas d'un thyristor parfait).

La période de u<sub>s</sub>est égale à la moitié de la période de u<sub>E</sub>.

La forme de la tension redressée:

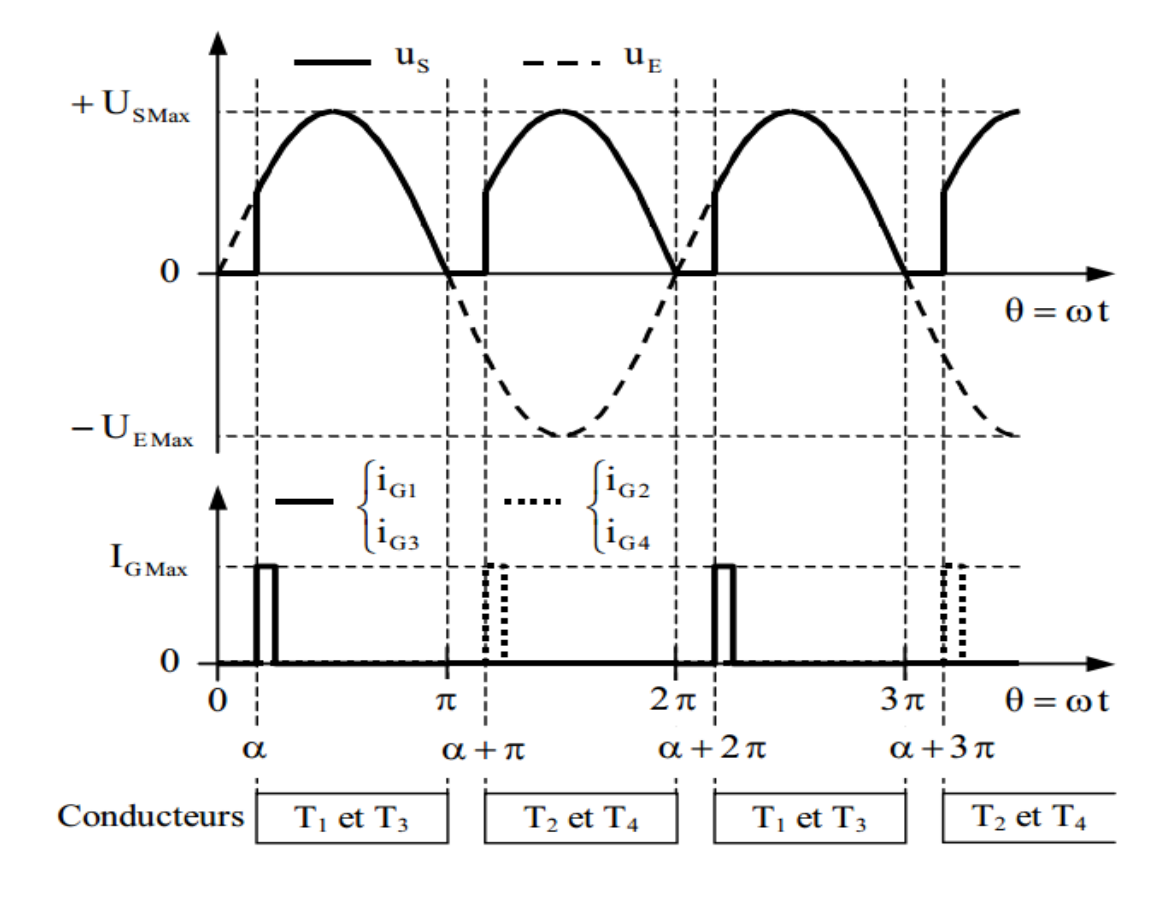

Figure (II.17):Double alternance – Pont tout thyristors.

 $(TI.10)$ 

L'expression des valeurs moyenne et efficace de la tension  $u_s$ , la valeur du facteur de forme et, le taux d'ondulation:

Valeur moyenne:

$$
U_{sMoy} = \frac{1}{\pi} \int_{\alpha}^{\pi} U_{sMax} \sin(\theta) d\theta = \frac{U_{sMax}}{\pi} (1 + \cos \alpha)
$$
 (II.7)

Valeur efficace:

$$
U_{\mathit{SEff}} = \sqrt{\frac{1}{2\pi} \int_{\alpha}^{\pi} U_{\mathit{SMax}}^2 \sin^2(\theta) d\theta} = \frac{U_{\mathit{Smax}}}{\sqrt{2}} \sqrt{1 - \frac{\alpha}{\pi} + \frac{\sin 2\alpha}{2\pi}}
$$
(II.8)

Facteur de forme :

$$
F = \frac{U_{\text{SEff}}}{U_{\text{SMoy}}} = \frac{\pi}{\sqrt{2(1 + \cos \alpha)}} \sqrt{1 - \frac{\alpha}{\pi} + \frac{\sin 2\alpha}{2\pi}}
$$
(II.9)

Taux d'ondulation:

$$
\tau = \sqrt{F^2 - 1} \tag{II.10}
$$

#### **II.5.2.Redresseur commandé triphasé:**

#### **a) Redresseur triphasé simple alternance commandé P3 :**

Le montage figure (II.18) redresse les courants entre les phases et le neutre. Les tensions d'entrées simples $V_{1N}$ ,  $V_{2N}$  et  $V_{3N}$ s'écrivent [7] :

$$
V_{1N} = V_{Max} \cos \theta
$$
  
\n
$$
V_{2N} = V_{Max} \cos(\theta - \frac{2\pi}{3})
$$
 (II.11)  
\n
$$
V_{3N} = V_{Max} \cos(\theta - \frac{4\pi}{3})
$$

Avec:  $\theta = \omega t - \frac{\pi}{2}$ 2

Et  $\omega T = 2\pi$ 

Pour pouvoir correctement commander ce redresseur, on commence par définir les intervalles où les thyristors sont polarisés positivement, puis on choisit un angle de réglage  $\alpha$ , défini à partir de l'instant du début de la polarisation positivité de chacun des trois thyristors.

Schéma de principe:

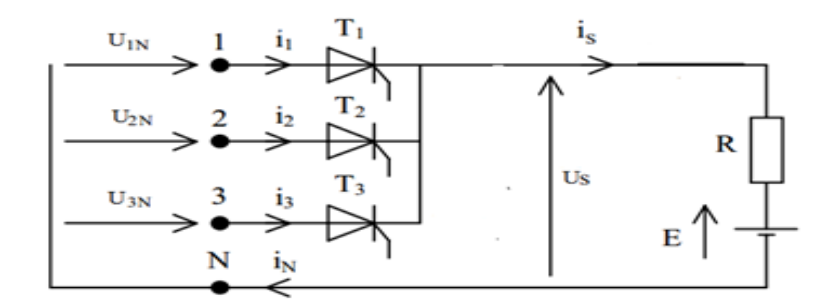

Figure (II.18):Redresseur triphasé simple alternance.

#### Evolution de la tension redressée pour redresseur P3 commandé [17]:

On commence par définir la plage de variation de l'angle d'amorçage  $\alpha$ . D'ailleurs, c'est selon les valeurs de cet angle, que l'évolution de la tension redressée se dessine. L'angle d'amorçage  $\alpha$ , selon la polarisation positive du thyristor qui permet sa commandabilité, évolue entre 0 et 5 $\pi$ /6 $\left( \alpha \in \left[ 0, \frac{5\pi}{6} \right] \right)$  $\frac{m}{6}$ .

Quand  $\alpha \in \left[0, \frac{\pi}{6}\right]$  $\frac{\pi}{6}$  pour cette valeur de  $\alpha$ , la commande s'effectue avant que la tension redressée ne s'annule naturellement.

La forme de la tension redressée:

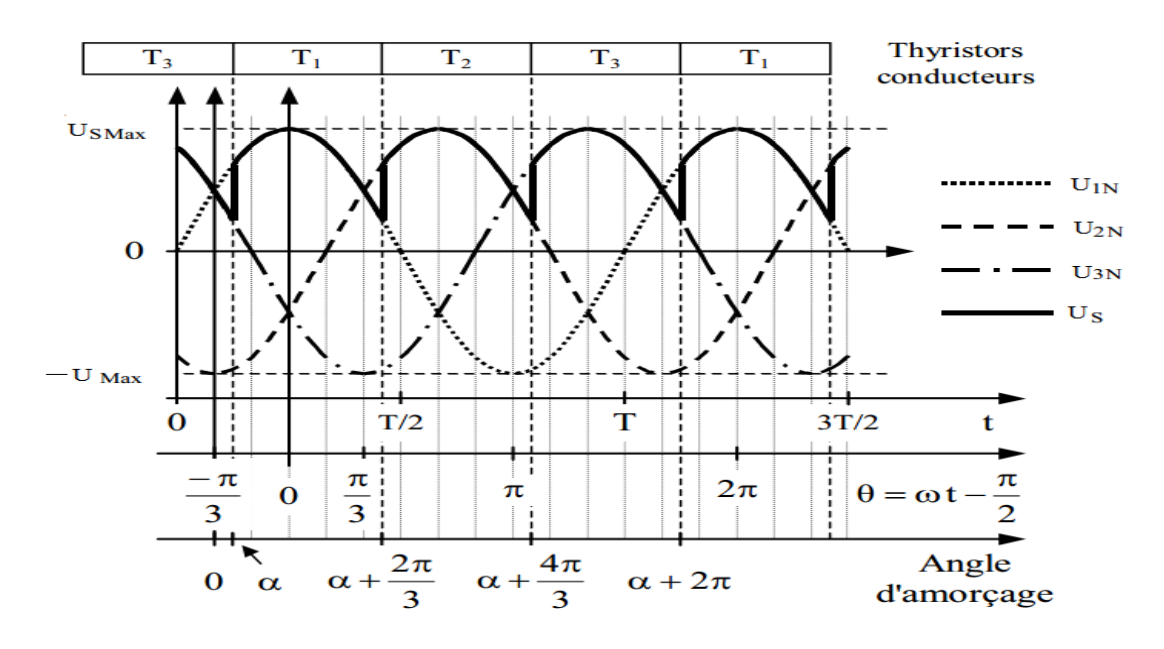

Figure (II.19): Triphasé simple alternance  $\alpha \in \left[0, \frac{\pi}{6}\right]$  $\frac{\pi}{6}$ 

L'expression la valeur moyenne redressée, donne :

$$
U_{SMoy} = \frac{3}{2\pi} \int_{-\frac{\pi}{3}+\alpha}^{\frac{\pi}{3}+\alpha} U_s d\theta = \frac{3. U_{SMax}}{2\pi} \int_{-\frac{\pi}{3}+\alpha}^{\frac{\pi}{3}+\alpha} \cos\theta \, d\theta \tag{II.12}
$$

$$
U_{sMoy} = \frac{3. U_{sMax}}{2\pi} . sin\theta \Big|_{-\frac{\pi}{3}+\alpha}^{\frac{\pi}{3}+\alpha}
$$
 (II.13)

$$
=\frac{3. U_{sMax}}{2\pi} \left( \sin\left(\frac{\pi}{3}+\alpha\right)-\sin\left(-\frac{\pi}{3}+\alpha\right) \right) \tag{II.14}
$$

$$
=\frac{3. U_{sMax}}{2\pi} \left(2. \cos\alpha.\sin\frac{\pi}{3}\right) \tag{II.15}
$$

Avec:  $sin\frac{\pi}{3} = \frac{\sqrt{3}}{2}$ 2  $U_{sMoy} =$ 3.  $\sqrt{3}$ .  $U_{sMax}$  $2\pi$  $cos \alpha$ (II.16)

Quand  $\alpha \in \left[\frac{\pi}{6}\right]$  $\frac{\pi}{6}, \frac{5\pi}{6}$  $\frac{m}{6}$  pour cette valeur de  $\alpha$ , la commande s'effectue après le blocage naturel, la tension qui devient négative, du thyristor précédemment conducteur, quand la charge est purement résistive, tension redressée s'annule naturellement.

La forme de la tension redressée:

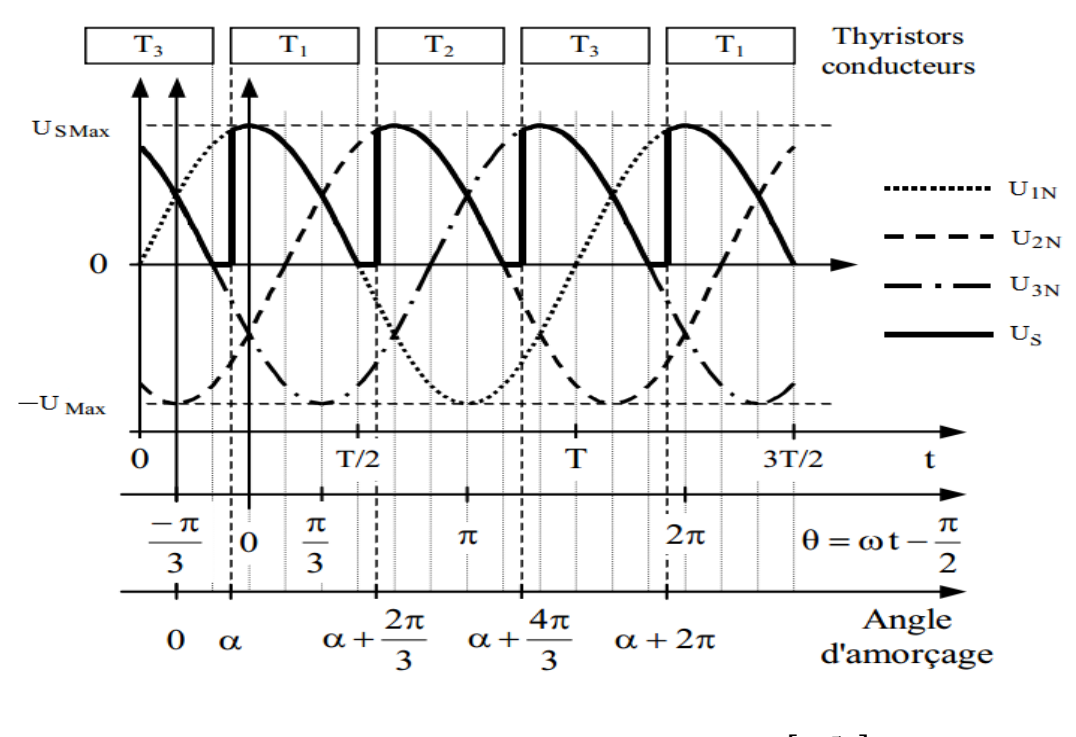

Figure (II.20):Triphasé simple alternance $\alpha \in \left[\frac{\pi}{6}\right]$  $\frac{\pi}{6}$ ,  $\frac{5\pi}{6}$  $\frac{5\pi}{6}$ .

Pour  $\alpha \in \left[\frac{\pi}{6}\right]$  $\frac{\pi}{6}, \frac{5\pi}{6}$  $\frac{m}{6}$ :

L'expression la valeur moyenne redressée, donne :

$$
U_{SMoy} = \frac{3}{2\pi} \int_{-\frac{\pi}{3}+\alpha}^{\frac{\pi}{2}} U_s \cdot d\theta = \frac{3. U_{SMax}}{2\pi} \int_{-\frac{\pi}{3}+\alpha}^{\frac{\pi}{2}} \cos\theta \cdot d\theta \tag{II.17}
$$

$$
U_{sMoy} = \frac{3. U_{sMax}}{2\pi} . sin\theta \Big|_{-\frac{\pi}{3} + \alpha}^{\frac{\pi}{2}} \tag{II.18}
$$

$$
= \frac{3. U_{sMax}}{2\pi} \left( \sin\left(\frac{\pi}{2}\right) - \sin\left(-\frac{\pi}{3} + \alpha\right) \right)
$$
(II.19)

$$
=\frac{3.\,U_{sMax}}{2\pi}\bigg(1-\sin\left(-\frac{\pi}{3}+\alpha\right)\bigg)
$$

$$
A \text{vec}: -\sin\left(-\frac{\pi}{3} + \alpha\right) = \cos\left(-\frac{\pi}{3} + \alpha + \frac{\pi}{2}\right) = \cos\left(\alpha + \frac{\pi}{6}\right) \tag{II.20}
$$

$$
U_{sMoy} = \frac{3. U_{max}}{2\pi} \cdot \left(1 + \cos\left(\alpha + \frac{\pi}{6}\right)\right)
$$
 (II.21)

#### **b) Redresseur triphasé double alternance commandé PD3 :**

Le montage figure (II.21) fonctionne en redresseur de courant entre phases, ou en onduleur assisté sous certaines conditions. Les tensions d'entrées composées $u_{12}$ ,  $u_{23}$  et  $u_{31}$  s'écrivent:

$$
u_{12} = U_{Max} \cos \theta
$$
  
\n
$$
u_{23} = U_{Max} \cos(\theta - \frac{2\pi}{3})
$$
  
\n
$$
u_{31} = U_{Max} \cos(\theta - \frac{4\pi}{3})
$$
  
\n
$$
\theta = \omega t - \frac{\pi}{3} \text{ et } \omega T = 2\pi
$$
\n(II.22)

Schéma de principe:

Avec :

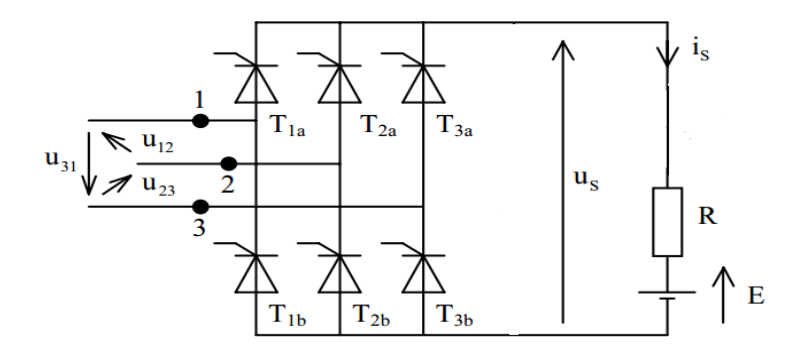

Figure (II.21):Redresseur triphasé double alternance -Pont tout thyristors.

Evolution de la tension redressée pour redresseur PD3 commandé [17]:

En déterminant la valeur de l'angle d'amorçage  $\alpha$  à partir de la valeur de  $\theta = \omega t$  pour laquelle une diode entrerait en conduction dans le montage redresseur triphasé double alternance non commandé, soit  $\theta = \pi/6$  ou encore  $\theta = -\pi/6$ , on a, comme pour le P3, deux cas qui se présentent :

Quand  $\alpha \in \left[0, \frac{\pi}{2}\right]$  $\frac{\pi}{3}$  pour cette valeur de  $\alpha$ , la commande s'effectue avant que la tension redressée ne s'annule naturellement.

La forme de la tension redressée:

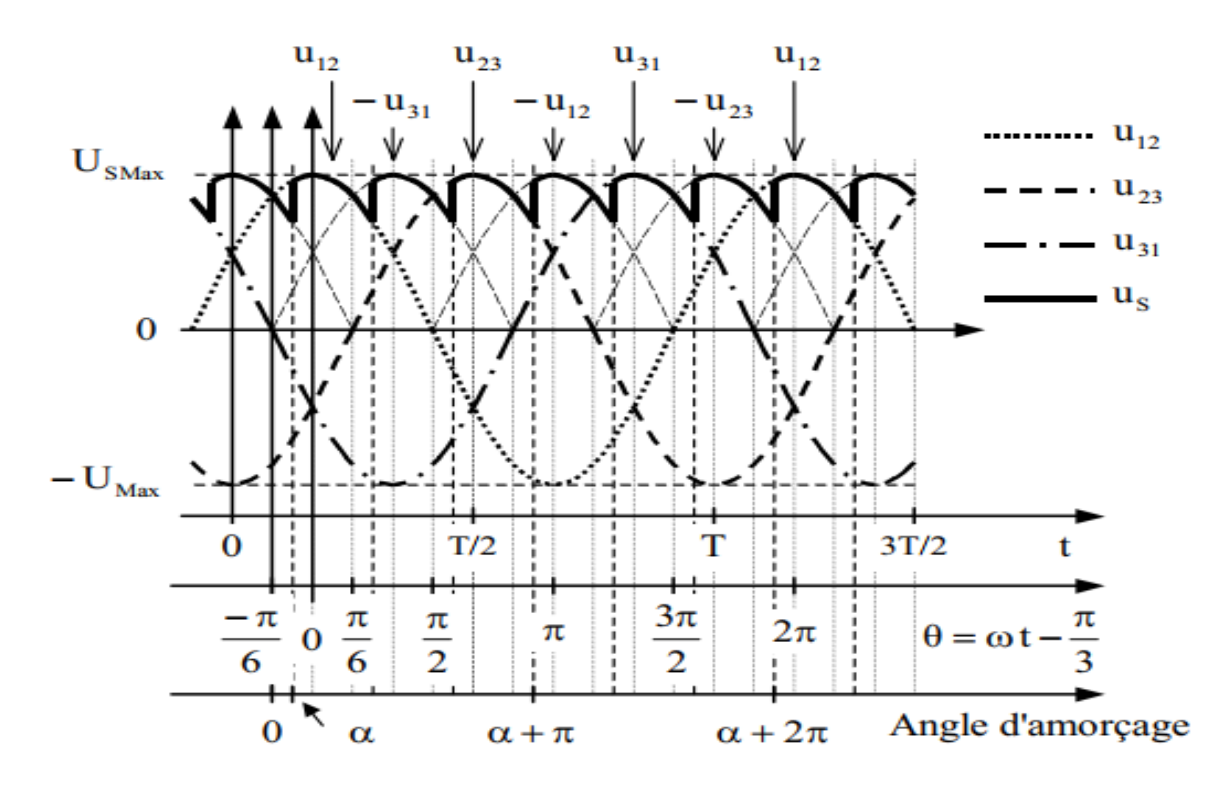

Figure (II.22):Triphasé double alternance  $\alpha \in [0, \frac{\pi}{2}]$  $\frac{\pi}{3}$ .

La valeur moyenne de la tension  $u_s$ :

Sachant que la tension redressée aux bornes de la charge (la résistance dans la figure II.22) est une tension composée, sa valeur est :

$$
U(t) = \sqrt{3}U_{sMax}\cos(\omega t) \tag{II.23}
$$

Avec  $\omega t = \theta$ .

 $E_{max}$  cos( $\omega t$ ) est la tension simple du réseau.

L'expression la valeur moyenne redressée, donne :

$$
U_{SMoy} = \frac{3}{\pi} \int_{-\frac{\pi}{3} + \alpha}^{\frac{\pi}{3} + \alpha} U(t) \, d\theta = \frac{3. \, U_{SMax}}{\pi} \int_{-\frac{\pi}{6} + \alpha}^{\frac{\pi}{6} + \alpha} \cos\theta \, d\theta \tag{II.24}
$$

$$
U_{sMoy} = \frac{3. U_{sMax}}{\pi} .\sin\theta \Big|_{-\frac{\pi}{6} + \alpha}^{\frac{\pi}{6} + \alpha} \tag{II.25}
$$

$$
=\frac{3. U_{sMax}}{\pi} \cdot \left(sin\left(\frac{\pi}{6}+\alpha\right)-sin\left(-\frac{\pi}{6}+\alpha\right)\right)
$$
(II.26)

$$
U_{sMoy} = \frac{3. U_{sMax}}{\pi} \left( 2. \cos \alpha . \sin \frac{\pi}{3} \right) \tag{II.27}
$$

Avecsin $\left(\frac{\pi}{6}\right)$  $(\frac{\pi}{6}) = \frac{1}{2}$  $\frac{1}{2}$ , on a :

$$
U_{sMoy} = \frac{3. U_{sMax}}{\pi} \cdot \cos\alpha \tag{II.28}
$$

Quand  $\alpha \in \left[\frac{\pi}{2}\right]$  $\frac{\pi}{3}, \frac{2\pi}{3}$  $\frac{\pi}{3}$  pour cette valeur de  $\alpha$ , la commande s'effectue après le blocage naturel du thyristor précédemment conducteur, quand la charge est purement résistive, tension redressée s'annule naturellement aussi.

La forme de la tension redressée:

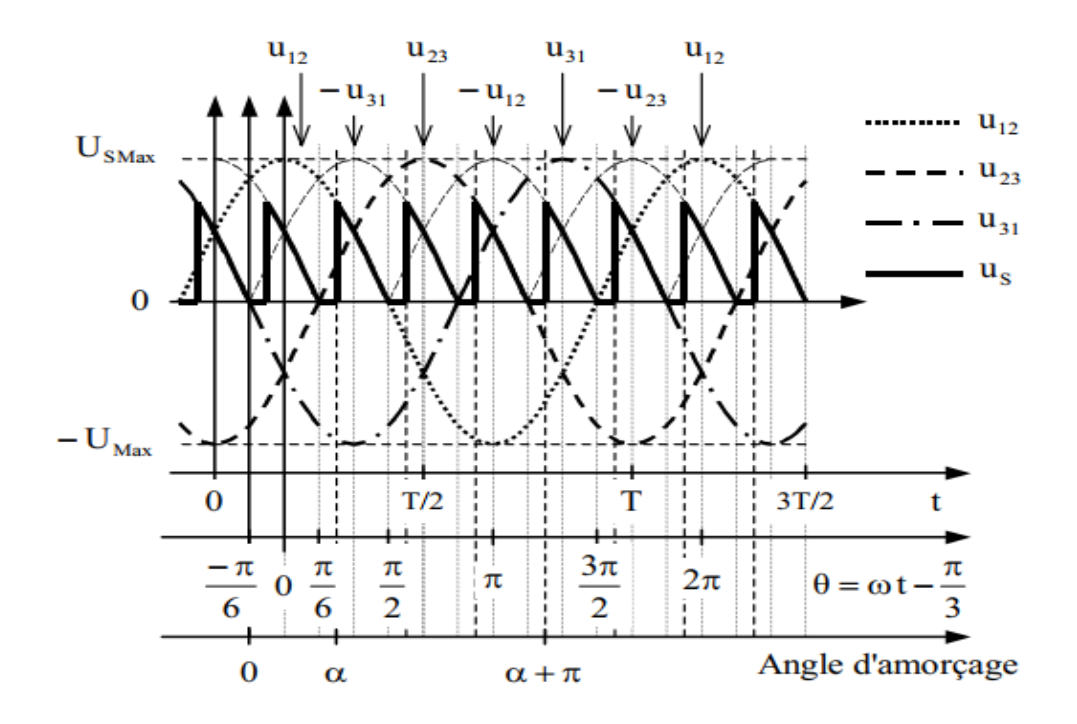

Figure (II.23): Triphasé double alternance  $\alpha \in \left[\frac{\pi}{2}\right]$  $\frac{\pi}{3}, \frac{2\pi}{3}$  $\frac{3}{3}$ .

L'expression la valeur moyenne redressée, donne:

Pour  $\alpha \in \left[\frac{\pi}{2}\right]$  $\frac{\pi}{3}, \frac{2\pi}{3}$  $\frac{1}{3}$ :

$$
U_{SMoy} = \frac{3}{\pi} \int_{-\frac{\pi}{6} + \alpha}^{\frac{\pi}{2}} U(t) \, d\theta = \frac{3. \, U_{SMax}}{\pi} \int_{-\frac{\pi}{6} + \alpha}^{\frac{\pi}{2}} \cos\theta \, d\theta \tag{II.29}
$$

$$
U_{sMoy} = \frac{3. U_{sMax}}{\pi} . sin\theta \Big|_{-\frac{\pi}{6} + \alpha}^{\frac{\pi}{2}} \tag{II.30}
$$

$$
=\frac{3.U_{sMax}}{\pi}.\left(sin\left(\frac{\pi}{2}\right)-sin\left(-\frac{\pi}{6}+\alpha\right)\right)
$$
(II.31)

$$
U_{sMoy} = \frac{3. U_{sMax}}{\pi} \left( 1 - \sin\left( -\frac{\pi}{6} + \alpha \right) \right) \tag{II.32}
$$

$$
\text{Avec} : -\sin\left(-\frac{\pi}{6} + \alpha\right) = \cos\left(-\frac{\pi}{6} + \alpha + \frac{\pi}{2}\right) = \cos\left(\alpha + \frac{\pi}{3}\right)
$$
\n
$$
U_{\text{SMoy}} = \frac{3. U_{\text{SMax}}}{\pi} \left(1 - \sin\left(-\frac{\pi}{6} + \alpha\right)\right) \tag{II.33}
$$

# **II.6.Simulation d'un redresseur triphasée commandé double alternance:**

Pour la simulation d'un redresseur triphasé commandé double alternance, le logiciel Matlab sera utiliser à partie de l'outil Simulink.

#### **II.6.1.Modèle Simulink du redresseur triphasé commandé double alternance:**

La partie d'alimentation (source triphasé) :

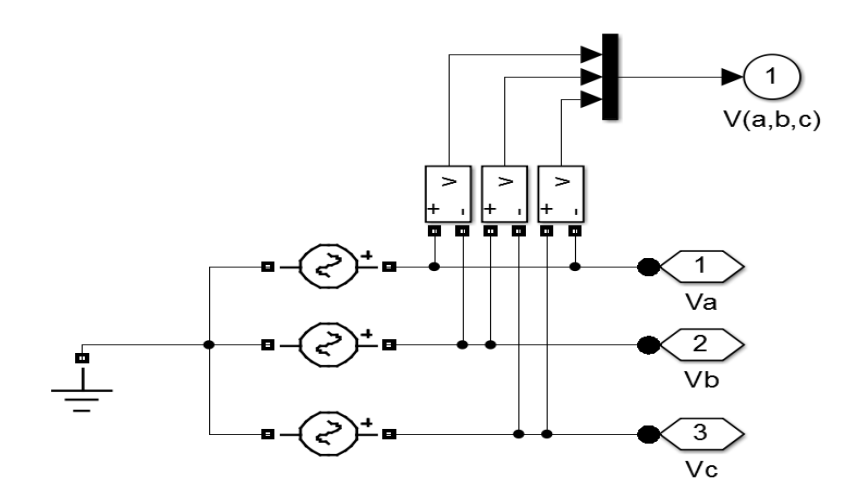

Figure (II.24):Modèle Simulink de la partie d'alimentation.

# La partie de redresseur :

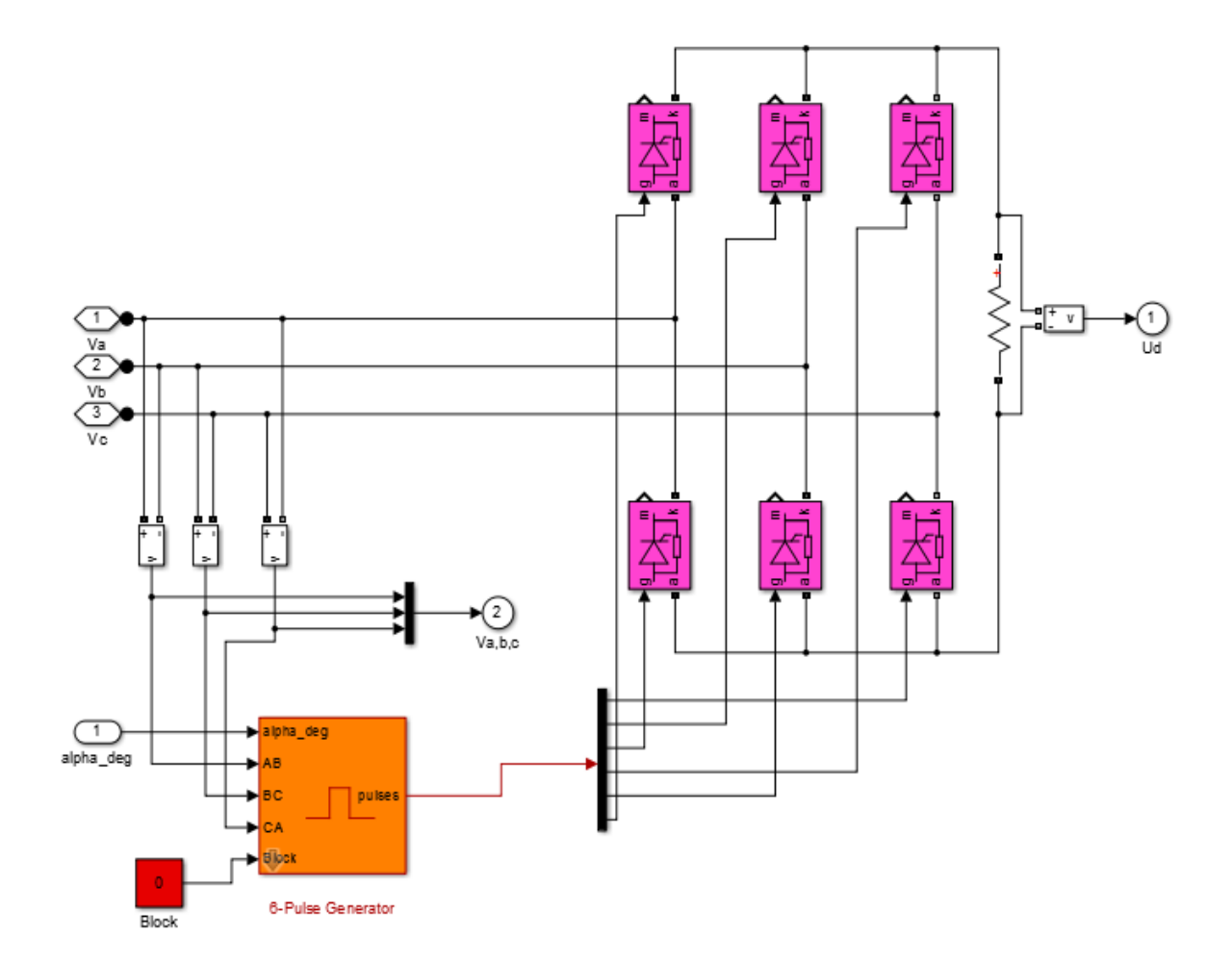

Figure (II.25):Modèle Simulink d'un redresseur triphasé commandé double alternance.

> Model globale :

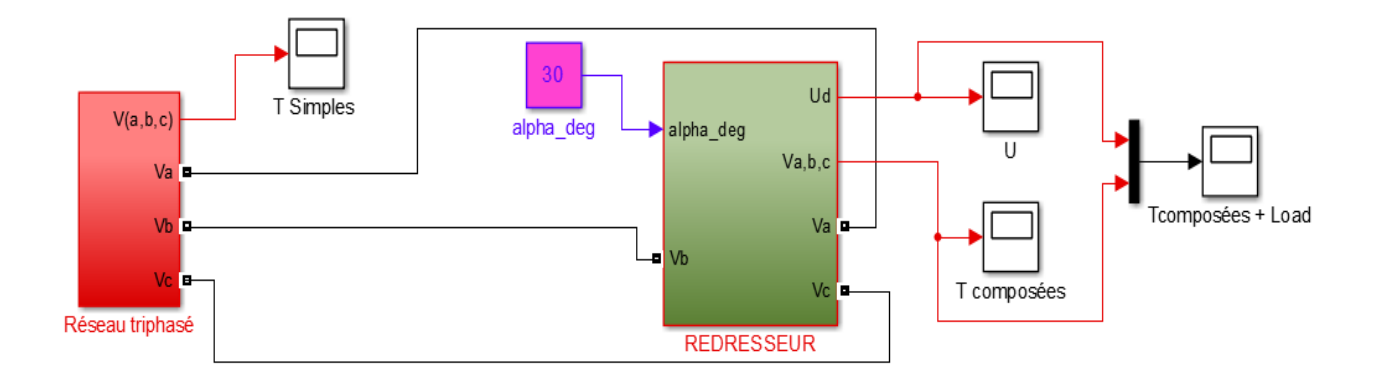

Figure (II.26):Modèle Simulink finale: la source triphasée et le redresseur triphasé commandé à double alternance.

#### **II.6.2.Résultats de la simulation :**

La simulation du redresseur commandé avec un retard à l'amorçage de 30° donne le graphe présenté dans la figure suivante :

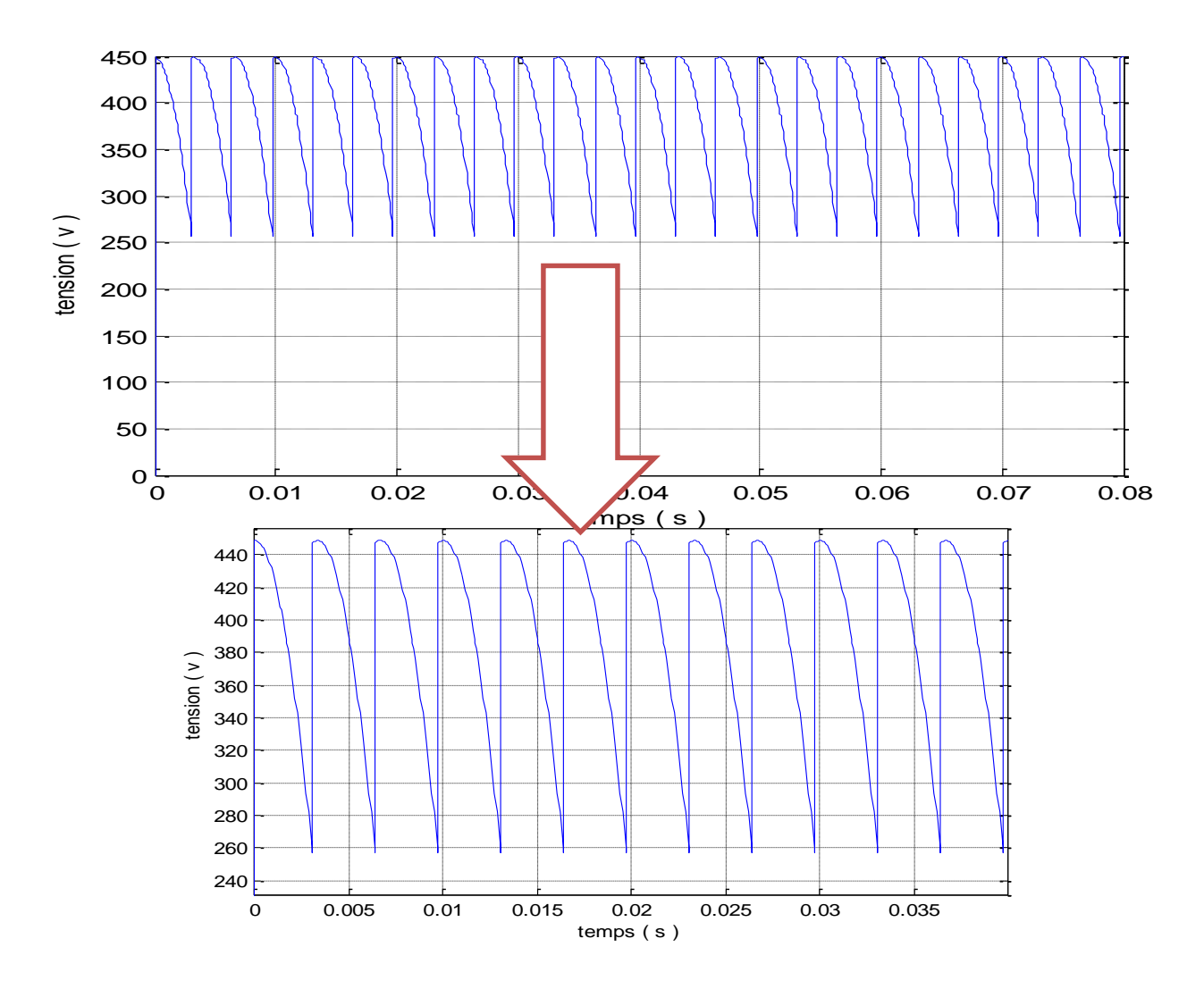

Figure (II.27):La tension de sortie du redresseur triphasé commandé à double alternance. La forme de la tension redressée.

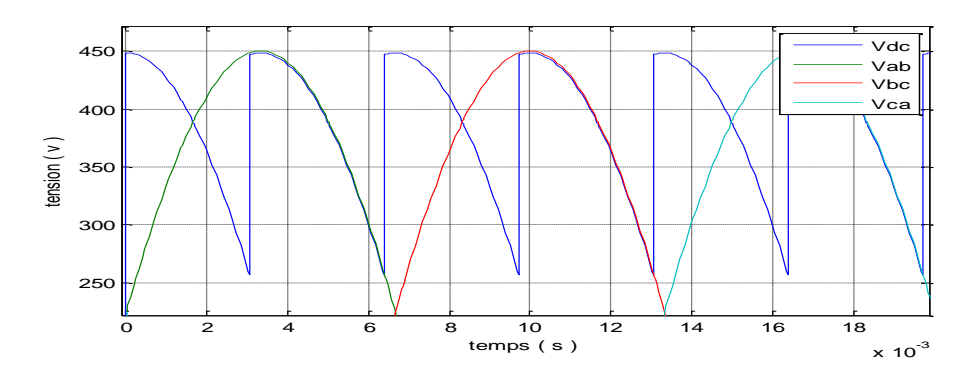

Figure (II.28):La forme de la tension redressée et la source en fonction du temps.

#### **II.6.3.Interprétation des résultats :**

Ont remarqué dans la figure (II.28) le signal de la sortie de redresseur est un signal périodique de période $\frac{T}{3}$ .

La figure (II.27) présente le redresser fournie une tension presque continue par rapport la tension triphasée (redresseur transforme une tension alternative en une tension continue pulsée). Le signe de la valeur moyenne de la tension redressée réglé par le retard à l'amorçage du GTO permet de déterminer cette valeur moyenne.

La tension d'alimentation redressée obtenue par notre convertisseur est une tension désirable et similaires à ce que nous avons étudié dans la partie théorique figure (II.22).

#### **II.7.Conclusion:**

Nous avons présenté, dans ce chapitre les différentes parties d'un convertisseur statique, avec une explication brève de son principe de fonctionnement, puis Les semi-conducteurs employés dans les convertisseurs statiques.

Parmi tous ces types de convertisseurs statiques (redresseur), on a présenté les types de redresseurs commandés, puis réaliser une simulation par Matlab sous l'environnement Simulink. La simulation a amené de visualiser les caractéristiques redresseur triphasé commandé double alternance, tel que la tension de sortie en fonction du temps. Les résultats de la simulation étaient les mêmes que les caractéristiques données par la théorie.

Après l'étude Générale convertisseur statique cas redresseur commandé, cette étude montre que le rôle de la commande d'un redresseur, pour convertisseur la tension de la source alternatif vers continue.

Dans le chapitre suivant, Etudiée et simule de l'association: cas d'un redresseur commandé avec moteur courant continu à excitation série.

# **Chapitre III :**

# **Simulation de la commande de l'ensemble**

# **III.1.Introduction:**

Dans la plupart des processus industriels, en particulier les moteurs électriques, il est indispensable de maîtriser certains paramètres physiques (vitesse, position, angle...etc.), il est donc très souvent nécessaire d'avoir recours à une commande. On choisit le régulateur PI comme un correcteur de système pour améliorer les performances et le contrôle de la vitesse du moteur. Ce correcteur assure la rapidité et la stabilité de système et permet de donner une réponse plus précise avec un minimum d'erreur statique.

Les caractéristiques désirées sont :

- Un couple avec le minimum d'ondulations possible, contrôlable par le plus petit nombre de variables, en régime dynamique comme en régime permanent.
- $\triangleright$  Une large plage de variation de vitesse.
- $\triangleright$  Une rapidité et une précision de fonctionnement.

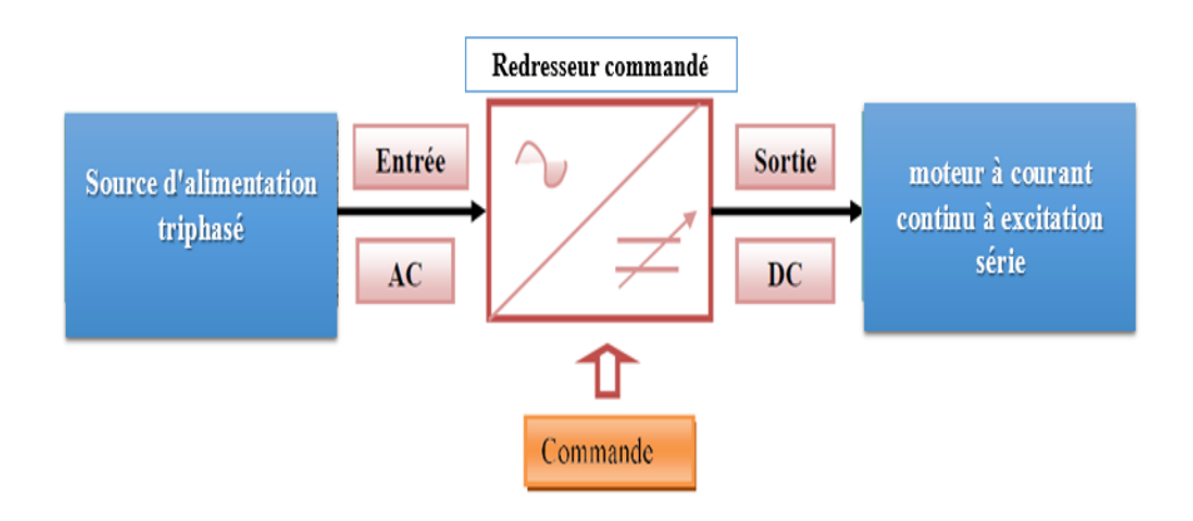

Figure (III.1):Ensemble d'un entraînement réglé.

# **III.2.Simulation de l'ensemble (Redresseur triphasé commandé à double alternance –moteur à excitation série) :**

# **Modèle Simulink:**

 La figure (III.2) représente le schéma de l'ensemble : un redresseur triphasé commandé avec un moteur à courant continu à excitation série sous Simulink de Matlab.

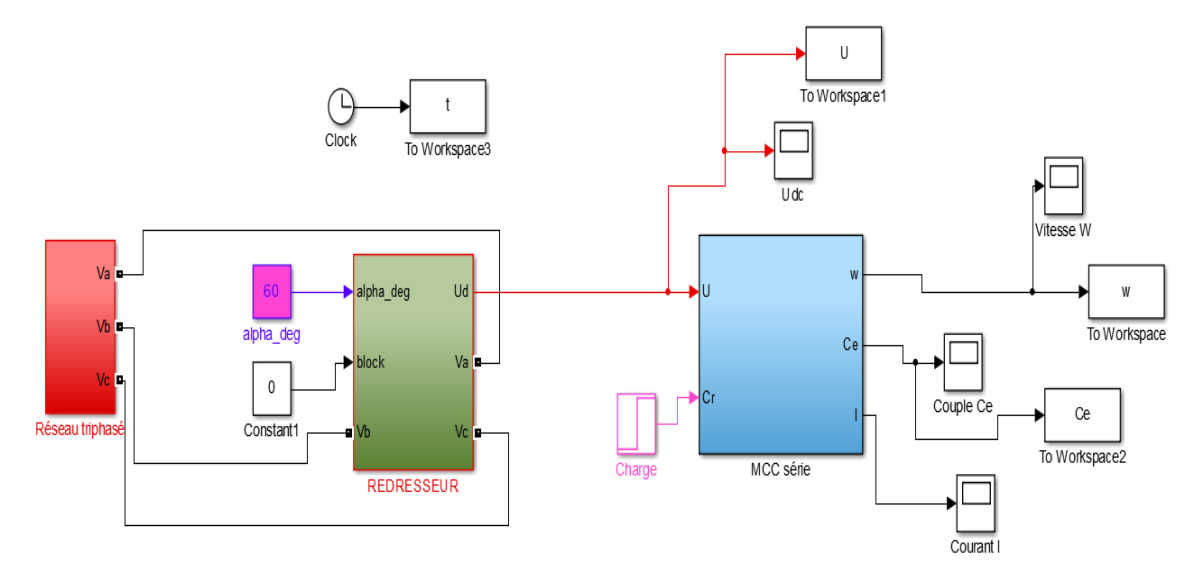

Figure (III.2):Ensemble d'un entraînement réglé.

#### **III.2.1.Les réponses de simulation :**

On démarre le moteur en charge sous une tension de 220V. A l'instant t=0 s on applique un couple résistant de 1 (N.m).

La courbe du couple :

La figure (III.3) représente le résultat de la simulation: la courbe du couple (N.m) en fonction du temps.

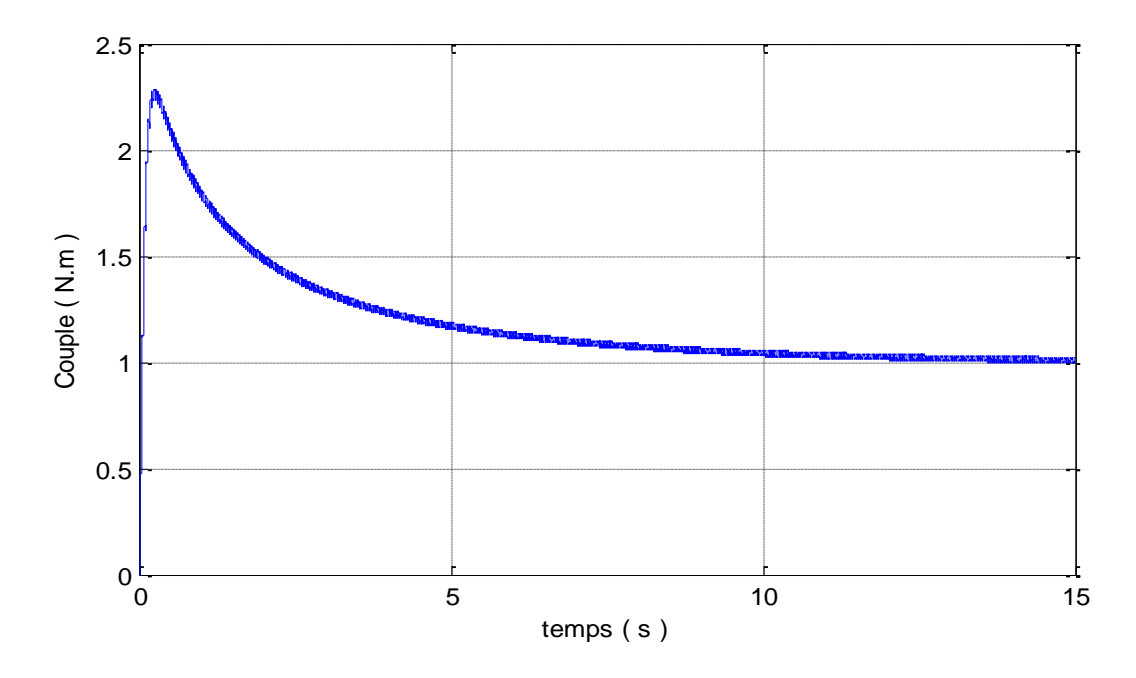

Figure (III.3):Le couple (Ce) en fonction du temps (t).

La courbe de la vitesse de rotation :

La figure (III.4) représente le résultat de la simulation: la courbe de la vitesse de rotation du moteur (rad/sec) en fonction du temps.

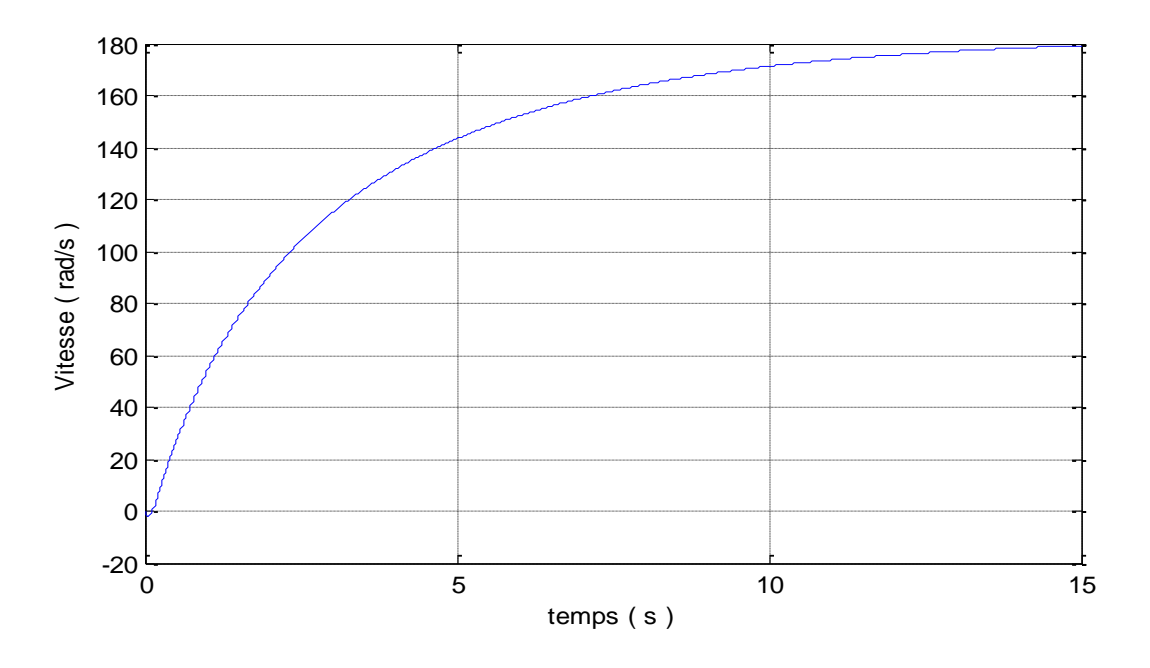

Figure (III.4):La vitesse de rotation  $(\omega_r)$  en fonction du temps (t).

#### **III.2.2.Interprétation des résultats :**

Après la simulation on voit que dans la figure (III.3) le couple développé au démarrage par le moteur est très important « Ce=2.55 N.m» à t=0.3s. Après il se diminue jusqu'à t=10s il se reprend une valeur de 1 N.m. Cette valeur représente le couple résistant.

La figure (III.4): à l'instant t=0s la vitesse s'augmente rapidement, après 14 secondes (t=14s) elle prend une valeur fixe de 180 rad/s.

> La solution proposée :

On souhaite concevoir un régulateur qui permet de réduire le temps de montée, réduire le temps de réponse, et éliminer l'erreur statique.

On sait que le régulateur 'Proportionnel- Intégrateur- Dérivé' (PID) et (PI) réduisent le temps de montée, augmentent le dépassement, et réduisent l'erreur statique, à partir de leurs paramètres (Kp, Ki et Kd).

Et pour obtenir des bons résultats. Nous avons ajouté une commande MLI par le contrôle à bande d'hystérésis sur le redresseur.

#### **III.3.Commande MLI par contrôle à bande d'hystérésis sur le redresseur:**

#### **III.3.1.Le principe de fonctionnement du redresseur à MLI :**

L'état de chaque paire d'interrupteurs, supposés parfaits, peut être représenté par trois grandeurs booléennes de commande  $S_j$  ( $j = a, b, c$ ), telles que [18]:

 $S_i = 1$ , Si l'interrupteur du haut est fermé et celui du bas ouvert.

 $S_i = 0$ , Si l'interrupteur du haut est ouvert et celui du bas fermé.

Dans ces conditions, les tensions des points a, b et c par rapport au point  $n_0$  s'écrivent comme suit :

$$
V_{jno} = S_j. V_{dc} \tag{III.1}
$$

 $V_{dc}$ : Etant la tension du bus continu.

On en déduit les relations suivantes exprimant les tensions composées  $u_{ab}$ ,  $u_{bc}$  et  $u_{ca}$ :

$$
\begin{cases}\n u_{ab} = V_{an0} - V_{bn0} = (S_a - S_b) V_{dc} \\
 u_{bc} = V_{bn0} - V_{cn0} = (S_b - S_c) V_{dc} \\
 u_{ca} = V_{cn0} - V_{an0} = (S_c - S_a) V_{dc}\n\end{cases}
$$
\n(III.2)

Soient ;  $V_a = V_{an}$ ,  $V_b = V_{bn}$ ,  $V_c = V_{cn}$  les tensions du redresseur, celles-ci sont reliées aux tensions  $u_{ab}$ ,  $u_{bc}$  et  $u_{ca}$  par ces équations :

$$
\begin{cases}\n u_{ab} = V_a - V_b \\
 u_{bc} = V_b - V_c \\
 u_{ca} = V_c - V_a\n\end{cases}
$$
\n(III.3)

À partir des équations précédentes on aboutit aux relations:

$$
\begin{bmatrix} V_a \\ V_b \\ V_c \end{bmatrix} = \frac{V_{dc}}{3} \begin{bmatrix} 2 & -1 & -1 \\ -1 & 2 & -1 \\ -1 & -1 & 2 \end{bmatrix} \begin{bmatrix} S_a \\ S_b \\ S_c \end{bmatrix}
$$
 (III.4)
#### **III.3.2.Modes d'opération du redresseur MLI :**

Soit le schéma monophasé équivalent du redresseur représenté sur la figure (III.5)  $\overline{V_s}$ représente le vecteur tension de ligne et  $\overline{V}$  le vecteur tension du convertisseur contrôlable à partir du côté continu. Son amplitude dépend de l'indice de modulation et du niveau de tension du bus continu  $V_{dc}$  [18].

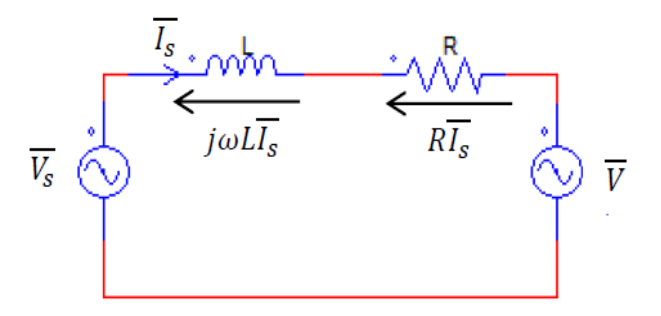

Figure (III.5):Schéma monophasé équivalent d'un redresseur à MLI.

Les bobines d'inductance (L, R) placées entre l'entrée du redresseur et la source d'alimentation font partie intégrante du circuit. Elles confèrent le caractère courant à la source d'entrée et acquièrent au convertisseur la fonction d'amplification. De plus leur présence est indispensable pour assurer le contrôle des courants absorbés par le redresseur et assurer ainsi le contrôle de la puissance échangée entre les deux côtés alternatif et continu du circuit.

En effet pour commander le transfert de puissance entre les deux côtés du redresseur, il faut contrôler le courant de ligne $\bar{I}_s$ .

Pour ce faire, il faut régler la chute de tension aux bornes de l'inductance L en agissant sur le vecteur de tension  $\bar{V}$ du convertisseur. Ainsi donc en contrôlant l'amplitude et la phase de ce dernier, on contrôle indirectement la phase et l'amplitude du vecteur courant de ligne, ce qui nous permettra de réaliser tous les échanges d'énergie possible entre les deux côtés du convertisseur.

## **III.3.3.États de commutation du redresseur à MLI:**

## Hypothèses :

Le circuit principal du convertisseur se compose de trois bras avec IGBT ou, avec GTO en cas de puissance élevée. La tension de convertisseur peut être représentée par huit états possibles de commutation comme le montre la figure (III.6) ci-dessous [19],[20],[21]:

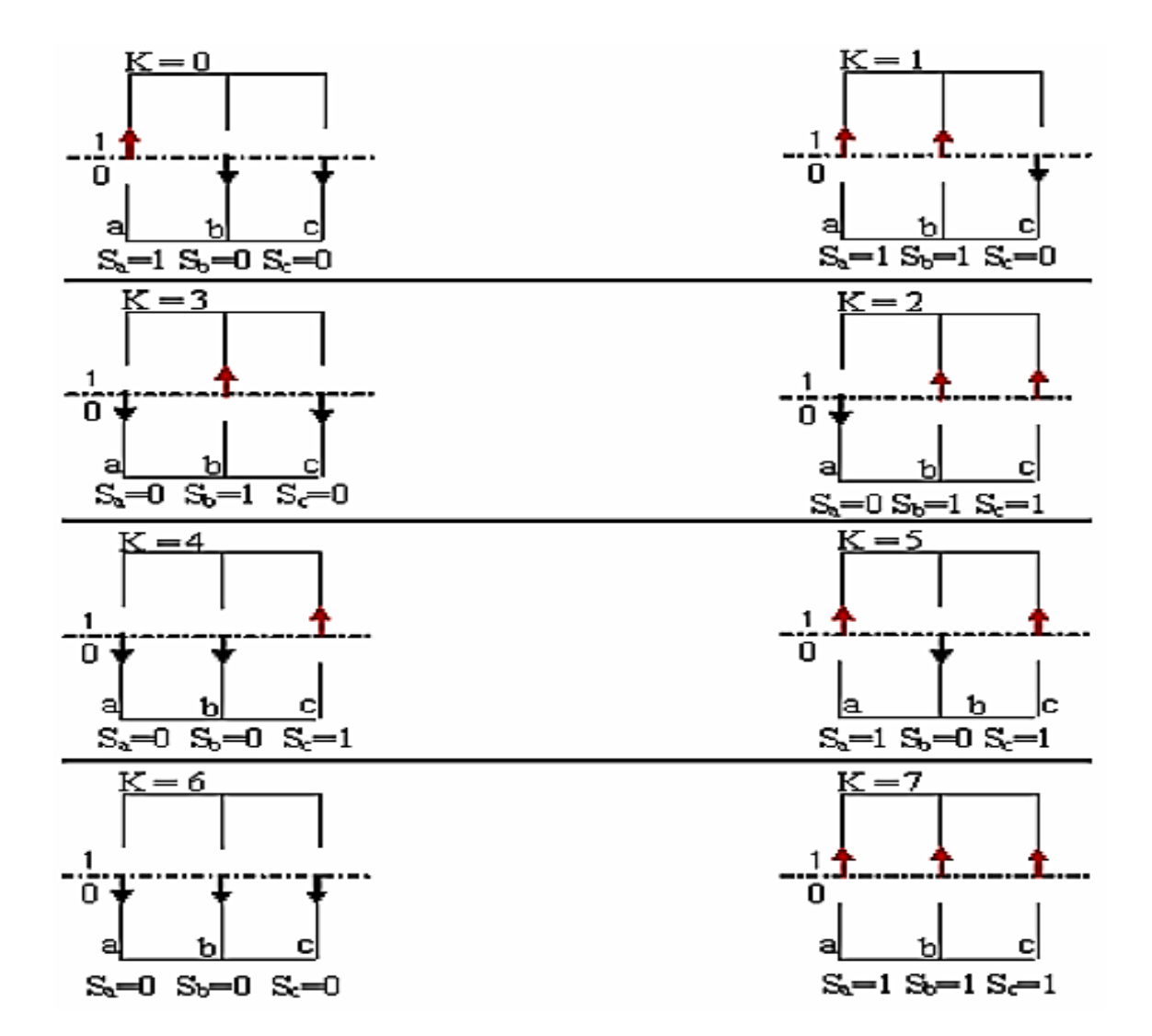

Figure (III.6):Différents états de commutation des interrupteurs du redresseur MLI.

Le tableau ci-dessous représente toutes les configurations possibles du convertisseur en fonction des ordres de commandes ( $s_a, s_b, s_c$ ) ainsi que les tensions simples à l'entrée du pont, pour une tension constante de bus continue ( $V_{ds}$ ):

| $\bf K$        | $S_a$          | $S_b$            | $S_c$          | $V_a$        | $V_b$        | $V_c$        | $U_{ab}$  | $U_{bc}$         | $U_{ca}$         |
|----------------|----------------|------------------|----------------|--------------|--------------|--------------|-----------|------------------|------------------|
| $\theta$       |                | $\boldsymbol{0}$ | $\theta$       | $2V_{dc}/3$  | $-V_{dc}/3$  | $-V_{dc}/3$  | $V_{dc}$  | $\boldsymbol{0}$ | $-V_{dc}$        |
|                |                |                  | $\theta$       | $V_{dc}/3$   | $V_{dc}/3$   | $-2V_{dc}/3$ | 0         | $V_{dc}$         | $-V_{dc}$        |
| $\overline{2}$ | $\overline{0}$ |                  |                | $-2V_{dc}/3$ | $V_{dc}/3$   | $V_{dc}/3$   | $-V_{dc}$ | $\overline{0}$   | $V_{dc}$         |
| 3              | $\theta$       |                  | $\overline{0}$ | $-V_{dc}/3$  | $2V_{dc}/3$  | $-V_{dc}/3$  | $-V_{dc}$ | $V_{dc}$         | $\theta$         |
| $\overline{4}$ | $\theta$       | $\overline{0}$   |                | $-V_{dc}/3$  | $-V_{dc}/3$  | $2V_{dc}/3$  | $\theta$  | $-V_{dc}$        | $V_{dc}$         |
| 5              |                | $\overline{0}$   |                | $V_{dc}/3$   | $-2V_{dc}/3$ | $V_{dc}/3$   | $V_{dc}$  | $-V_{dc}$        | $\boldsymbol{0}$ |
| 6              | $\overline{0}$ | $\overline{0}$   | $\theta$       | 0            | $\theta$     | $\theta$     | $\Omega$  | $\theta$         | $\theta$         |
| 7              |                |                  |                |              |              |              |           | $\Omega$         | $\theta$         |

Tableau (III.1)**:**Les tensions en fonction des interrupteurs de commande.

## **III.3.4.Modélisation du redresseur à MLI :**

Les équations électriques d'un système triphasé équilibré sont données par : [18], [22]

 $\triangleright$  Pour les tensions :

$$
V_{as} = E_m \cos(\omega t)
$$
  
\n
$$
V_{bs} = E_m \cos(\omega t - \frac{2\pi}{3})
$$
  
\n
$$
V_{cs} = E_m \cos(\omega t - \frac{4\pi}{3})
$$
\n(III.5)

 $\triangleright$  Pour les courants:

$$
i_{as} = I_m \cos(\omega t + \varphi)
$$
  
\n
$$
i_{bs} = I_m \cos(\omega t + \varphi - \frac{2\pi}{3})
$$
  
\n
$$
i_{cs} = I_m \cos(\omega t + \varphi - \frac{4\pi}{3})
$$
\n(III.6)

Avec  $E_m$ ,  $I_m$  et  $\omega$  sont : l'amplitude de tension, courant et la pulsation respectivement.

Système triphasé équilibré :

$$
i_{as} + i_{bs} + i_{cs} = 0 \tag{III.7}
$$

## **III.3.5.Modèle du redresseur à MLI dans le repère (a, b, c) :**

À partir de la figure (III.6), on tire les équations suivantes :

$$
\overline{V}_s = \overline{V}_i + \overline{V} \tag{III.8}
$$

Avec la Chute de tension aux bornes du filtre.

$$
V_i = Ri_s + L \frac{di_s}{dt}
$$
 (III.9)

On aura donc :

$$
V_s = Ri_s + L\frac{di_s}{dt} + V
$$
 (III.10)

En écriture matricielle, on aura :

$$
\begin{bmatrix}\nV_{as} \\
V_{bs} \\
V_{cs}\n\end{bmatrix} = R \begin{bmatrix}\n i_{as} \\
 i_{bs} \\
 i_{cs}\n\end{bmatrix} + L \frac{d}{dt} \begin{bmatrix}\n i_{as} \\
 i_{bs} \\
 i_{cs}\n\end{bmatrix} + \begin{bmatrix}\nV_a \\
V_b \\
V_c\n\end{bmatrix}
$$
\n(III.11)

Le passage aux transformées de Laplace nous permet d'écrire :

$$
I_{as} = (V_{as} - V_a) \frac{1}{(R + Lp)}
$$
  
\n
$$
I_{bs} = (V_{bs} - V_b) \frac{1}{(R + Lp)}
$$
  
\n
$$
I_{cs} = (V_{cs} - V_c) \frac{1}{(R + Lp)}
$$
\n(III.12)

L'équation des courants peut écrite comme suite :

$$
C\frac{dV_{ds}}{dt} = s_a \cdot i_{as} + s_b \cdot i_{bs} + s_c \cdot i_{cs} - I_{ch}
$$
\n(III.13)

Après avoir appliqué la transformé de Laplace :

$$
V_{ds} = \frac{1}{C \cdot p} [(s_a \cdot i_{as} + s_b \cdot i_{bs} + s_c \cdot i_{cs}) - l_{ch}]
$$
 (III.14)

La combinaison des équations (III.11), (III.12), (III.13) et (III.14) nous permet de dessiner le schéma bloc du modèle du redresseur dans le système d'axe (a, b, c) figure III.7 [18],[20],[22]

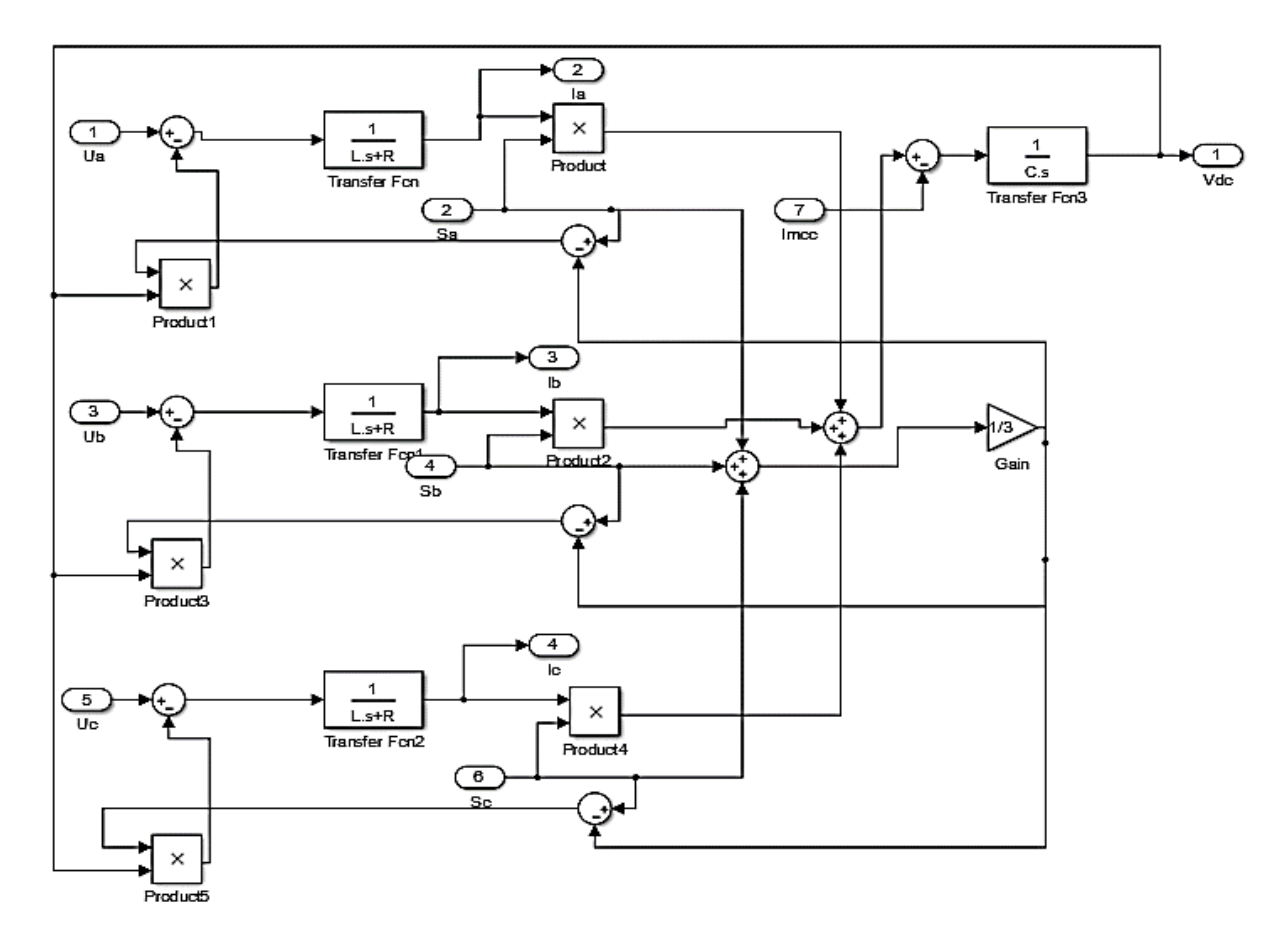

Figure (III.7):Modèle de redresseur à MLI dans le repère (a, b, c).

#### **III.3.6.Principe de Commande du redresseur par la méthode MLI à bande d'hystérésis :**

La méthode de la bande d'hystérésis permet la commutation des interrupteurs du redresseur lorsque l'erreur entre le signal et sa consigne excède une amplitude fixée. Cette amplitude est communément appelée fourchette ou bande d'hystérésis cette technique ne demande qu'un comparateur à hystérésis par phase.[23],[24]

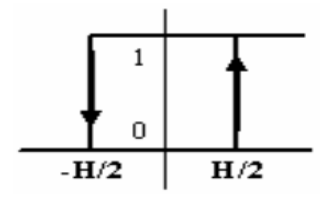

Figure (III.8):Principe de fonctionnement de Modulateur MLI à bande d'hystérésis.

Le comparateur à hystérésis fonctionne selon le principe expliqué dans la figure(III.8), L'interrupteur s'ouvre si l'erreur devient inférieure à –H/2, il se ferme si cette dernière est supérieure à +H/2, où H représente la fourchette (ou largeur) d'hystérésis. Si l'erreur est

maintenant comprise entre –H/2 et +H/2 (c à d, qu'elle varie à l'intérieur de la fourchette d'hystérésis), l'interrupteur ne commute pas.

## **III.4.Correction du système :**

Le système asservi doit comporter un correcteur (contrôleur) dont l'objectif est de respecter les performances du système asservi.

Notre rôle consiste précisément à dimensionner un correcteur ayant une fonction de transfert telle que sa combinaison avec celle du système à asservir assure les performances attendues.

Il y'a deux approches essentielles à ce problème :

On synthétise un correcteur appartenant à une classe de correcteurs bien connue que l'on appelle 'Proportionnel- Intégrateur- Dérivé' (PID). Ces correcteurs sont disponibles dans le commerce. Leur structure est fixée et notre rôle consiste à adapter les paramètres.

On effectue la synthèse d'un correcteur spécifique au problème posé. Ils ne sont pas disponibles dans le commerce et il faut les construire.

Par l'une ou l'autre des deux approches, il existe une multitude de techniques mathématiques, graphiques et expérimentales qui permettent d'aider à synthétiser un correcteur.

#### **III.4.1.Choix des Correcteurs d'un système :**

Les structures des correcteurs sont choisies pour répondre aux plusieurs exigences :

- Le premier : réguler (ou asservir) la machine de façon que celle-ci impose à la charge la vitesse ou le couple désiré.
- Mais également : réaliser certaines fonctions supplémentaires, les plus importantes concernant les sécurités.

Les structures sont choisies pour que l'amplitude du courant puisse être limitée (protection en courant) de façon active par la commande, et non par des protections comme les disjoncteurs ou les fusibles. De même, on peut limiter la variation du courant. On peut limiter les échauffements dus aux pertes par effet Joule, ou imposer des profils de couple.

#### **III.4.2.Régulateur PID :**

Les régulateur PID sont couramment utilisés pour réguler le comportement dans le domaine temporel de nombreux types de systèmes dynamiques. Considérant le système est à retour unitaire, où on peut supposer qu'il est un moteur à courant continu dont la vitesse doit être contrôlée et que le régulateur fournit la tension au ce moteur.

Différentes caractéristiques de la réponse du moteur (temps de montée, temps de stabilisation, dépassement maximal, erreur en régime permanent et chute de vitesse pendant le chargement, etc.) sont contrôlées en sélectionnant les trois gains qui modifient la dynamique du régulateur PID.

Un régulateur PID remplit essentiellement trois fonctions :

- $\triangleright$  Il fournit un signal de commande U(t) en tenant compte de l'évolution du signal de sortie S(t) par rapport à la consigne E(t).
- Il élimine l'erreur statique grâce au terme intégrateur.
- $\triangleright$  Il anticipe les variations de la sortie grâce au terme dérivateur.

La sortie d'un régulateur PID, égale à l'entrée de commande de la centrale, dans le domaine temporel est la suivante :

$$
S(t) = K_p e(t) + K_i \int e(t)dt + k_d \frac{de}{dt}
$$
 (III.15)

Avec :

 $\varepsilon(i)$ :Représente l'erreur de suivi, la différence entre la valeur d'entrée désirée (v) et la sortie réelle(s);

 $e(t)$ :Signal de commande ;

```
K_p:Gain Proportionnel;
```
 $K_i$ :Gain Intégral;

 $K_d$ :Gain Dérivative;

La fonction de transfert d'un régulateur PID est donnée par la relation suivante:

$$
K_p + \frac{K_i}{s} + K_d s = \frac{k_d s^2 + K_p s + K_i}{s}
$$
 (III.16)

#### **III.4.3.Résumé sur l'action des paramètres (coefficients):**

Les effets de chacun des paramètres du contrôleur  $K_p$ ,  $K_i$ et  $K_d$  sur un système en bouclefermée sont résumées dans le tableau ci-dessous.

|       | Temps de réponse              |          | Dépassement Temps des stabilisations | Erreur statique               |  |
|-------|-------------------------------|----------|--------------------------------------|-------------------------------|--|
| $K_p$ | Réduire                       | Augmente | Chang. faible                        | Réduire                       |  |
| $K_i$ | Réduire                       | Augmente | Augmente                             | Eliminer                      |  |
| $K_d$ | Réduire d'une façon<br>faible | Réduire  | Réduire                              | Réduire d'une<br>façon faible |  |

Tableau (III.2):<br>Intérêt des actions<br/>  $K_p$  ,  $K_i$  et  $K_d$  .

## **III.4.4.Structure de la commande PI :**

Chaque boucle de régulation est dotée d'un régulateur proportionnel intégral PI classique, présenté sur la figure (III.9).

Il comporte une action proportionnelle qui sert à régler la rapidité avec laquelle la régulation doit avoir lieu et une action intégrale qui sert à éliminer l'erreur statique entre la grandeur régulée et son propre consigne.

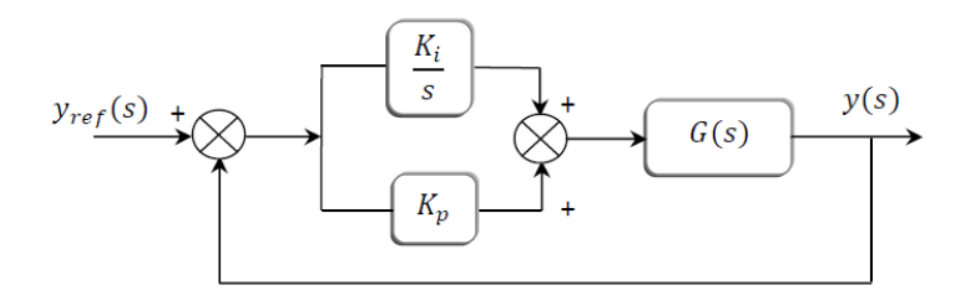

Figure (III.9):Schéma de commande utilisant la structure PI.

#### **III.4.5.Les application de Régulateur PI :**

Ces problèmes ont été résolus grâce à l'usage généralisé des boucles internes : on cherche à réguler séparément chaque grandeur utile de la machine, ce qui permet également de la limiter (donc de réaliser de protections actives) ou de l'utiliser pour les différentes fonctions nécessaires.

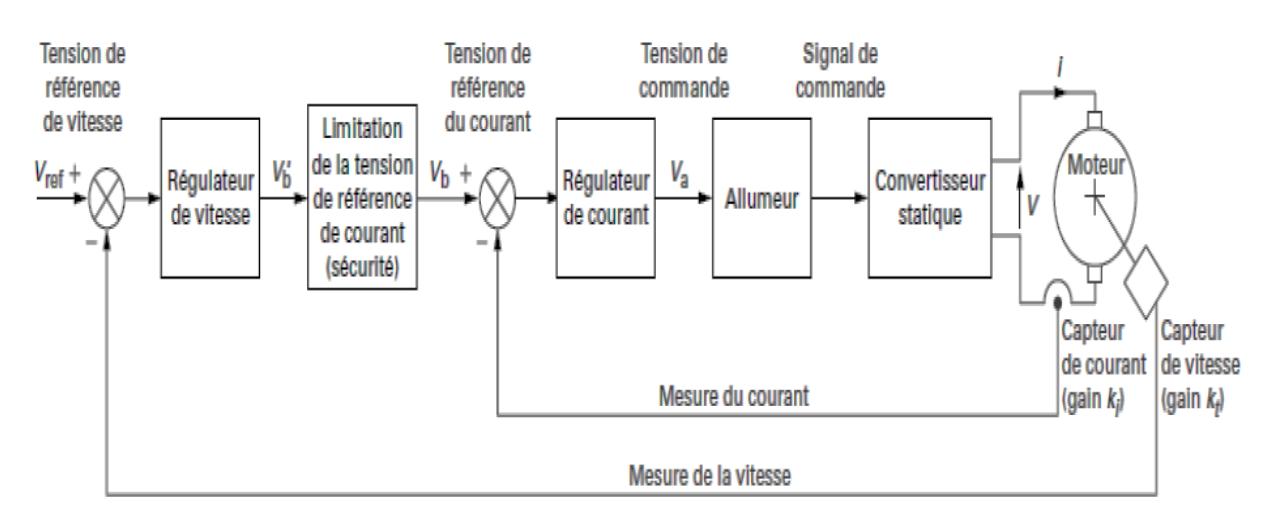

Le schéma de commande du moteur est représenté sur la figure suivant :

Figure (III.10):Structure d'un variateur de vitesse à régulations.

Par ailleurs, l'ordre global de la fonction de transfert du système est assez élevé, mais la structure en boucles internes permet de découpler le grand système en plusieurs soussystèmes assez bas pour que la synthèse des correcteurs soit aisée.

Comme le courant d'excitation est considéré comme étant constant (pour une même gamme de vitesse), la grandeur de réglage est le courant d'induit i(t).

A partir les relations de la modélisation de notre moteur (chapitre I), on fait sortir les variables d'état  $I(s)$  et  $\Omega(s)$ :

$$
\int I(s) = \frac{U}{(R_a + R_s) + (L_a + L_s)s} - \frac{K}{(R_a + R_s) + (L_a + L_s)s} \Omega(s)
$$
(III.17)  

$$
\Omega(s) = \frac{KI^2 - C_r}{Js + f_r}
$$

Pour simplifier l'équation, nous mettons :  $R = R_a + R_s$  et  $L = L_a + L_s$ 

Donc:

$$
\begin{cases}\nI(s) = \frac{U}{R + Ls} - \frac{K}{R + Ls} \Omega(s) \\
\Omega(s) = \frac{KI^2 - C_r}{Js + f_r}\n\end{cases}
$$
\n(III.18)

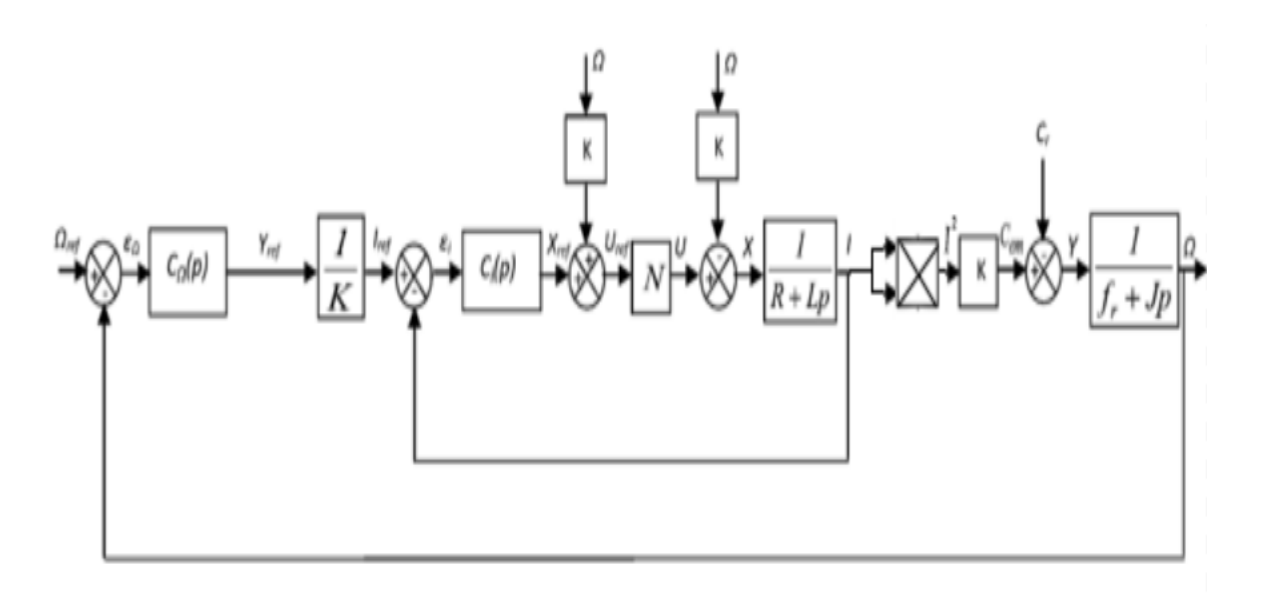

Le schéma asservi de système représenté sur la figure suivant :

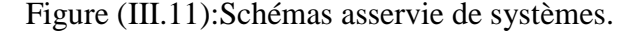

La figure donne la structure semi détaillée de la commande. Il s'agit d'un système asservi à deux boucles en cascade. On y distingue : les organes de puissance (le moteur et le convertisseur statique), les deux capteurs, et les deux régulateurs (de courant et de vitesse).

Avec :

- : Fonction de transfert du redresseur.
- $C_i$ : Fonction de transfert du régulateur de courant.
- $C_{\Omega}$ : Fonction de transfert du régulateur de vitesse.

## **III.5.Simulation numérique sous Matlab Simulink:**

La simulation est un ensemble des (Redresseur MLI commandé par le contrôle à bande d'hystérésis -MCC série – régulation de vitesse et de courant) :

La figure (III.12) présente la simulation de l'association :

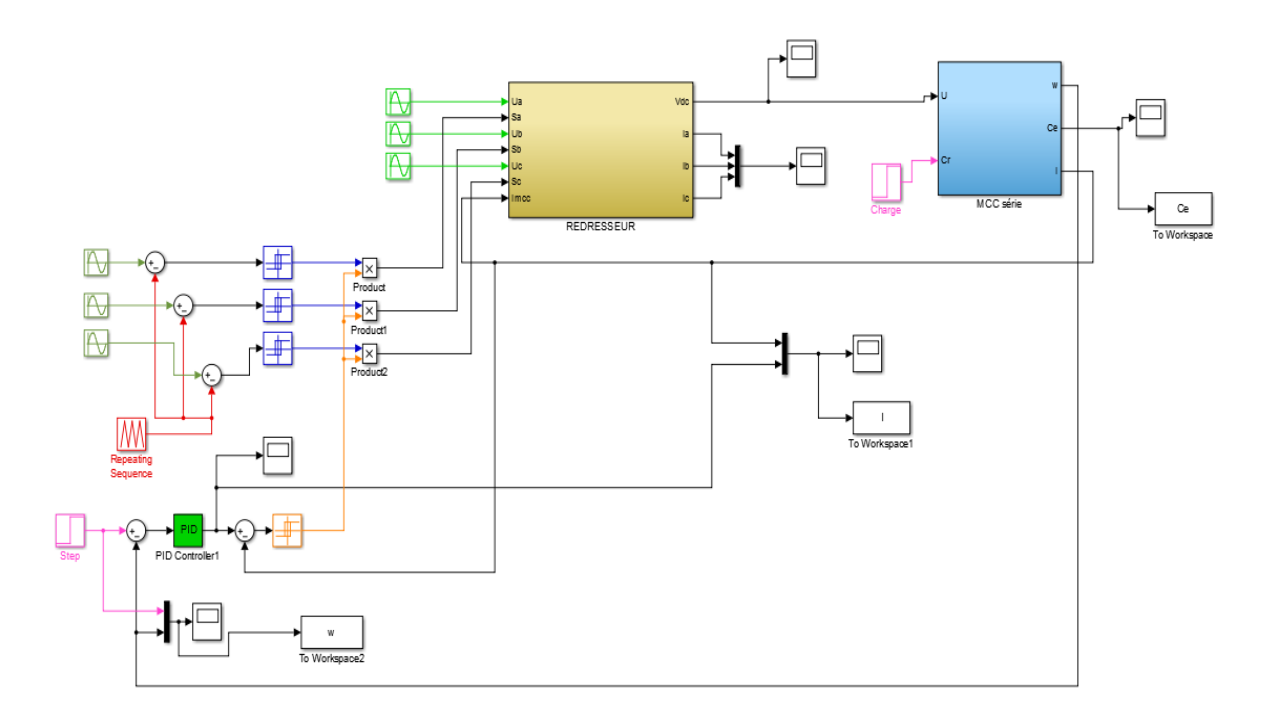

Figure (III.12):Simulation de l'ensemble**.**

## **III.5.1.Résultats de la simulation :**

On démarre le moteur en charge sous une tension de 220V. A l'instant t=0 s on applique un couple résistant de 1(N.m).

La courbe du couple:

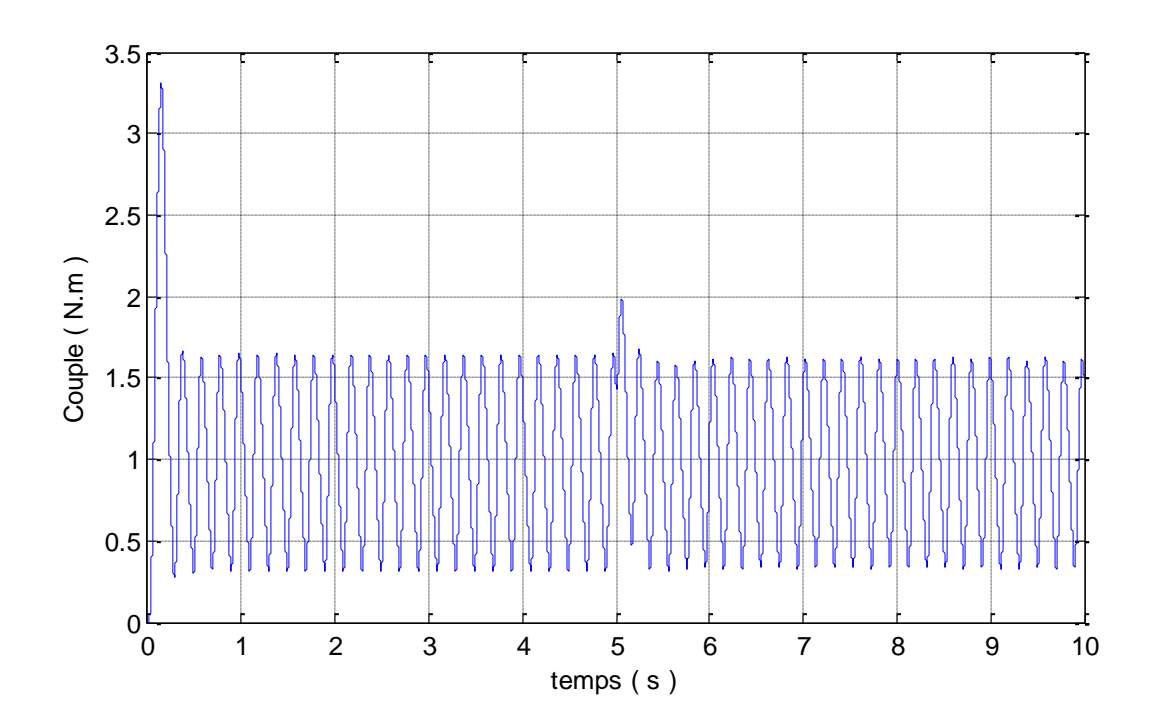

Figure (III.13):Corrigé du couple.

#### Interprétation de résultat:

Au démarrage, le moteur développe un fort couple Ce=3.4 moteur pour qu'il puisse tourner. Après, le couple diminue à 1 Nm pour assurer l'équilibre.

Le couple résistant est compensé par une augmentation du couple moteur jusqu'à une valeur égale à 1 Nm (égale à la valeur du couple résistant appliqué).

A l'instant t= 5s, on remarque que le couple a augmenté à 2 N.m puis il a revenu en mode d'équilibre. Cela est dû au rôle de la vitesse de référence après la correction de l'erreur du régulateur PI.

L'augmentation de la vitesse de référence provoque une augmentation du courant ce qui a introduit une légère augmentation du couple pour compenser les perturbations supplémentaires dues à l'inertie du système.

La courbe de la vitesse de rotation :

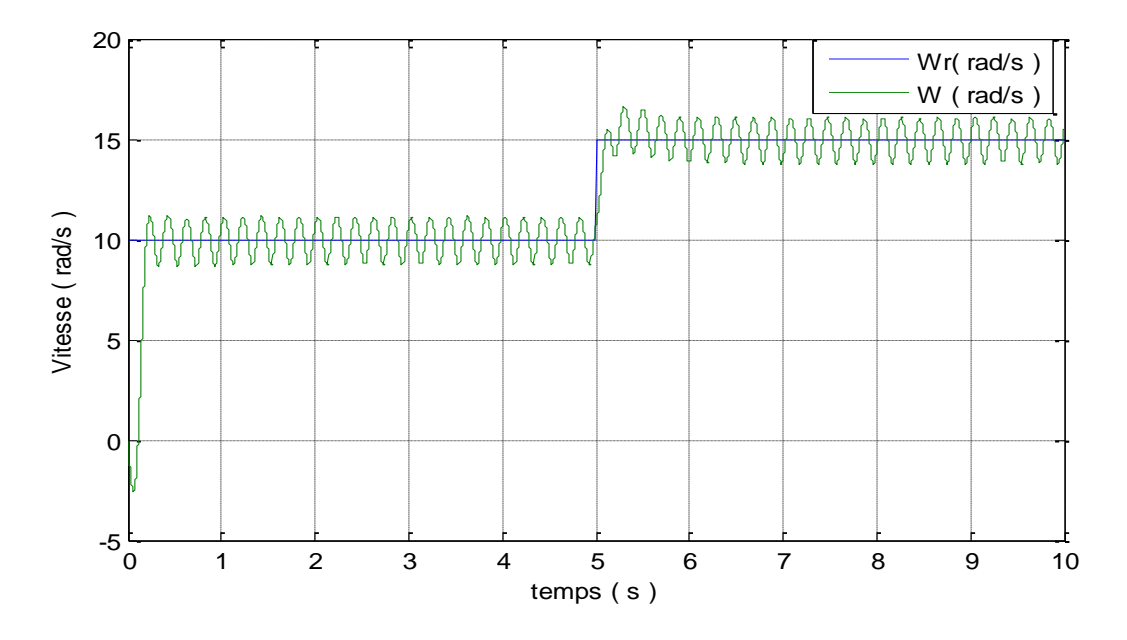

Figure (III.14):Régulation de la vitesse de rotation.

#### Interprétation de résultat:

Au démarrage, la vitesse à tendance à augmenter pour atteindre la vitesse de référence et elle l'atteint après 0.2(s).Grâce aux régulateurs implantés, le système a pu vaincre ces défunts par l'influence des coefficients des régulateurs, et de ce fait la vitesse rattrape la référence (10tr/mn) de nouveau.

Suite à l'augmentation de la vitesse de référence (15tr/mn), le système réagit par une augmentation de vitesse pareille sur l'arbre du moteur.

Lors d'un changement de la référence de la vitesse. On remarque que la vitesse de sortie suit bien cette nouvelle référence avec un dépassement.

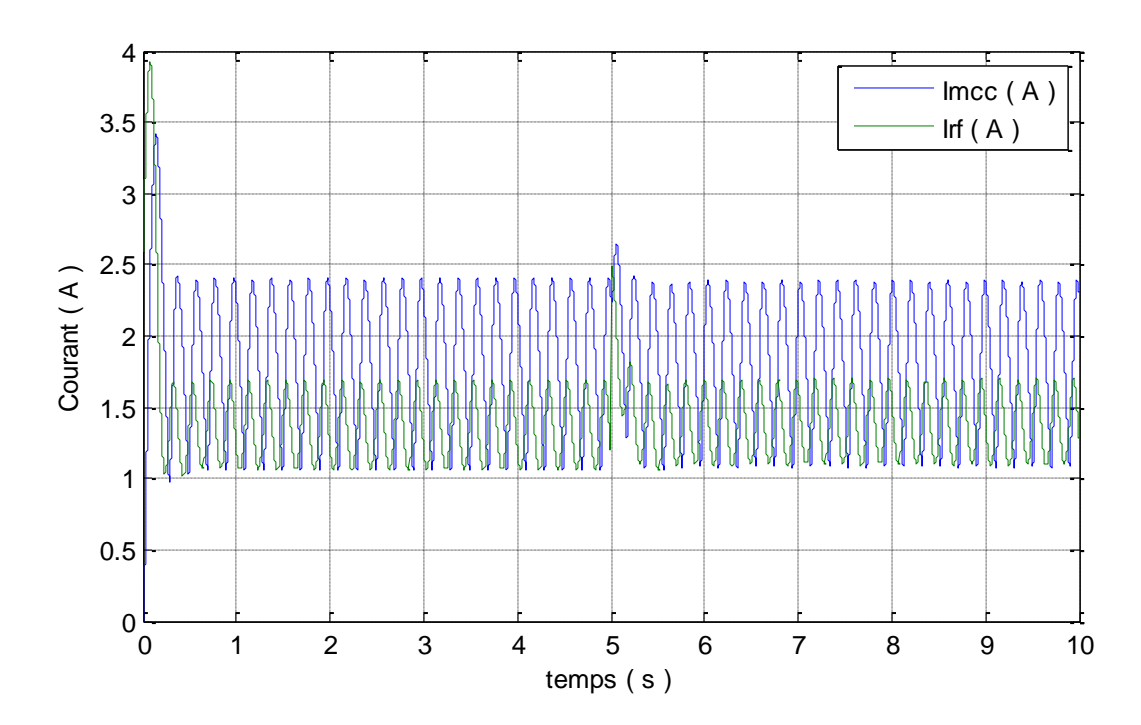

La courbe du courant :

Figure (III.15):Corrigé du courant.

Interprétation de résultat:

Au démarrage, le moteur développe un fort courant moteur «  $I_{mcc}$ =3.85 », Après le courant diminue pour atteindre le courant de référence et il l'atteint après 0.2(s).

A l'instant t=5s, on remarque que le courant a augmenté à 2.6 A, puis il a revenu en mode d'équilibre. Cela est dû au rôle du courant de référence après la correction de l'erreur du régulateur PI.

Lors d'un changement de la référence du courant. On remarque que le courantde sortie suit bien sa référence avec un dépassement.

## **III.6.Conclusion :**

Dans ce chapitre, d'abord nous avons fait une simulation de l'ensemble (Redresseur triphasé commandé à double alternance - moteur série) sans système de régulation en boucle ouverte. Les résultats ont révélé une très grande erreur statique, il était nécessaire d'utiliser un régulateur pour améliorer les performances du moteur.

Par la suite, nous avons présenté la technique de commande MLI à bande d'hystérésis et implémentées cette technique à un moteur à courant continu série à vitesse contrôlée en boucle ouverte et en boucle fermée.

À la fin de cette étude on a élaboré la simulation numérique sous Matlab du système de commande du moteur série par redresseur MLI à bande d'hystérésis avec le régulateur de vitesse. Les résultats de la simulation ont montré que le régulateur PI en boucle fermée offre une meilleure réponse en vitesse et une meilleure stabilité que le système en boucle ouverte.

## **Conclusion générale**

## **Conclusion générale:**

Le travail effectué dans ce mémoire rentre dans le cadre de la commande d'un moteur à courant continu à excitation série par un redresseur électronique commandé.

Pour ce faire, nous avons présenté les déférente parties d'une machine à courant continue premièrement, puis nous avons apporté une attention particulière à l'élaboration des équations des circuits constituant un moteur série, en appréhendant de façon complète leurs avantages par rapport aux autres types de moteurs, par la suite, nous avons réalisé une simulation de cette machine par Matlab.

Le moteur à courant continu à excitation série peut fonctionner avec un courant continu aussi bien qu'avec un courant alternatif. Son entretien est plus délicat (collecteur et balais) mais par contre sa vitesse de rotation peut être varié d'une façon aisée et dans une large plage (action sur la tension d'alimentation).

Le choix de ce genre du moteur parmi les autres types est basé sur la simplicité du circuit constituant ce moteur (l'inducteur est en série avec l'induit) et aussi bien sur l'avantage de fort couple de démarrage qui est très indispensable dans les engins de levage, traction et en petite puissance.

La commande (comme nous avons fait) est principalement liée à mettre un régulateur pour contrôler un redresseur MLI à bande d'hystérésis. Toutefois, la mise en œuvre de cette méthode de contrôle n'a pu se faire qu'avec l'évolution des composants de l'électronique de puissance. Dans ce mémoire, nous avons réalisé une simulation de l'ensemble : régulateur, redresseur commandé et le moteur à excitation série, pour cela nous avons calculé les paramètres du régulateur afin de concevoir un système en boucle fermée dont les performances coïncident avec ceux du modèle de référence.

Les résultats de la simulation ont montré que le régulateur PI en boucle fermée offre un meilleur temps de réponse en vitesse et une meilleure stabilité par rapport au système en boucle ouverte.

On a constaté aussi que les résultats obtenus par la simulation sont similaires à ceux de la théorie. Ce qui montre que le modèle du système que nous avons simulé peut être réalisé pratiquement.

66

# **Annexes**

## *Annexes*

Annexes A:

## $$

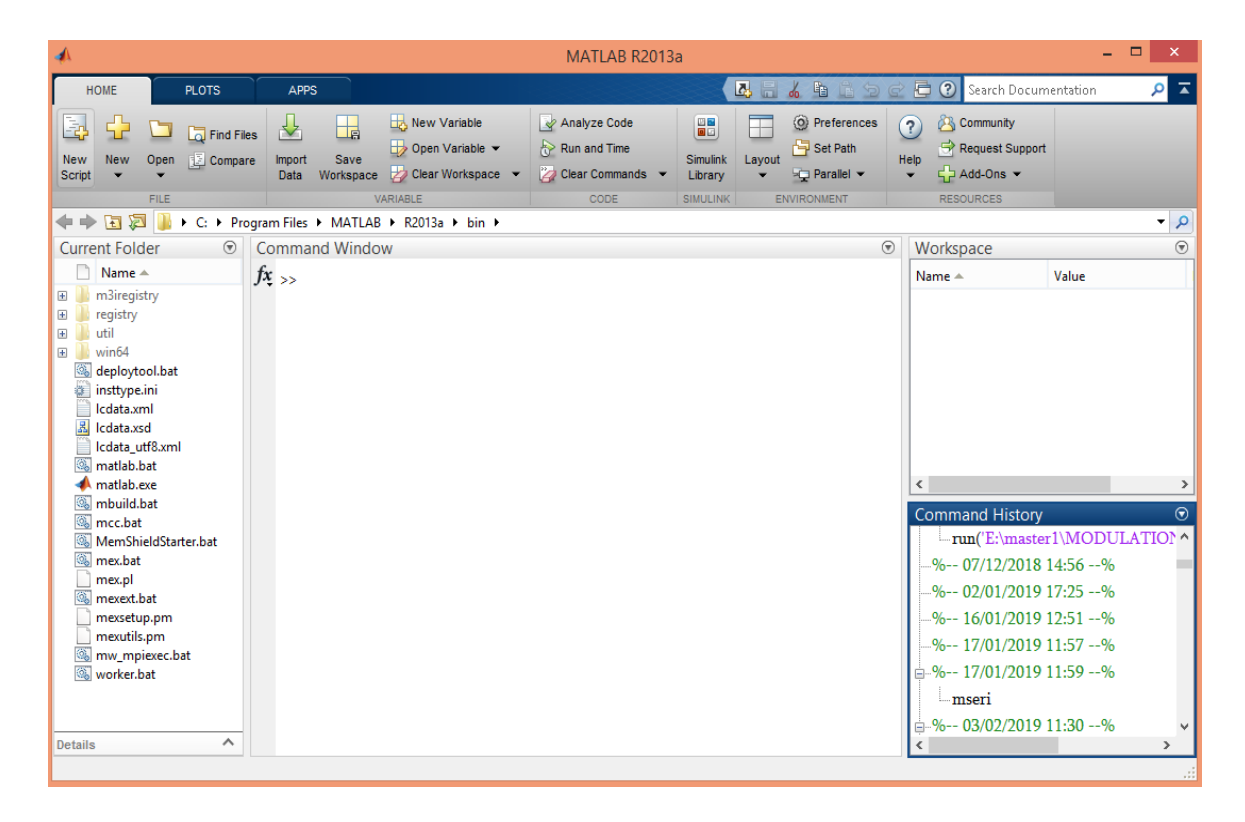

## $MATLAB_{8.1.0.604(R2013a)}$  (Library Simpower Systems):

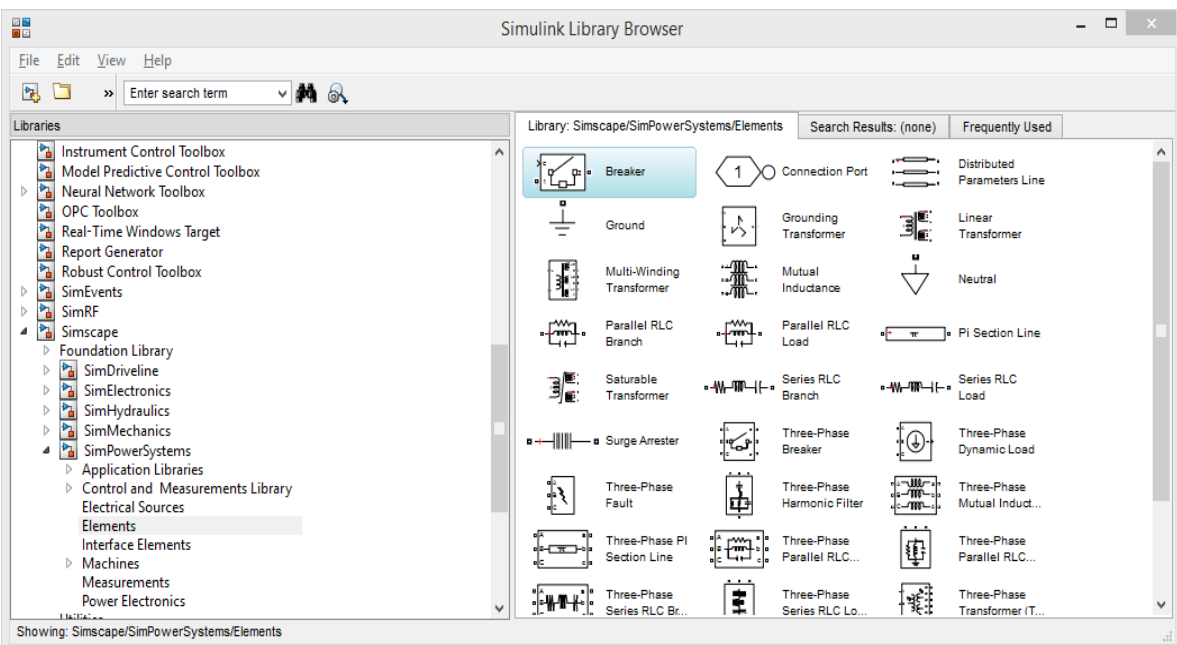

 $\text{MATLAB}_{8.1.0.604(R2013a)}$  (Library block):

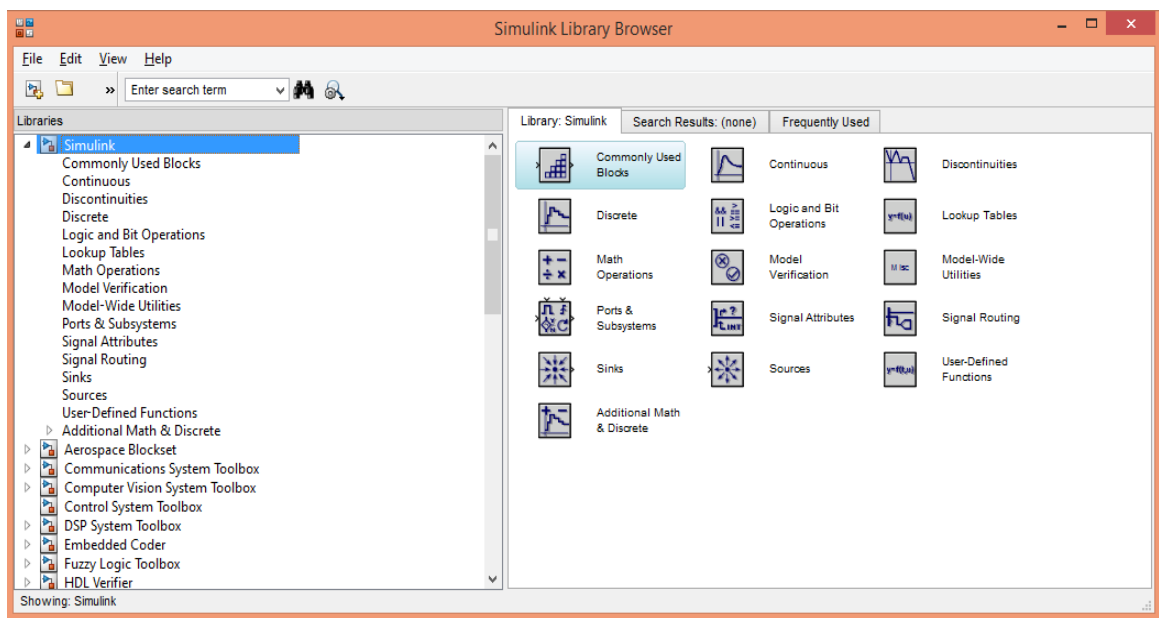

Quelque symbole des éléments utilisés en Library-Sim power systèmes :

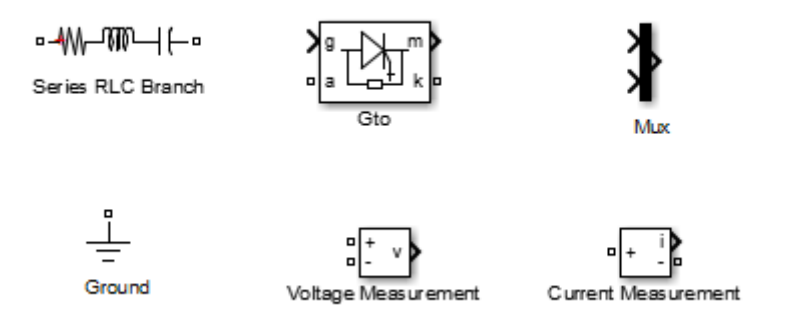

Quelque symbole des éléments utilisés en Library-simulink :

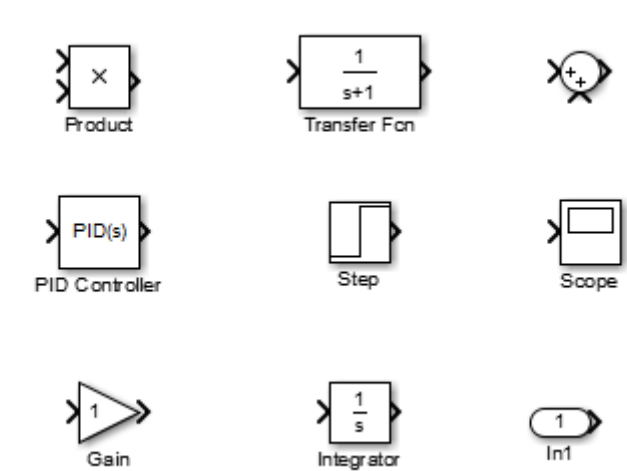

## Annexes B:

## **Tableau de paramètre :**

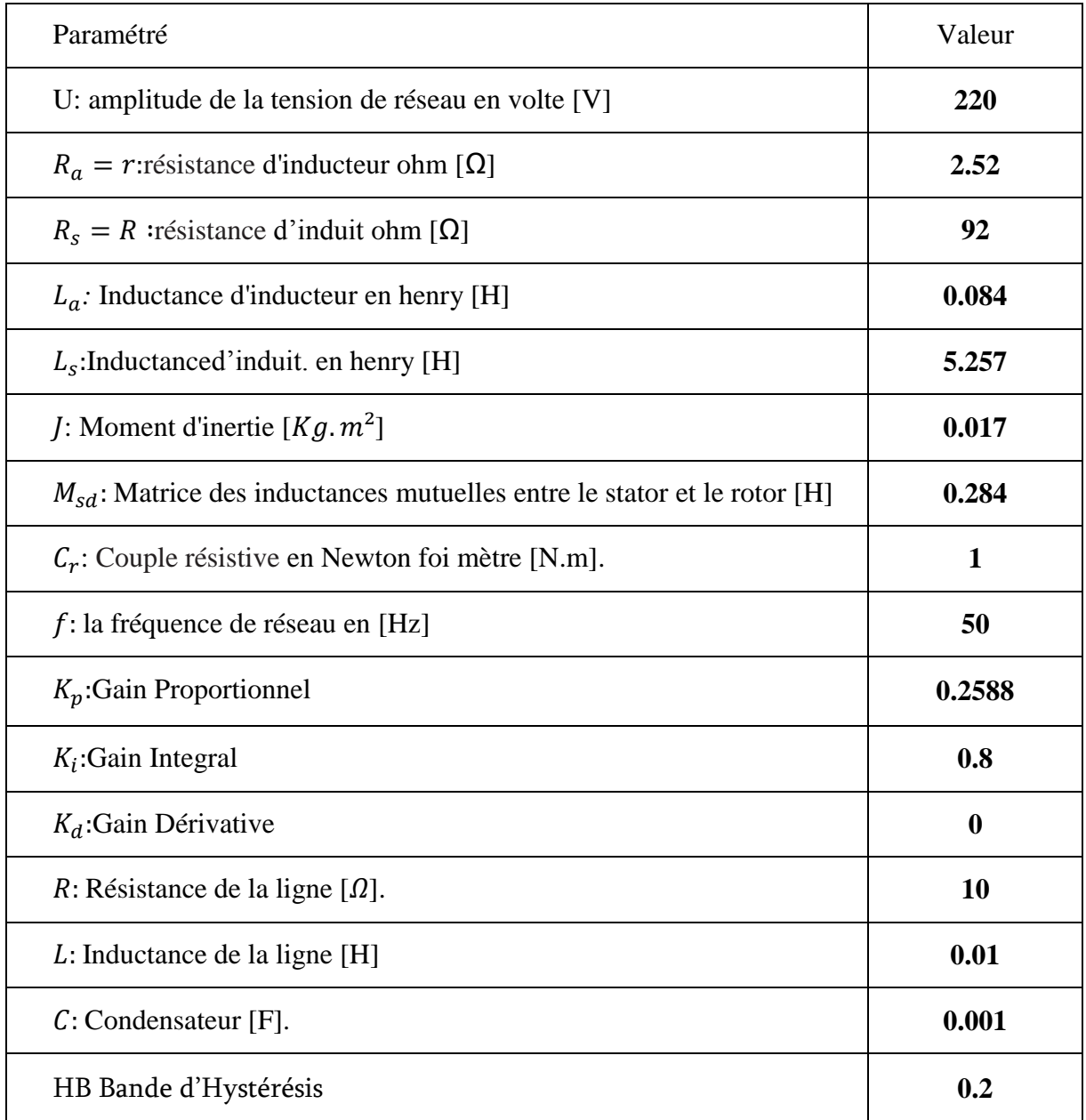

Les transformées de Laplace des équations électrique et mécanique d'un MCC série :

$$
\begin{cases}\nU(t) = (R_a + R_s).I + (L_a + L_s).\frac{dI}{dt} + E \\
U(P) = (R_a + R_s).I + (L_a + L_s).PI + E\n\end{cases}
$$
\n
$$
C_e(t) = K.\Phi. I \longrightarrow C_e(P) = K.\Phi. I
$$
\n
$$
E(t) = K.\Phi. \omega \longrightarrow E(P) = K.\Phi. \Omega
$$
\n
$$
J.\frac{d\omega_r}{dt} = C_e - C_r - F\omega \longrightarrow JP\Omega = C_e - C_r - F\Omega \longrightarrow \Omega = \frac{C_e - C_r}{JP + F}
$$

## Annexes C:

Une méthode de synthèse fréquemment utilisée consiste à compenser les pôles les plus lents du processus par les zéros du régulateur puis à rechercher le gain de manière à avoir une réponse optimale du point de vue de la consigne.

Ainsi, dans le cas d'un système d'ordre 3 tel que  $\tau_1 \geq \tau_2 \geq \tau_3$  :

$$
G_p = K_0 \frac{1}{(1 + s\tau_1)(1 + s\tau_2)(1 + s\tau_3)}
$$

on compensera le produit :

$$
(1 + s\tau_1)(1 + s\tau_2) = 1 + s(\tau_1 + \tau_2) + s^2\tau_1\tau_2
$$

par le numérateur du régulateur PID :

$$
G_c(s) = K_p \left( 1 + \frac{1}{sT_i} + sT_d \right) = K_p \frac{1 + sT_i + s^2 T_i T_d}{sT_i}
$$

La compensation des deux constantes de temps les plus lentes  $\tau_1$  et  $\tau_2$  conduit à choisir

$$
T_i = \tau_1 + \tau_2
$$
 et  $T_d = \frac{\tau_1 \tau_2}{\tau_1 + \tau_2}$ 

Ainsi, dans le cas d'un système d'ordre 3, la compensation de deux pôles par les zéros du régulateur PID conduit à un système global d'ordre 2 avec intégration

$$
G_{bo}(s) = K_{bo} \frac{1}{sT_i(1 + s\tau_3)} \qquad \text{avec} \qquad K_{bo} \equiv K_p K_0
$$

On obtient alors en boucle fermée un système d'ordre 2

$$
G_{bf}(s) = \frac{G_{bo}(s)}{1 + G_{bo}(s)} = \frac{1}{1 + s\frac{T_i}{K_{bo}} + s^2 \frac{T_i T_3}{K_{bo}}}
$$

dont on peut fixer l'amortissement  $\zeta$  souhaité en identifiant le dénominateur de  $G_{bf}(s)$  avec la forme canonique

$$
1 + \frac{2\zeta}{w_n}s + \frac{1}{w_n^2}s^2
$$

On montre alors aisément que le gain  $K_p$  dépend du facteur d'amortissement  $\zeta$  souhaité, des trois constantes de temps du processus, du gain statique  $K_0$  et qu'il vaut :

$$
K_p = \frac{1}{K_0} \frac{\tau_1 + \tau_2}{\tau_3} - \frac{1}{4\zeta^2}
$$

En choisissant ζ = 0.5, le dépassement de la réponse indicielle sera d'environ 10%. Tenant compte du fait que les trois constantes de temps choisies sont égales à 1 seconde, on obtient :

$$
K_p = \frac{1}{K_0} \frac{\tau_1 + \tau_2}{\tau_3} \frac{1}{4\zeta^2} = 0.2588 \,[\,/]
$$

$$
T_i = \tau_1 + \tau_2 = 0.8 \,[\,sec]
$$

$$
T_d = \frac{\tau_1 \tau_2}{\tau_1 + \tau_2} = 0 \,[\,sec]
$$

## **Références bibliographiques:**

[1] www.elec.jbd.free.fr, « Machine électromagnétique », Chapitre 13.

[2] SEBAA Hamza, «Commande d'une machine à courant continu», Mémoire de Master, Université Mohamed Khider de Biskra, 2017/2018.

[3] Terminale STI "cour moteur à courant continu" 1/12/97 © Claude Divoux, 1999.

[4] F. Bernot : Machine à courant continu « constitution et fonctionnement ». Technique de l'ingénieur, D3556 ; D3555.

[5] Théodore WILDI e4, Electrotechnique, les Presses de l'Université de Laval,deuxième édition1992.

[6] Y.MOREL, La Machine A Courant Continu (Cours et Exercices), Article, 2004

[7] Guy Chateigner,DanielBouix, Maneul de génie électrique, © Dunod, Paris, 2006.

[8] Cours Commande des machines à courant continu. EMP (Ecole Militaire Polytechnique).

[9] Cours Machines Electriques 2, K.SEBA.

[10] TABADIT.M ,TABBOUCHA.S, DEBBAKH.A, «Top drive equipe par un moteur à courant continu au niveau d'un appareil de forage Etude et Simulation», Mémoire d'ingénieur d'état,Université de Msila,2007/2008.

[11] ABD ESSEMED. Rachid,"Modélisation et simulation des machines électrique". Université de Batna, 1997.

[12] Mr ZEMOURI Azeddine, « Etudes expérimentales d'un convertisseur DC/DC Contrôler par une commande robuste », Mémoire de Magister ,Université de Batna, 2014.

[13] A.Brahimi et H.Gusouli «Etude et réalisation d'une carte de commande à basse d'un microcontrouleur PIC 16f877 pour ponts redresseurs triphasés à thyristors», Mémoire de Master, Université Abou-BekrBelkaid ,Tlemcen,2014.

[14] BENNACEUR Yacine, «Commande d'un convertisseur CA/CC et contrôle par différentes techniques», mémoire de master, université d'El-ouad, 2014,2015.

[15] BEKKOUCHE Charaf Eddine et TOUGGORTI Abdel Kader, « Étude et Simulation d'un variateur de vitesse commande un moteur à courant continu », mémoire de master,université Kasdi Merbah Ouargla, 2015/2016

 [16] Daniel Bouix, Michel Boes,Daniel Verkindére,MANULDE GENIE ELECTRIQUE (Tirage corrigé 2007 © Dunod,Paris,2006 ISBN).

[17] [Guy Séguier,](https://www.eyrolles.com/Accueil/Auteur/guy-seguier-24454/) Les convertisseurs de l'électronique de puissance,3eme édition,2006.

[18] BoudriesZoubir : "Etude d'une Génératrice Asynchrone Commandée" thèse doctorat, université A. mira Bejaia. 2013.

 [19] Sylvain LECHAT SANJUAN: « Voltage Oriented Control of Three-Phase Boost PWM Converters», thèse master en science département de l'énergie et l'onvernement,université de chalmers de technologie, Göteborg, suéde ,2010.

[20] Abdelmalek Boulahia : « Etude des Convertisseurs Statiques destinés à la Qualité de l'Energie Electrique», thèse magistère centre universitaire de Constantine, département d'électrotechnique 28 avril 2009.

[21] Mariuz Cichwlas, Marian p &Kazmier kowski warsaw, "comparison of current control technics for PWM rectifers", warsaw univercity of technology, Institute of control industrial electronics, 00-662 warszawa, Ul, Koszy kow 75, Poland.

[22] M. Sc. Mariusz Malinowski:«Sensorless Control Stratégies for Three – Phase PWM d'électronique industrielle, Varsovie, Pologne-2001.

[23] ABDELMALEK BOULAHIA, " Etude des Convertisseurs Statiques destinés à la Qualité de l'Energie Electrique ", Thèse de Magister en Electrotechnique,Université Mentouri de Constantine, Algérie, 2009.

[24] KENDOULI FAIROUZ, " Centrale Eolienne et Qualité De L'énergie Électrique, Thèse de Doctorat En Sciences En Electrotechnique, Université Mentouri de Constantine, 2012.

#### **Résumé:**

Les moteurs à courant continu restent très utilisés dans les applications industrielles modernes. Le moteur série est plus approprié pour la traction électrique, des grues et des treuilles, car il est facile à commander et offre un fort couple de démarrage. Grâce aux développements technologiques de l'industrie des semi-conducteurs, les circuits électroniques de puissance sont devenus un élément important dans la commande électronique. Il est facile d'employer ces circuits dans la commande de vitesse des moteurs électriques. Dans ce projet, nous étudions le contrôle de la vitesse des moteurs série à l'aide d'un redresseur triphasé commandé. Une simulation du moteur, du redresseur électronique et du PID a été faite à l'aide de Simulink de Matlab. Les résultats ont montré la flexibilité et l'efficacité de cette méthode, ainsi que sa grande précision par rapport aux autres méthodes de commande traditionnelles.

**Mots clés :**Moteur série, Redresseur commandé, Simulation, Régulation, Matlab.

#### **Abstract:**

DC motors are still used in modern industrial applications. DC series motor is more suitable for electric traction, cranes and winching systems because it is easy to control and gives high starting torque. As a result of technological advances in the semiconductor industry, power electronics circuits have become an important part of the electronic control of electric motors. It is easy to use these circuits in electric motors speed control. In this project, we study the DC series motor speed control using a three-phase controlled rectifier. A simulation of the motor, the electronic rectifier and the PID has been introduced using Simulink tool from Matlab. The results showed the flexibility and the efficiency of this method and its high accuracy compared to the other traditional control methods.

**Key words**: Series motor , controlled rectifier, simulation, regulator, Matlab.

#### **الملخص :**

ال تزال محركات التيار المستمر تستخدم في التطبيقات الصناعية الحديثة، حيث يُعتبر محرك التوالي اكثر مالءمة في حاالت الجر الكهربائي و الروافع و االوناش وذلك لما يتميز به من سهولة التحكم في سرعته وإعطائه عزماً مرتفعاً خاصة عند بدء الحركة. و نتيجة للتقدم التكنولوجي الهائل في صناعة أشباه الموصالت فقد أصبحت دوائر إلكترونيات القدرة تلعب دوراً مهما في مجال التحكم اإللكتروني في المحركات الكهربائية، حيث أصبح من السهل استخدام هذه الدوائر للتحكم في سرعة المحركات الكهربائية. نتناول في هذا المشروع دراسة تحكم في سرعة محرك التوالي باستخدام مقوم الكتروني ثالثي الطور محكوم، حيث تم عمل محاكاة لكل من المحرك و المقوم االلكتروني و الحاكم PID باستخدام األداة Simulink من برنامج Matlab، و قد أظهرت النتائج مدى فعالية و مرونة هذه الطريقة و دقة أدائها بالمقارنة مع طرق التحكم التقليدية.

**كلمات مفتاحية**: محرك توالي ,مقوم الكتروني,محاكاة , منظم , ماتالب